**brighton**<br>SEO.

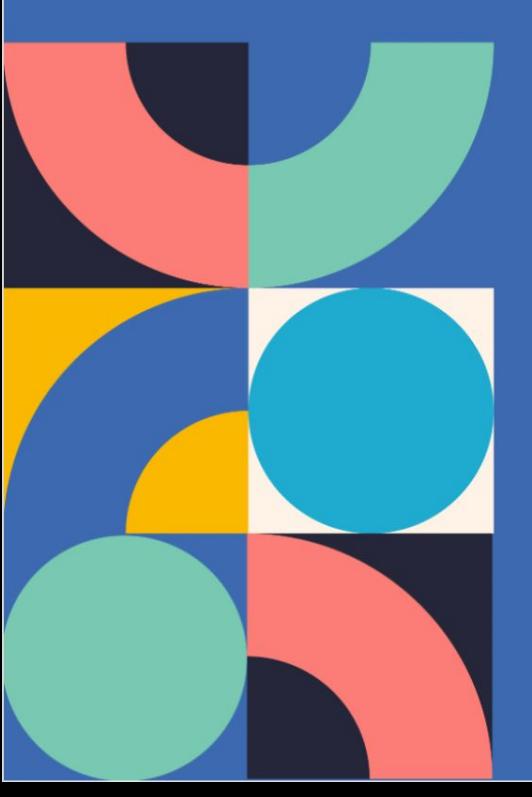

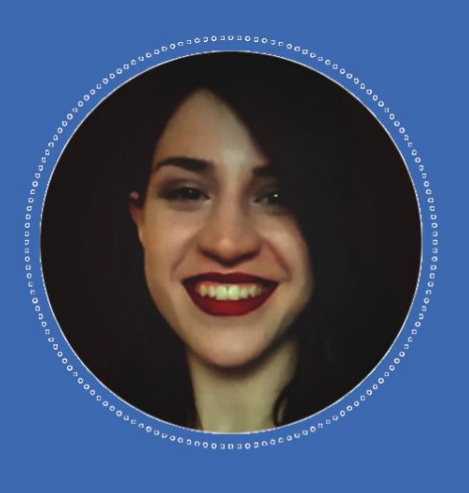

**How to Implement Machine Learning in Your Internal Linking Audit LAZARINA STOY. | INTREPID DIGITAL** 

@LAZARINASTOY SLIDESHARE.NET/LAZARINASTOYANOVA

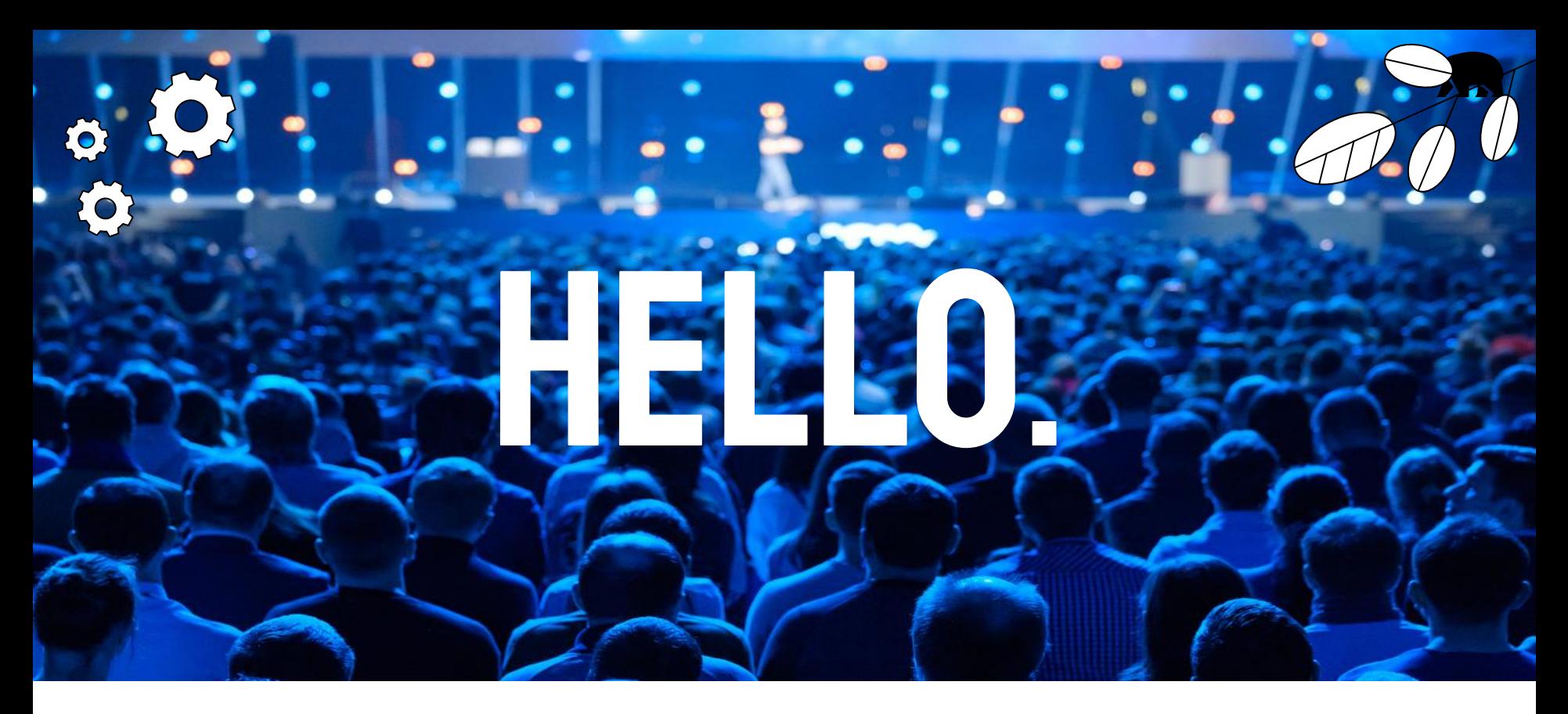

### **(THANK YOU FOR BEING HERE).**

CIF YOU NEED A TRANSCRIPT OF THE VIDEO RECORDING OF MY TALK, CLICK HERE)

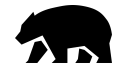

## **BECAUSE** OF THE **NATURE OF MY TALK...**

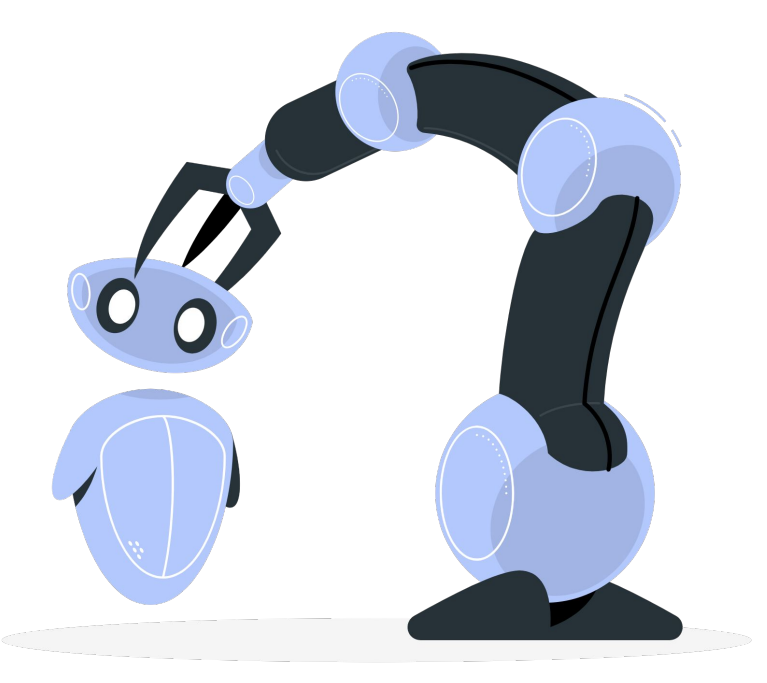

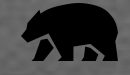

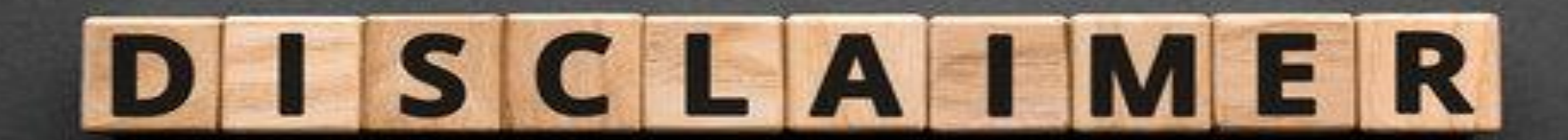

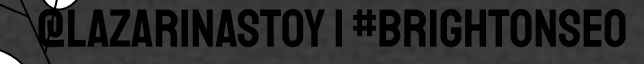

## I AI

### V SEO & Data Science Manager @ Intrepid Digital

Content-creator

**@LAZARINASTOY | #BRIGHTONSEO** 

Growth & efficiency-obsessed

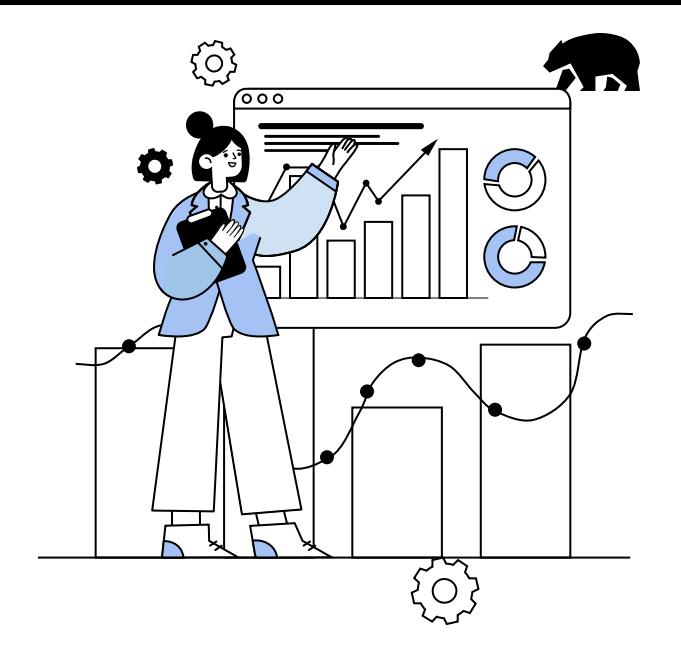

## I AM NOT...

X A developer A machine learning expext<br>
An 'expert' A 'guru'

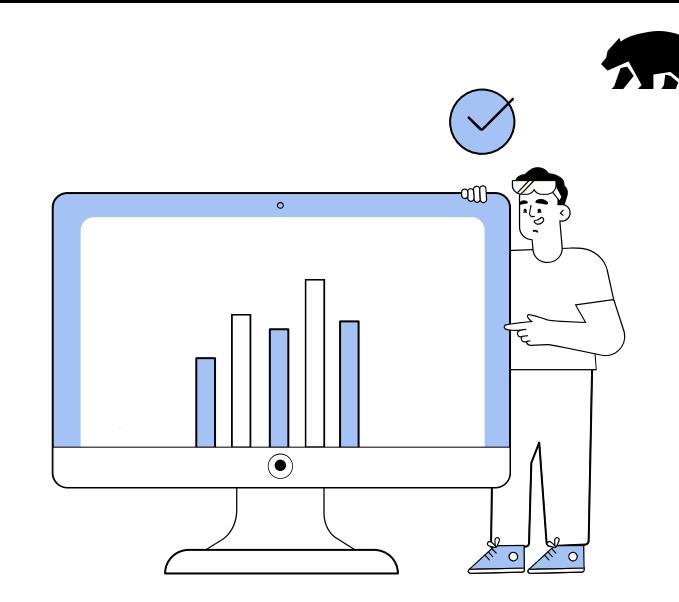

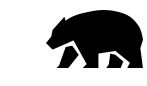

## **You can do it!**

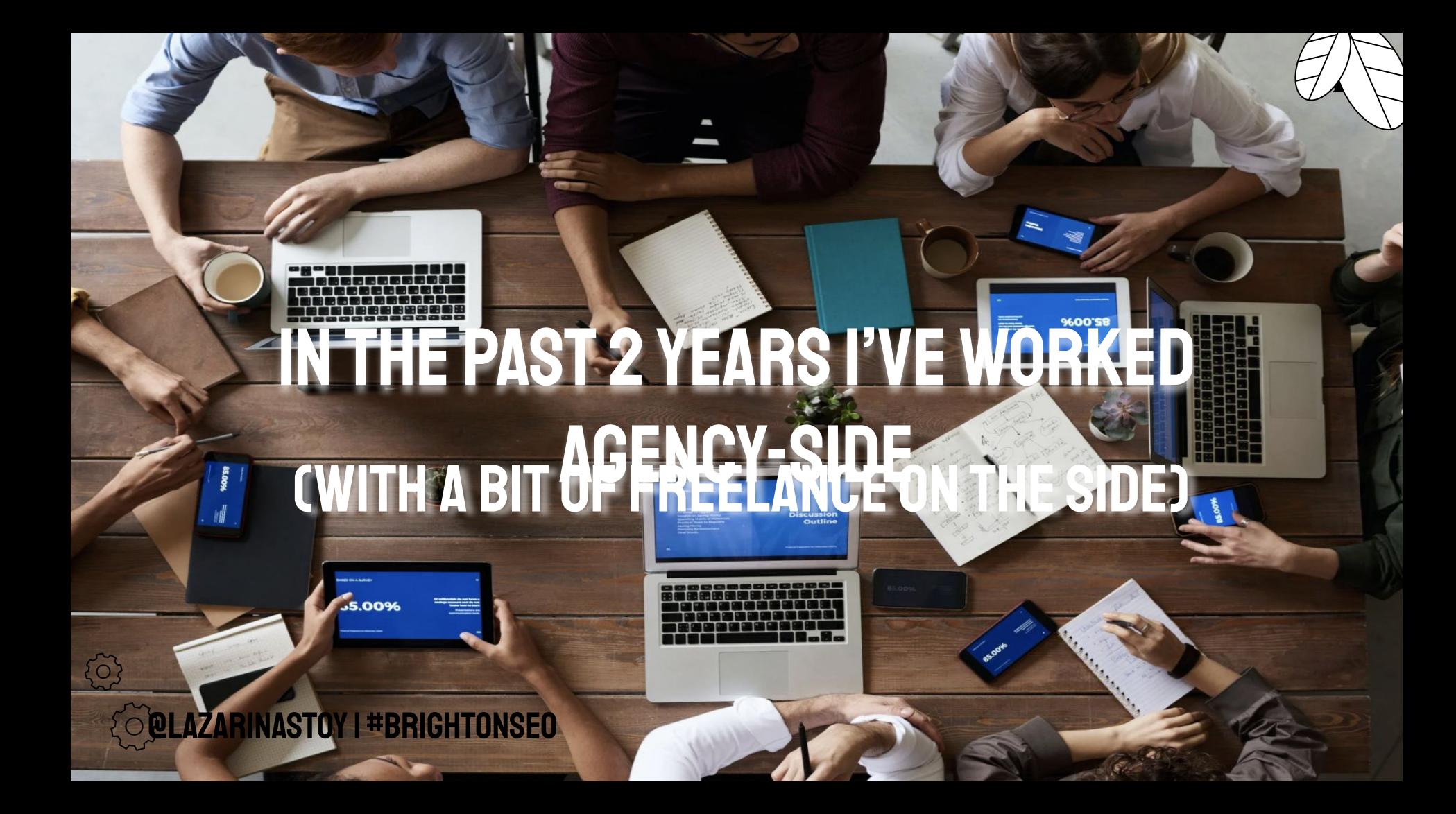

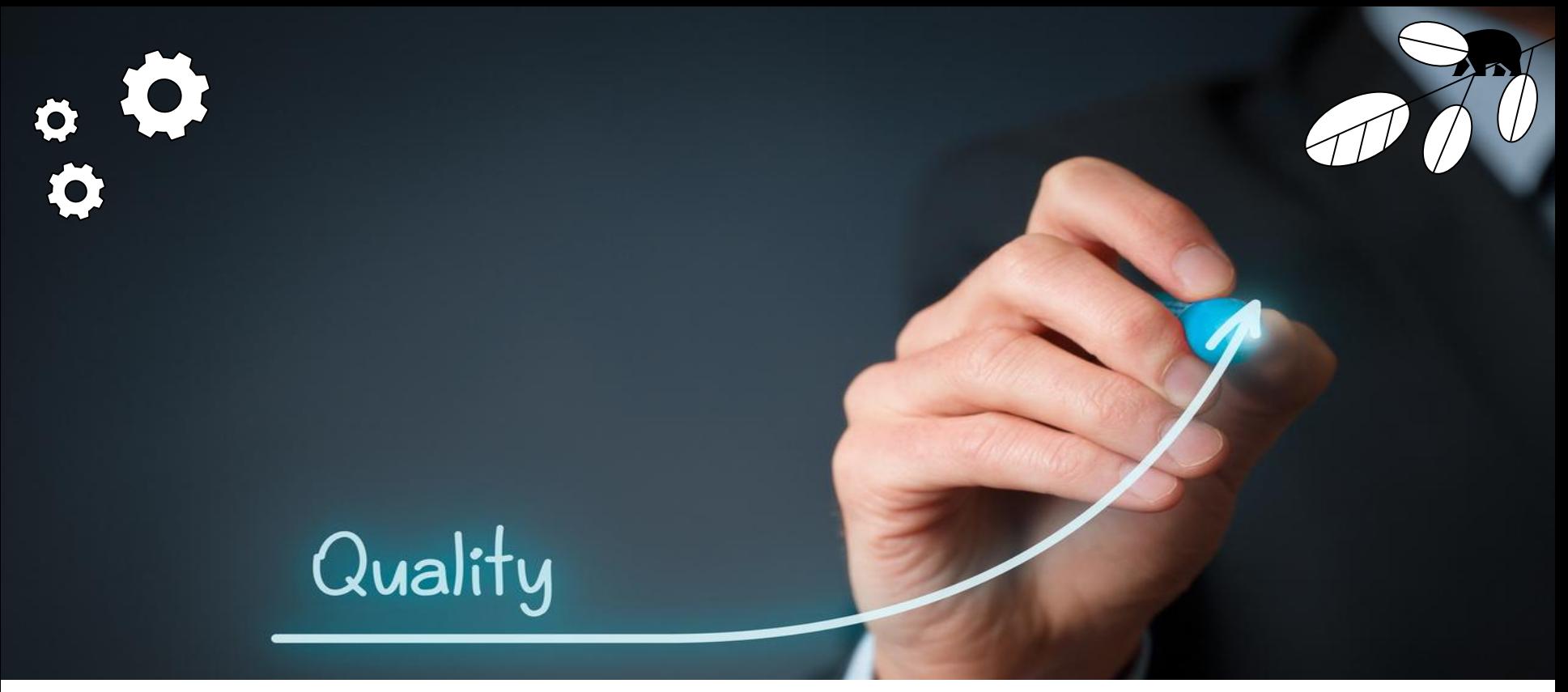

## THE GOAL

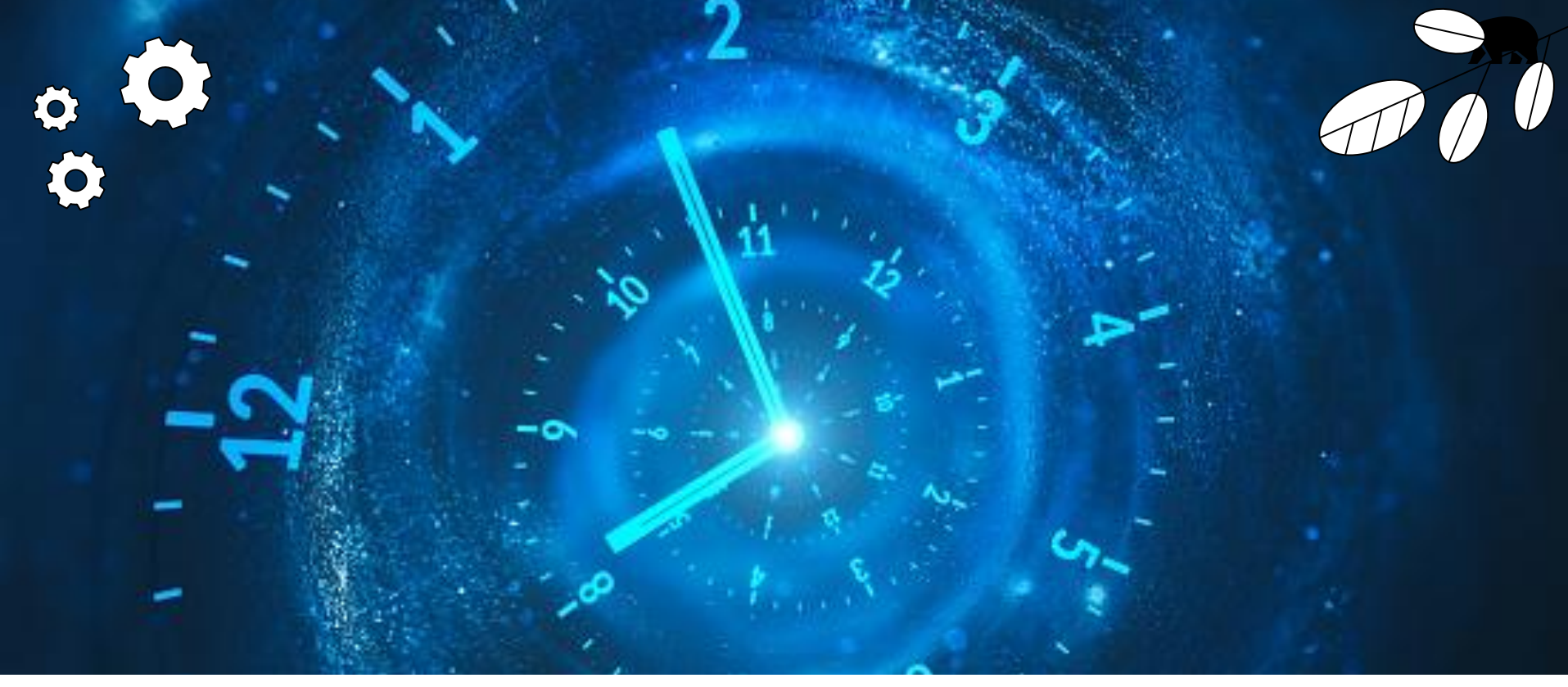

## THE CHALLENGE

# 0 2 THE OPPORTUNITY

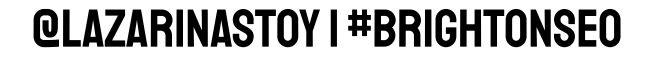

## TODAY...

### END-TO-END, CUSTOM-BUILT, GROUND-BREAKING, **NEW TECHNOLOGIES**

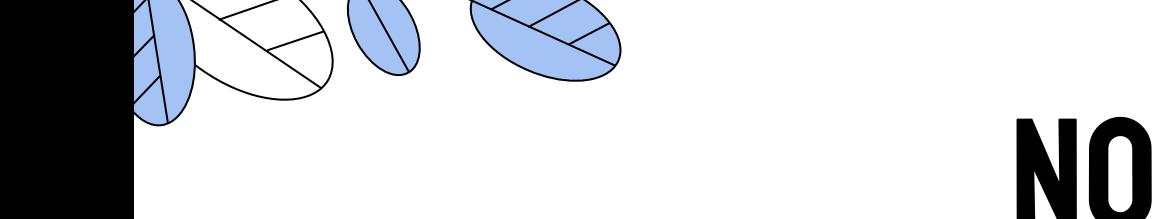

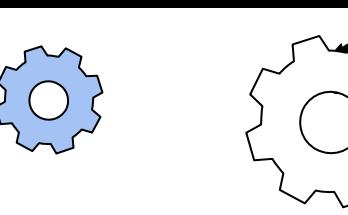

{0}

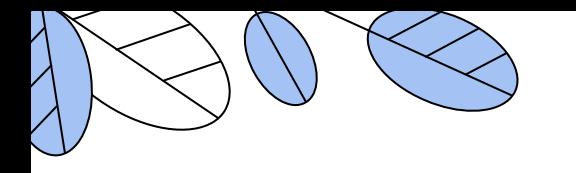

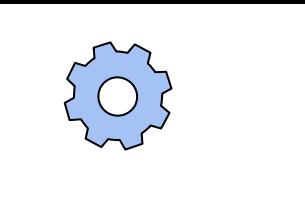

503

### **ONLY A**

## **TESTED CLAIM**

### AND

## SIMPLE PROMISE:

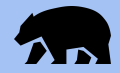

## ML-enabled Incremental improvements **CAN HAVE A** compounding effect ON YOUR SEO IMPACT

@lazarinastoy | #brightonSEO

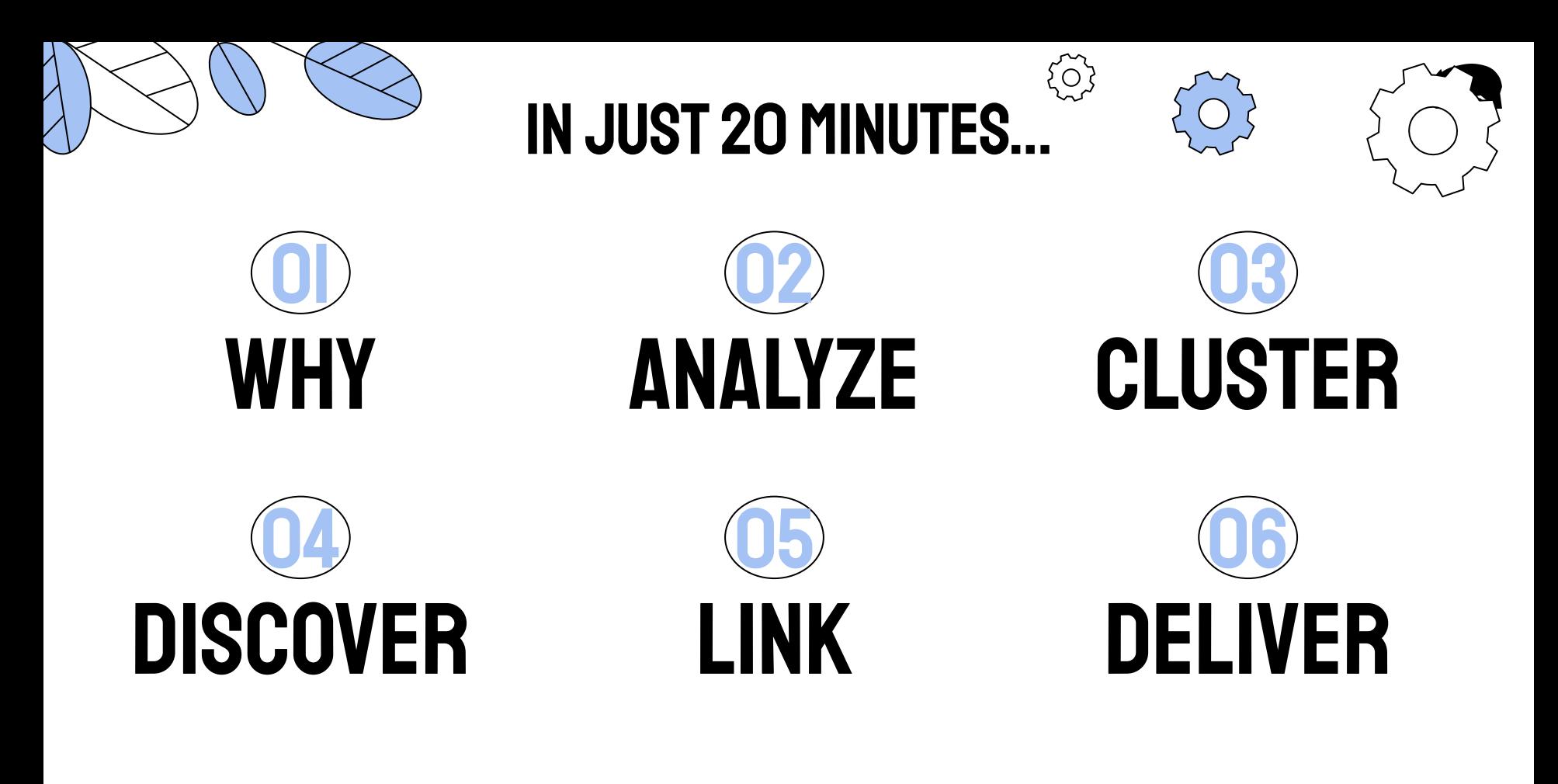

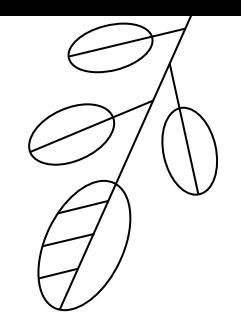

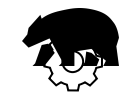

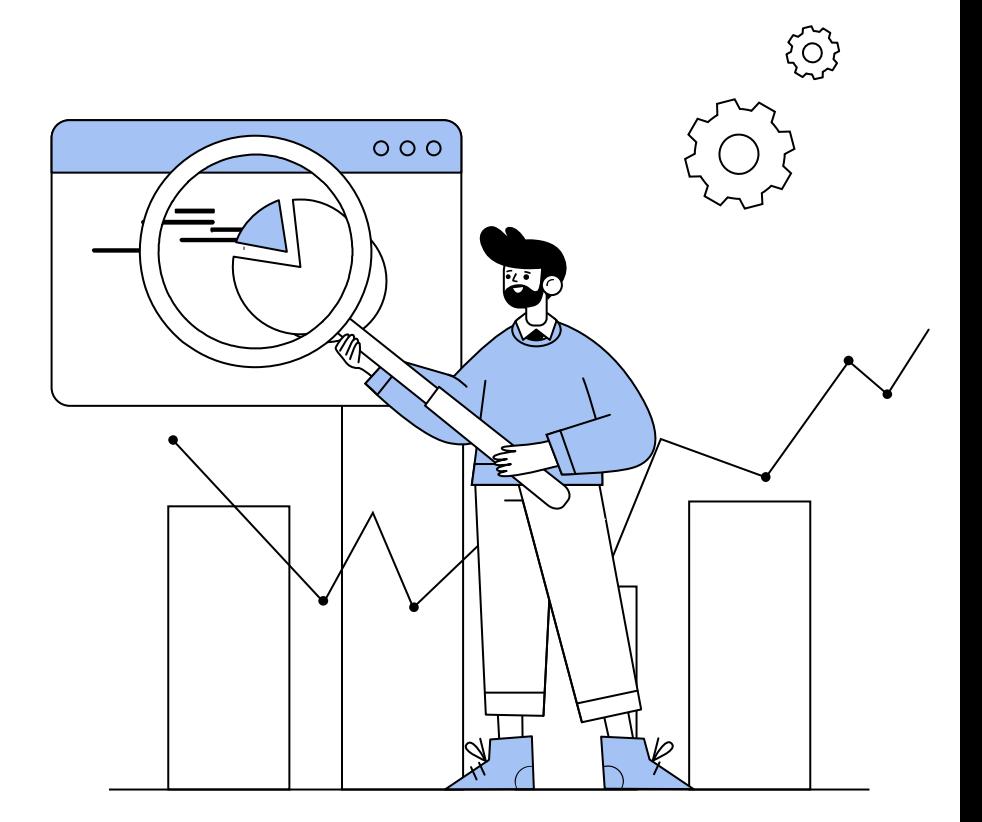

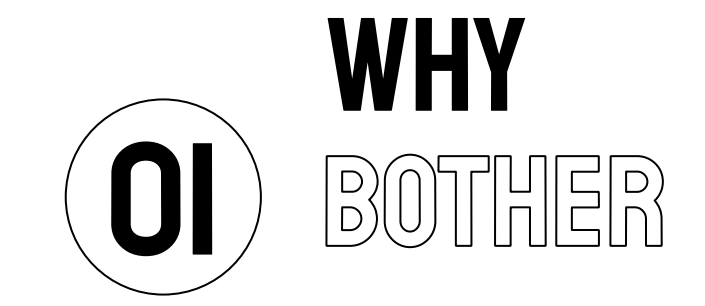

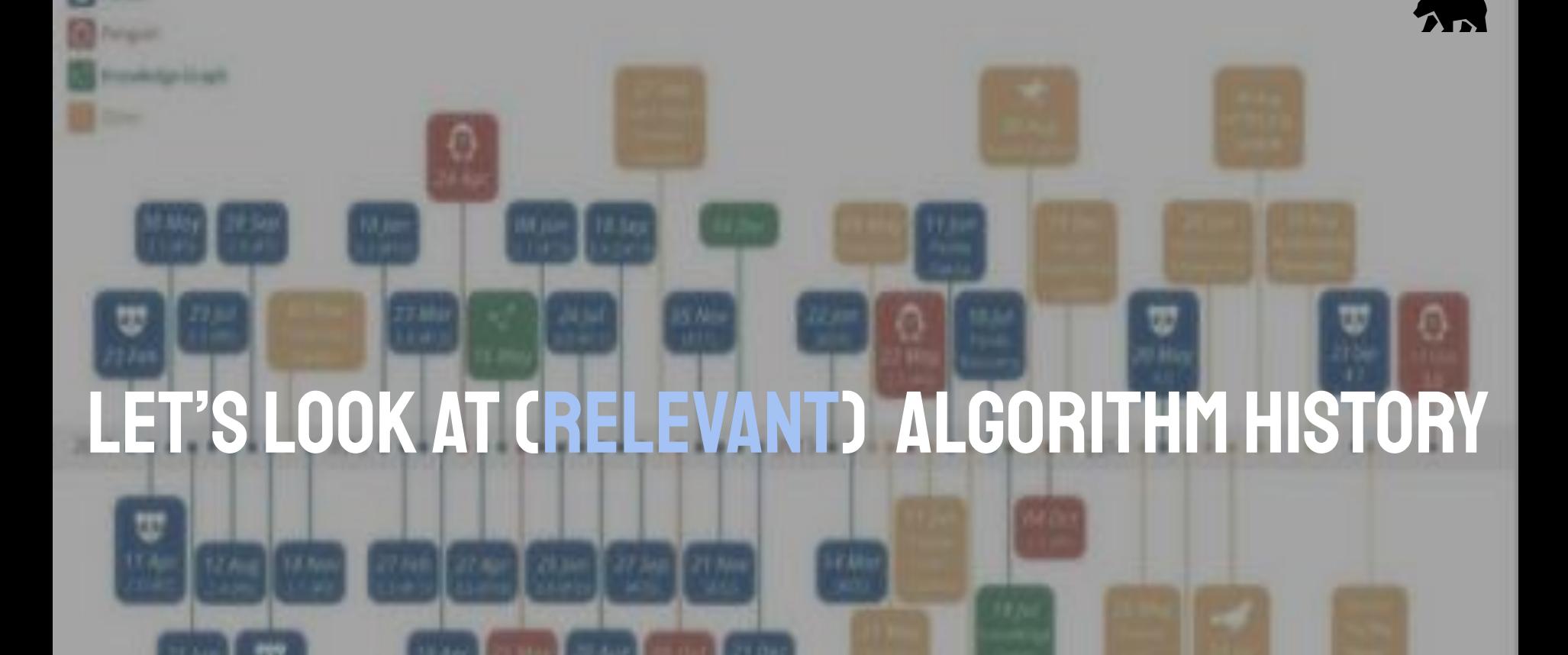

### **PAGERANK** Google's first algorithm relied (mostly) on links,

**quality** and **quantity**.

### How PageRank Works (A Simplified View)

PageRank is divided equally between the total number of links on a page.

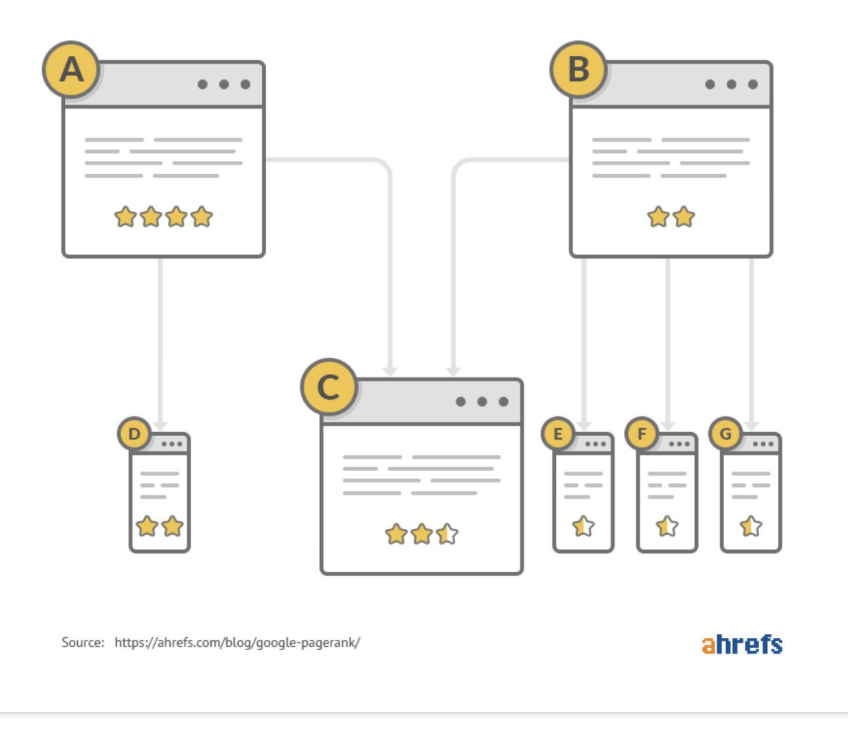

### @lazarinastoy | #brightonSEO

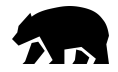

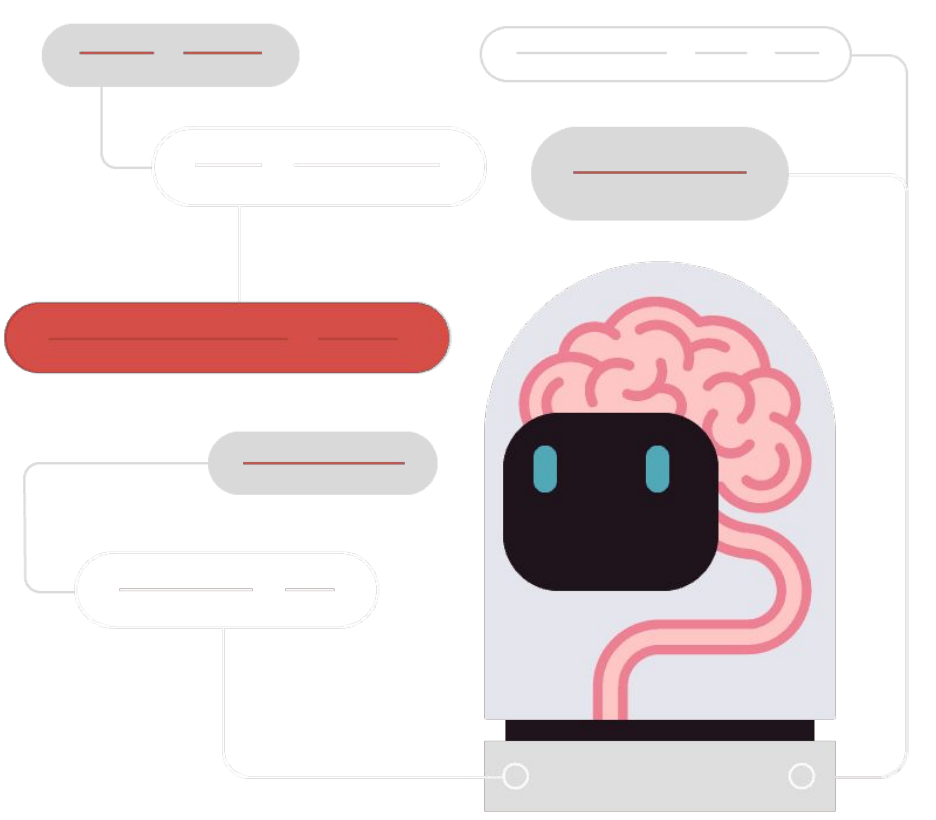

### **RANKBRAIN** Focus on

intent-driven

structure and topic comprehension.

**Things over strings.**

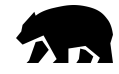

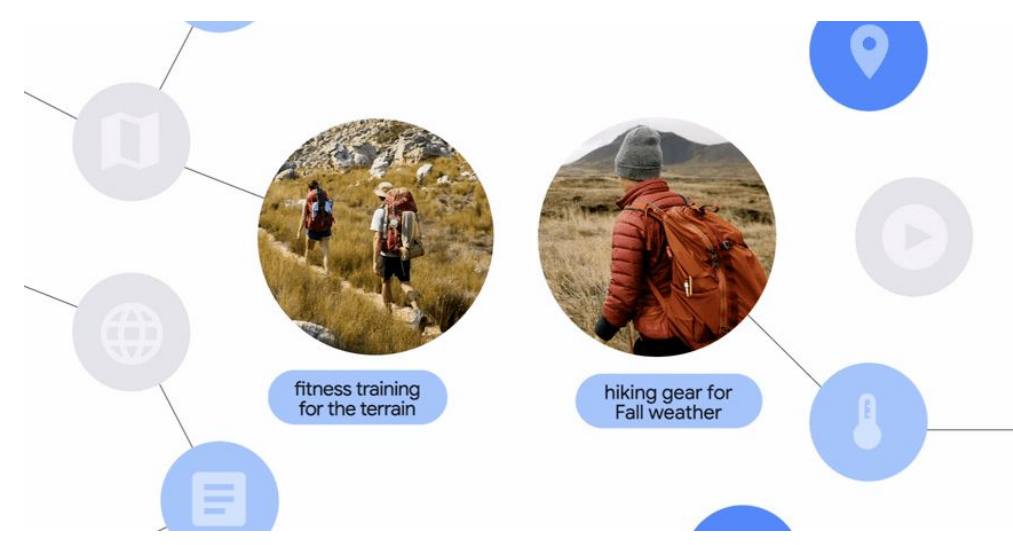

**MUM** Surfacing subtopics, semantic relationships, multi-modal comprehension

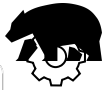

### **LINKS ARE STILL CRUCIAL FOR DISCOVERY**  $(but...)$

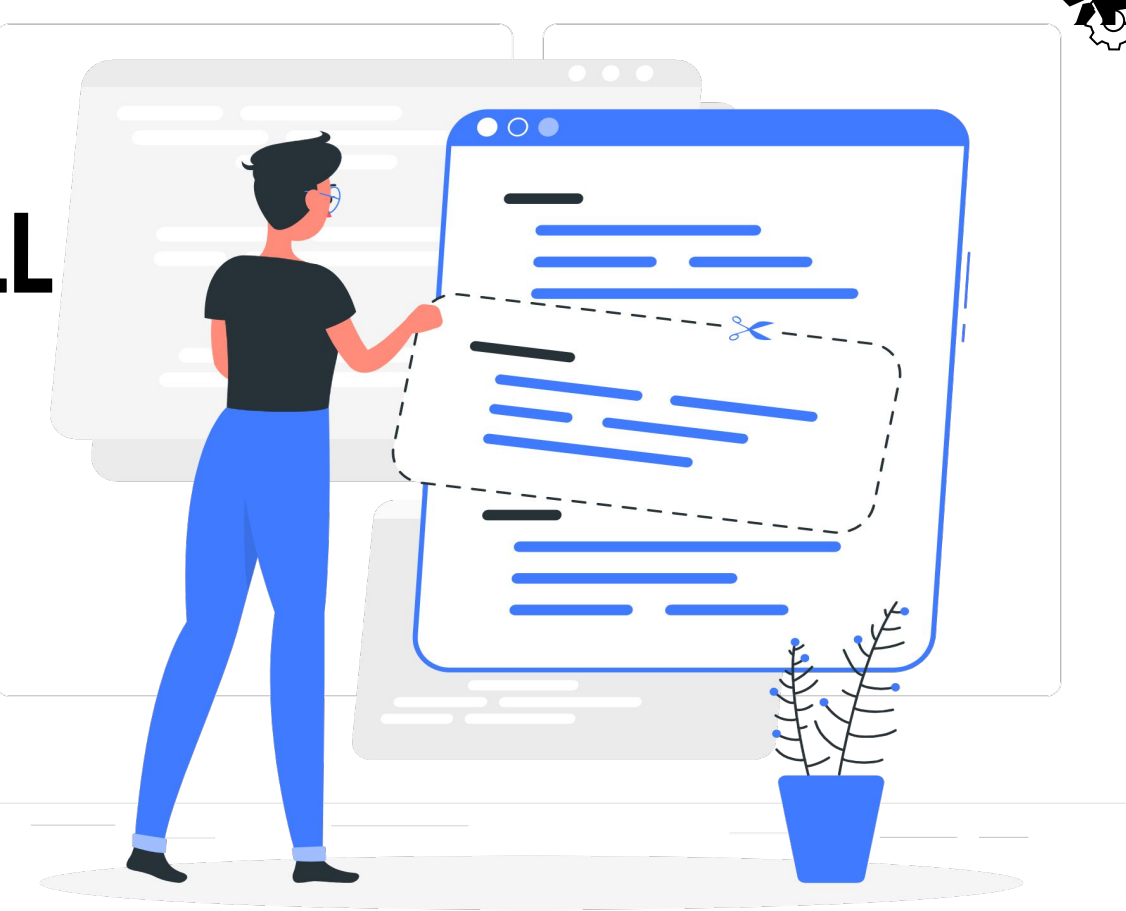

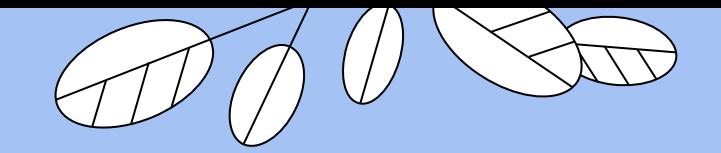

## **CONTENT IS KING.**

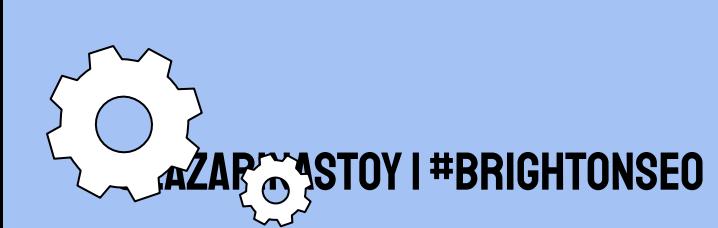

 $\widetilde{\{O}\}$ 

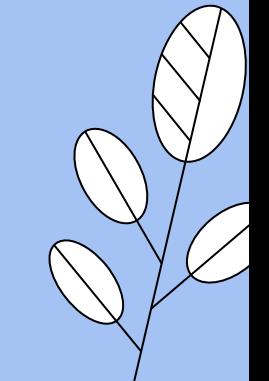

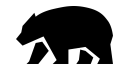

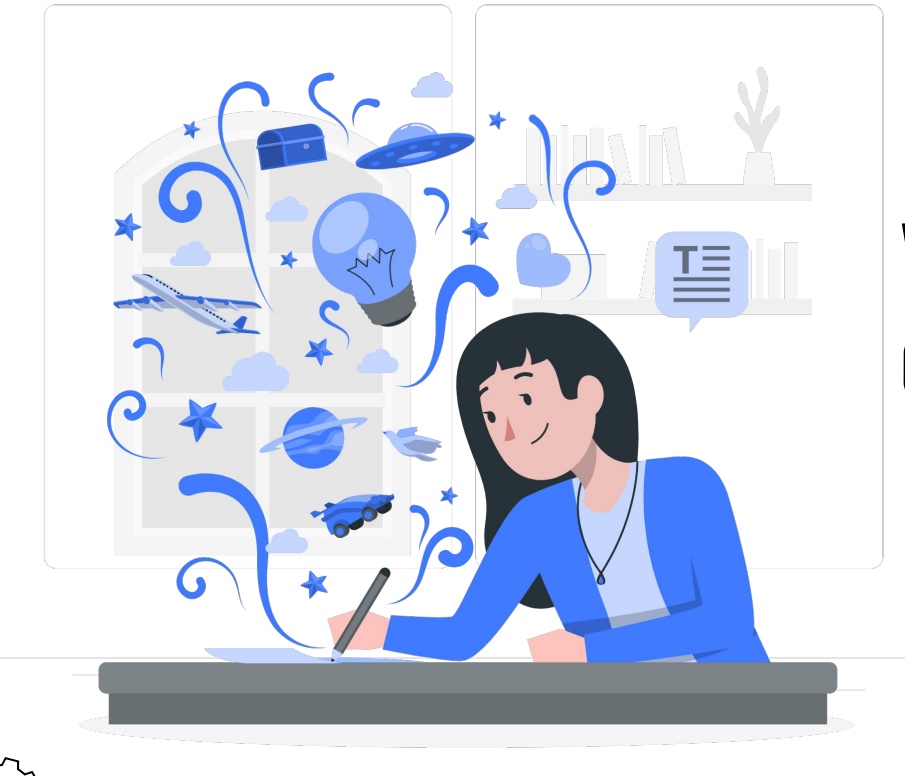

### **WITHOUT GOOD CONTENT, CONTEXT BECOMES**

## MEANINGLESS.

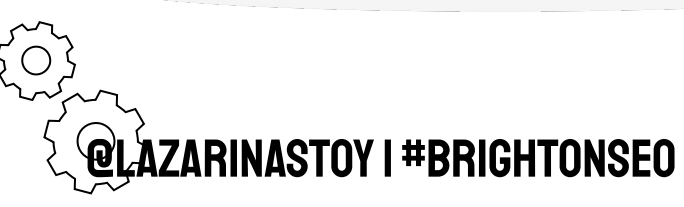

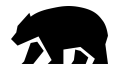

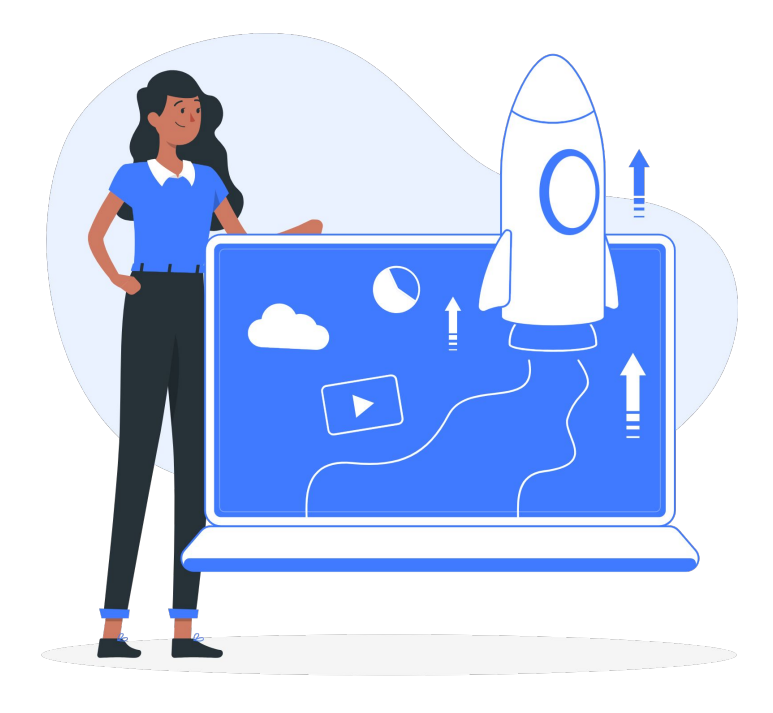

### IF THE QUALITY IS THERE, **CONTEXT BECOMES THE** VESSEI

### TO PUSH THE CONTENT **FORWARD.**

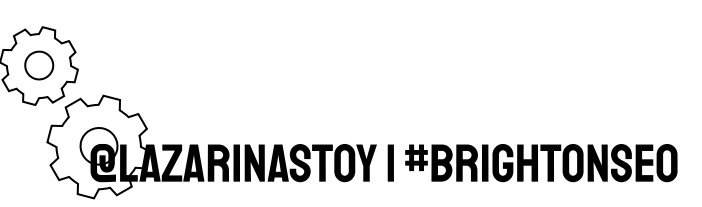

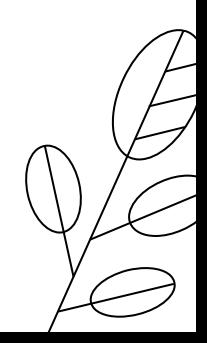

## Relevant in 2022?

## 48 mentions of internal links.

**17 FOR BACKLINKS.** 

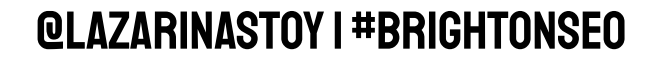

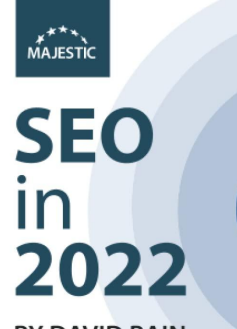

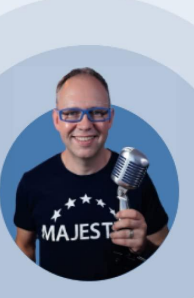

**BY DAVID BAIN AND** 66 OF THE WORLD'S **LEADING SEO EXPERTS** 

"It is hard to come across a resource these days that has input from so many brilliant and knowledgeable people in the SEO community. This is a must-read for anyone who is looking to take their SEO knowledge to the next level.

Joy Hawkins, Sterling Sky Inc.

SEOIN2022.COM

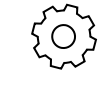

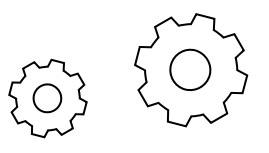

## IT'S WHAT YOU CAN CONTROL

0

**Fo.** 

...

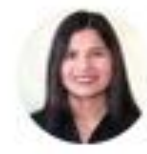

### Aleyda Solis @ @aleyda · Oct 12, 2020

What's the most frequent \*high impact\* but often overlooked Technical SEO issue that you see a lot across your projects happening again and again and try to fix asap?

In my case, it's likely poor internal linking of critical (priority to rank) pages! What's yours?

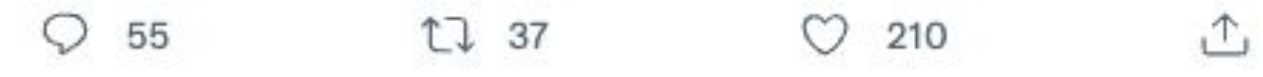

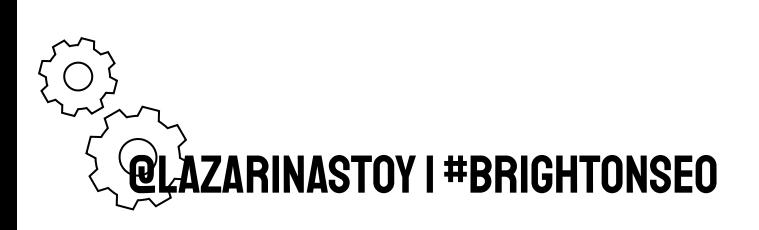

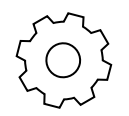

## **OF INLINK OPPORTUNITIES ARE MISSED**

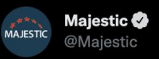

82% of Internal Linking opportunities are missed?!

@Dixon Jones shares a study by @InLinks that uncovered the number of missed linking opportunities by comparing existing links to a target page versus potential links.

Watch the entire webinar at maj.to/3gybokx

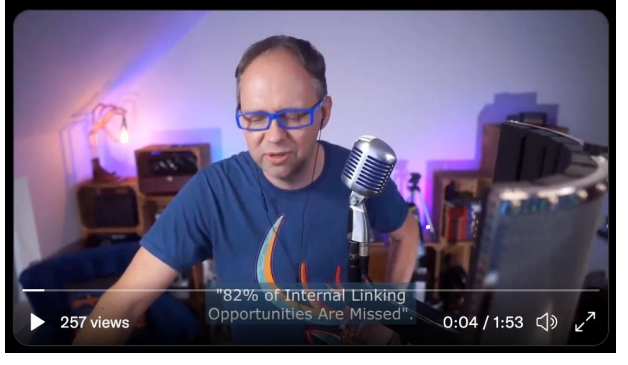

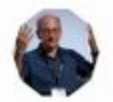

#### John **D** @JohnMu · J Replying to @schachin

When I talk about site struct usually more about internal Sometimes they overlap, and that because everything else

3

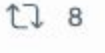

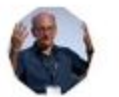

John @JohnMu . Replying to @Search\_Bee Sure! GA is based on what ( (usually :-)). However, you c the preferred URLs by using linking.

3

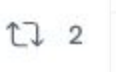

RINASTOY I #BRIGHTONSEO

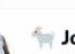

#### John Mu · Dec 8, 2020 Replying to @thinkofdaye

Crawling and indexing is working as expected, nothing is suspended. The usual recommendations are to use a sitemap file and to have appropriate internal linking, so that we can recognize the importance of your new or updated pages.

 $1$  $\circ$ 

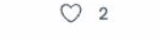

#### John C @JohnMu · Jun 25, 2017 Replying to @iPullRank @joehall and @justinrbriggs

Yes, if: there's no content you wanted indexed there & your normal internal linking / crawlability is still fine.

 $O<sub>2</sub>$  $O<sub>2</sub>$  $111$ 

John ColohnMu Apr 3, 2021 Replying to @mohammadseo

Using a sitemap & also making it clear that these URLs are important within a website, through better internal linking, are good approaches. The problem with "pushing crawling" is that if Google doesn't want to crawl, they're not going to be shown in search anyway.

> n  $\overline{2}$

 $O<sub>2</sub>$ 

 $\bigcirc$ 

 $\circ$ 17

 $\bigcirc$ 

John C @JohnMu · Apr 14, 2021 Replying to @maximilianarno

 $17$ 

They're not crawled if they're blocked by robots.txt :-). They don't take away any of your site's crawl budget, but you might have better internal linking if you focused on crawlable & indexable URLs, so it can be good to check out.

 $\cdots$ 

 $\uparrow$ 

 $\uparrow$ 

 $\uparrow$ 

...

 $113$ 

· Nov 12, 2021

es that you need reprocessed quickly. I'd use Console to resubmit them. Within a website, using ht & link to what you really care about is also

**.** 20 ... ling & indexing when we switch to doesn't have a clear internal ig harder (but it's also something we  $O$  16 △ fay 25, 2021  $\ddotsc$ website better -- and more crawling does not :emap file & internal linking can help us to nged, and which you consider important.

 $\Lambda$ 

 $O$  14

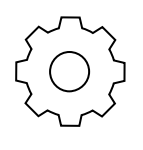

503

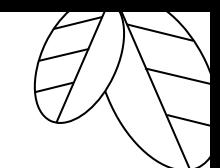

### An Internal linking strategy should aim to:

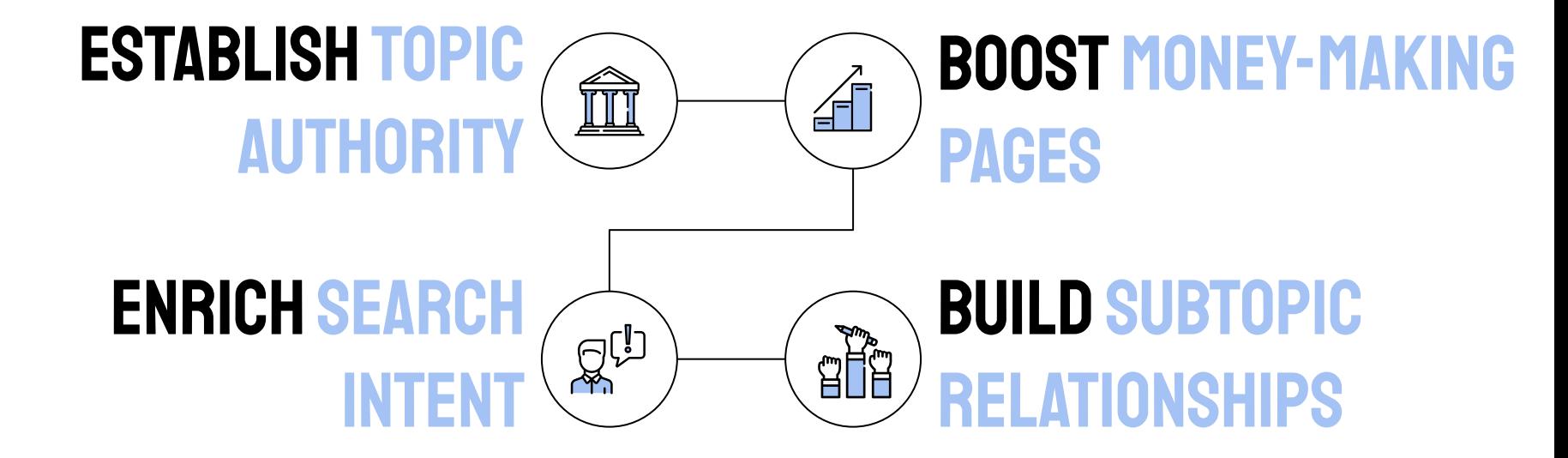

@lazarinastoy | #brightonSEO

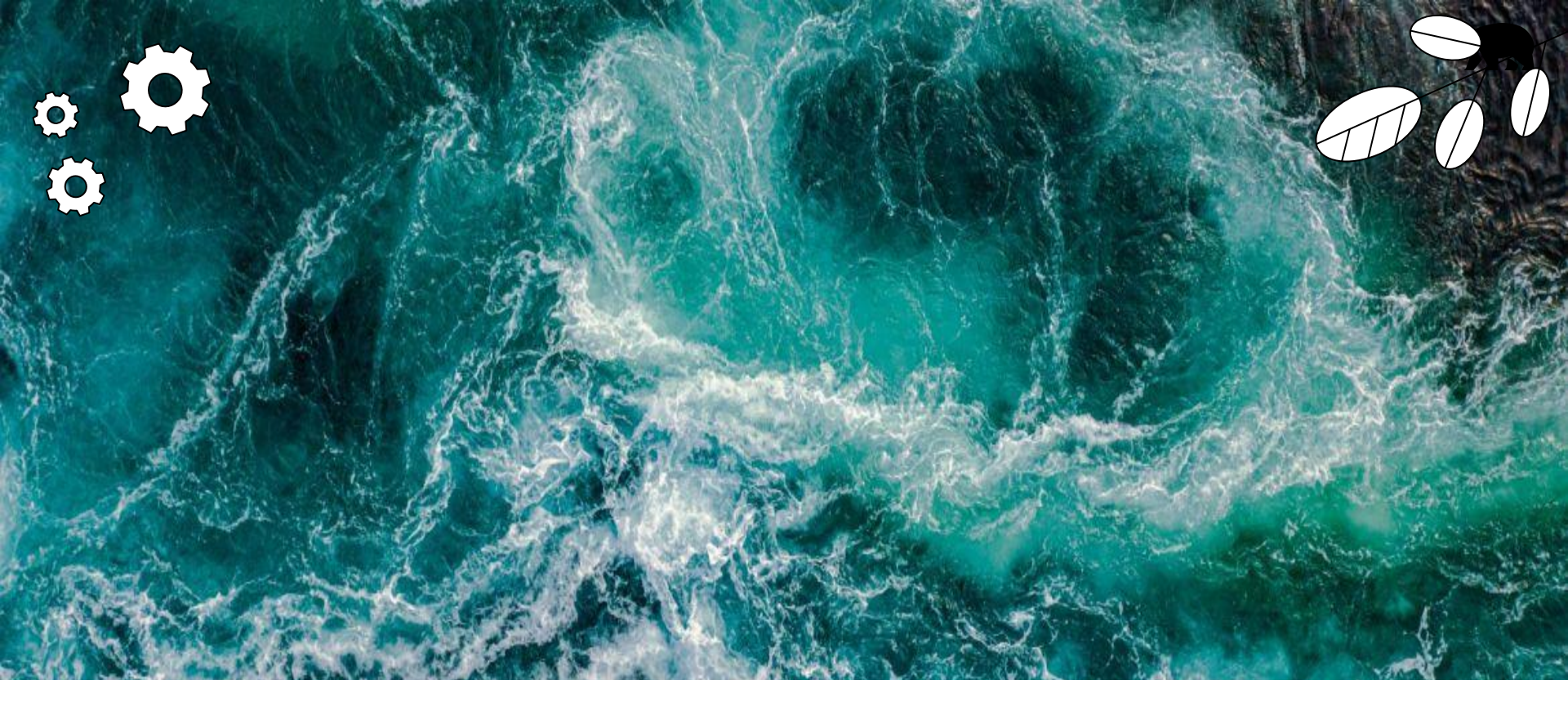

## AND WHO DOESN'T NEED

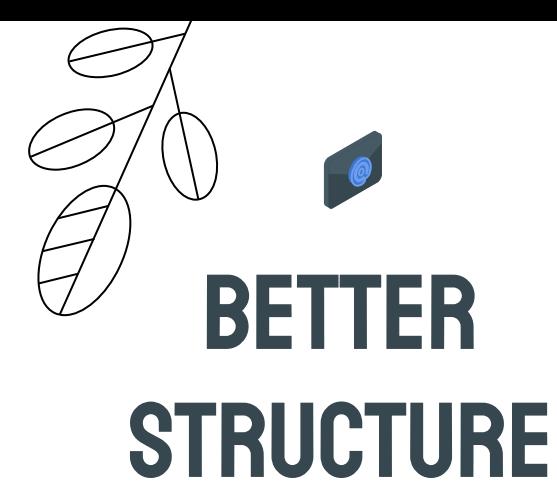

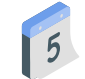

**IMPROVED** indexing

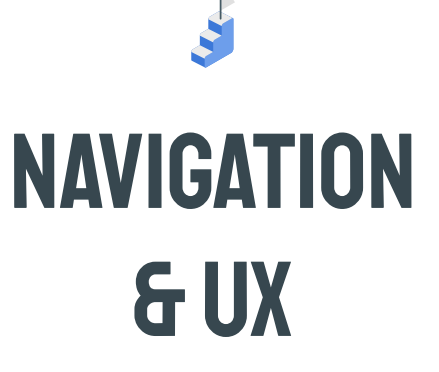

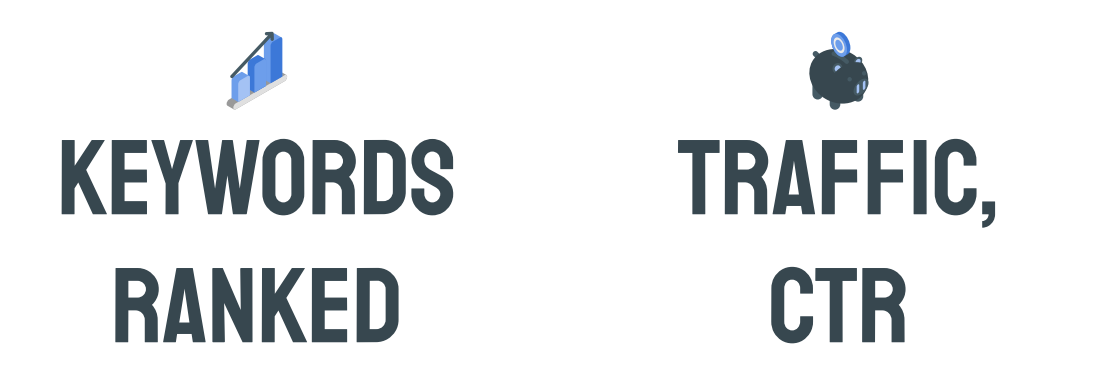

## USER **ENGAGEMENT**

@lazarinastoy | #brightonSEO

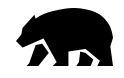

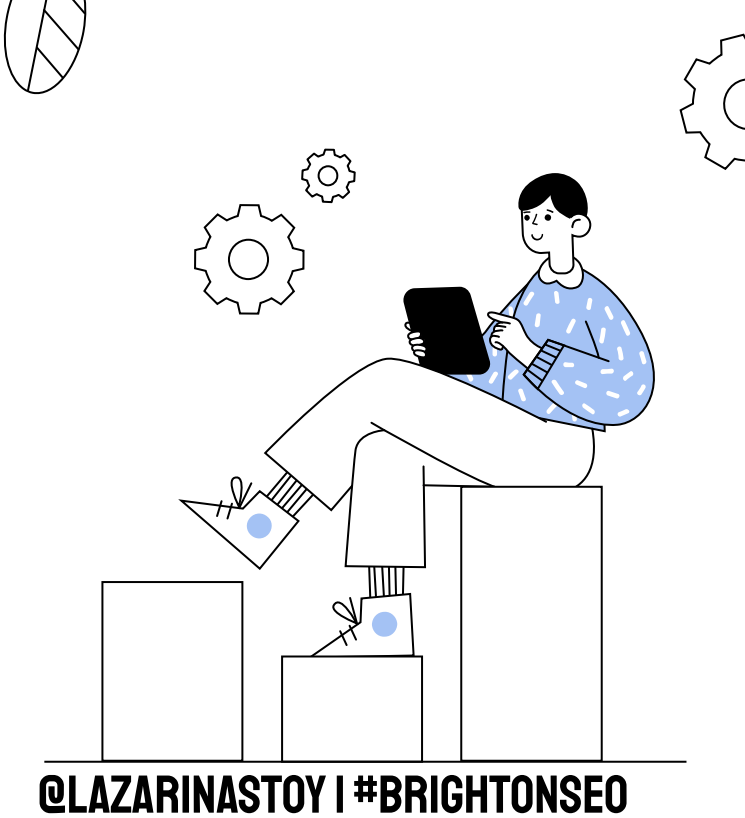

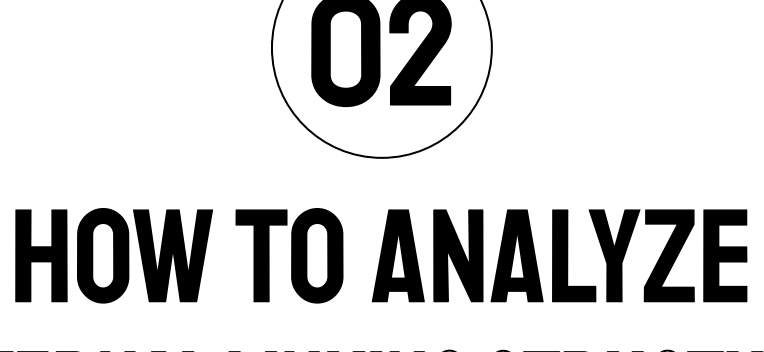

### INTERNAL LINKING STRUCTURE

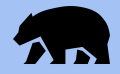

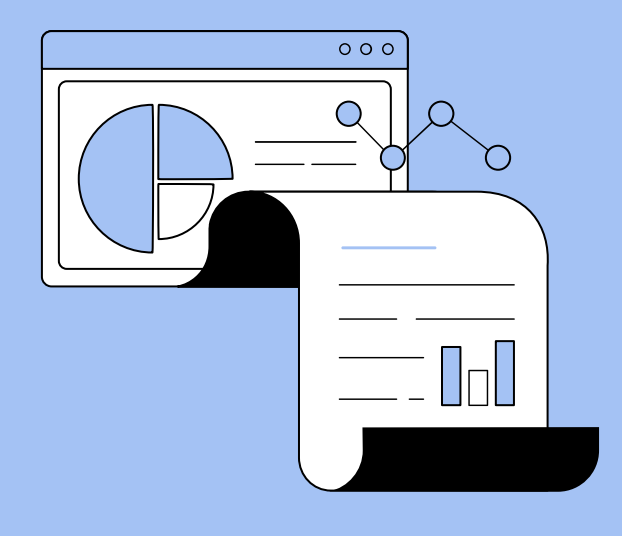

## **WHAT SHOULD** AN INTERNAL LINK AUDIT

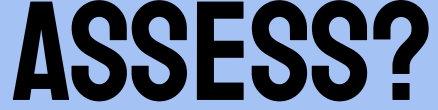

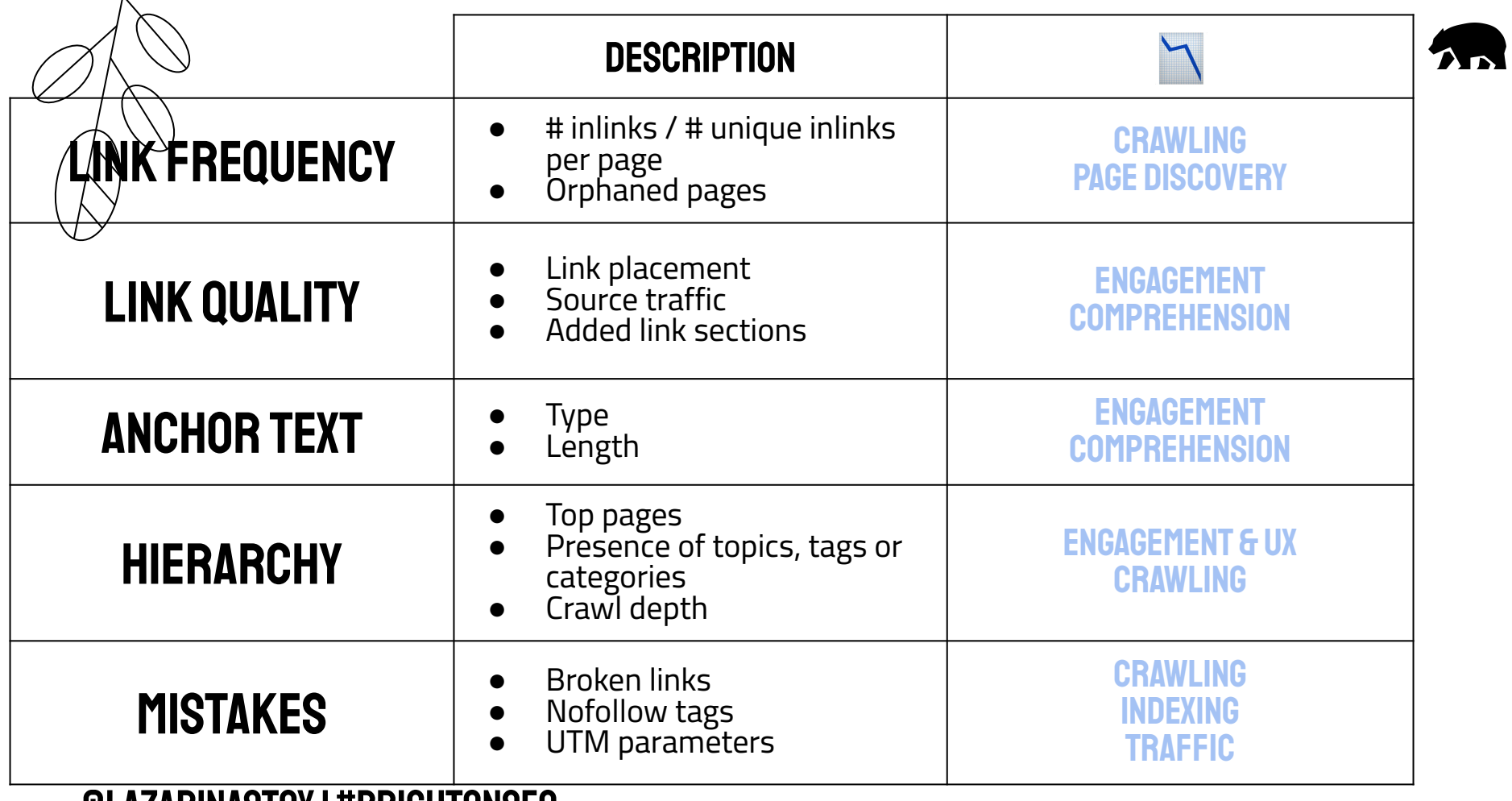

### @lazarinastoy | #brightonSEO

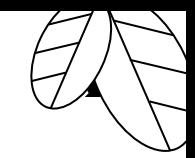

### Most of this can be identified with a Quick crawl & clever data studio **TEMPLATE**

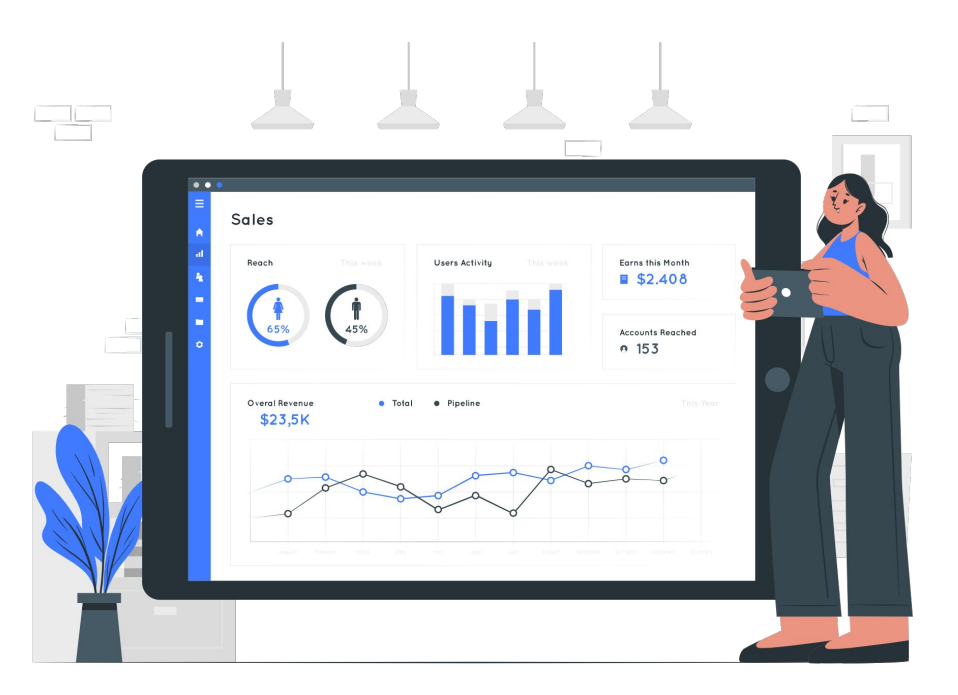

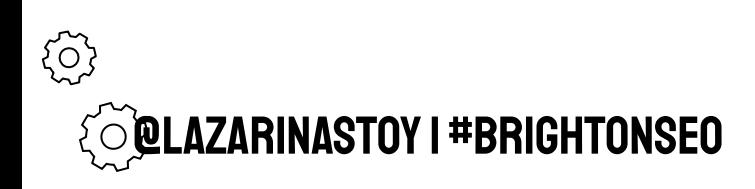
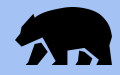

## But to really dig deep you can incorporate machine learning to help you

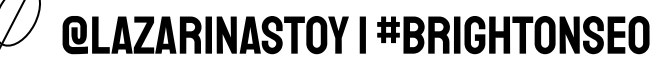

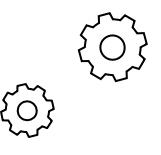

## **CLASSIFY ANGHOR TEXT**

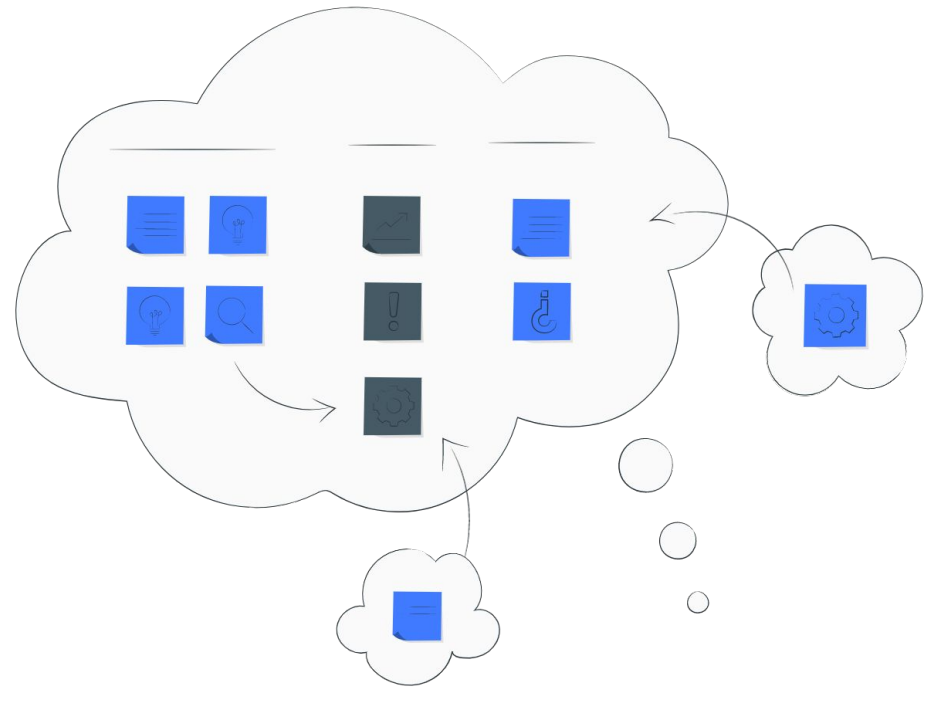

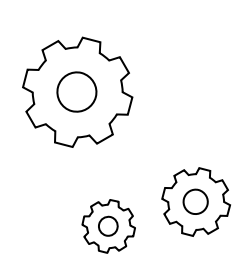

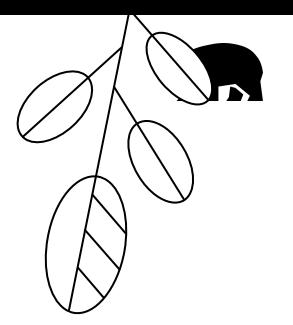

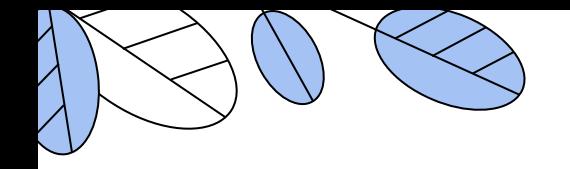

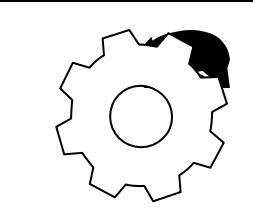

#### Classify Anchor Text N-Grams for Interlinking Insights with Python

Home / Python / Automation / Classify Anchor Text N-Grams for Interlinking Insights with Python

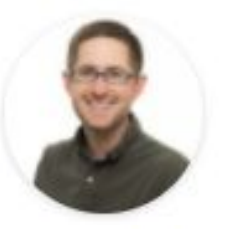

်(၁)<br>၃၀)

**Greg Bernhardt** 

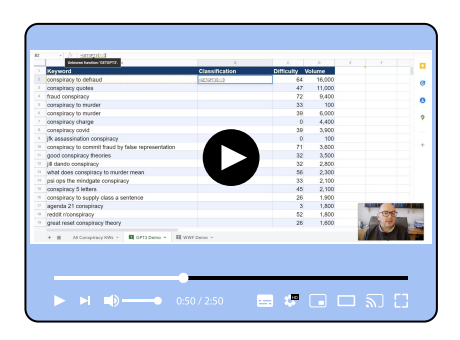

## How to use GPT3 to **classify Keywords**

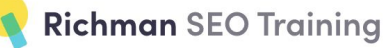

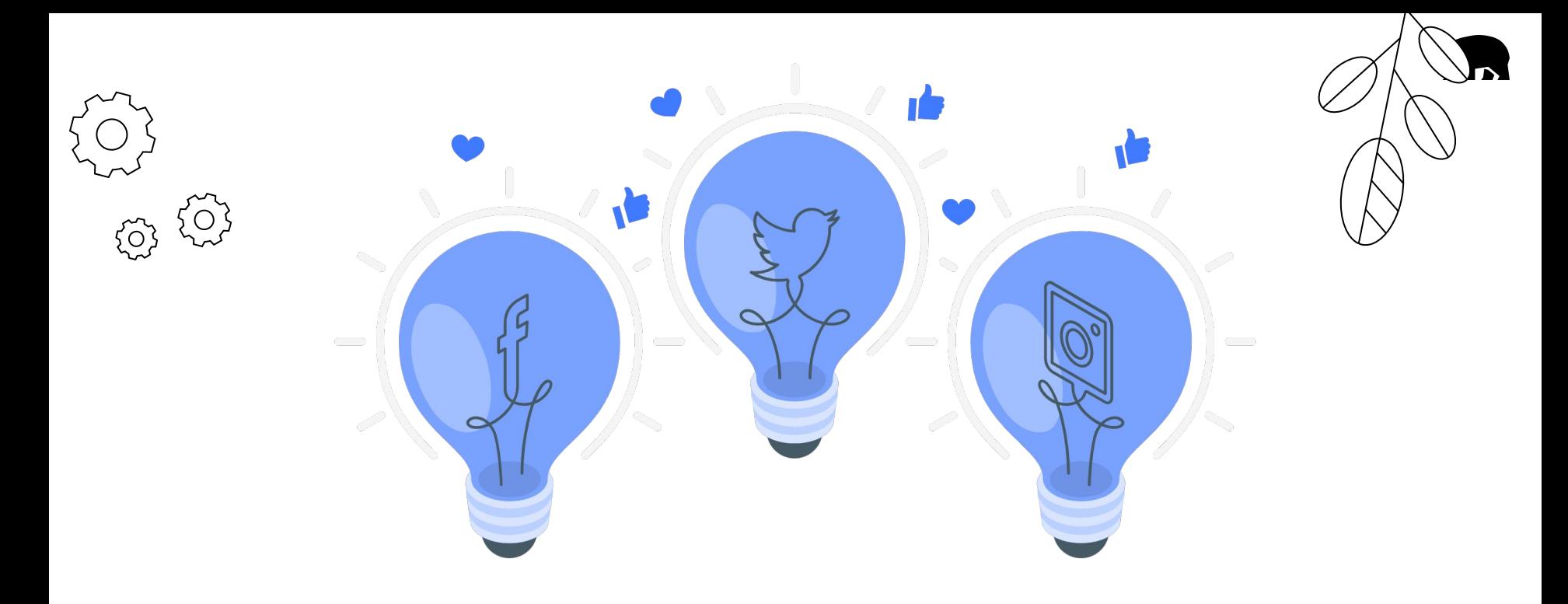

## IDENTIFY ENTITIES

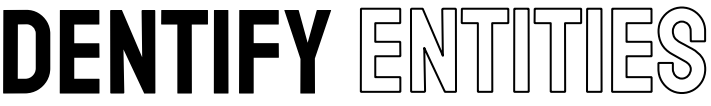

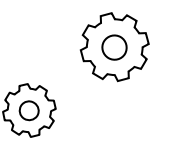

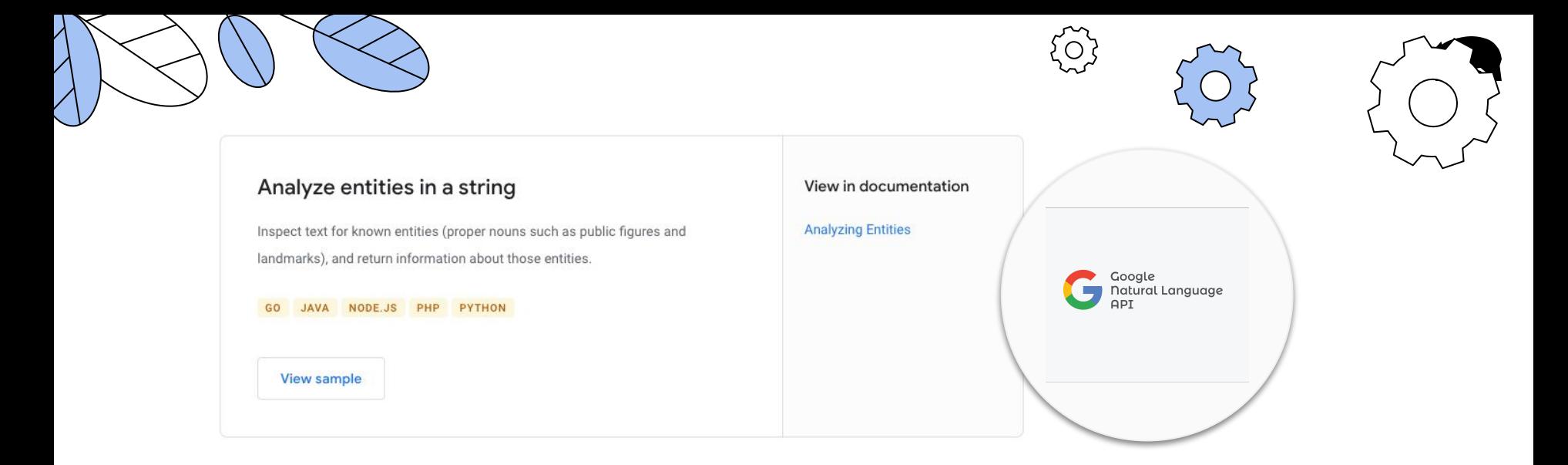

**Sentiment Analysis & Entity Extraction with AWS Comprehend** 

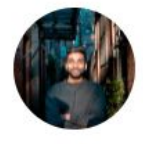

Ram Vegiraju

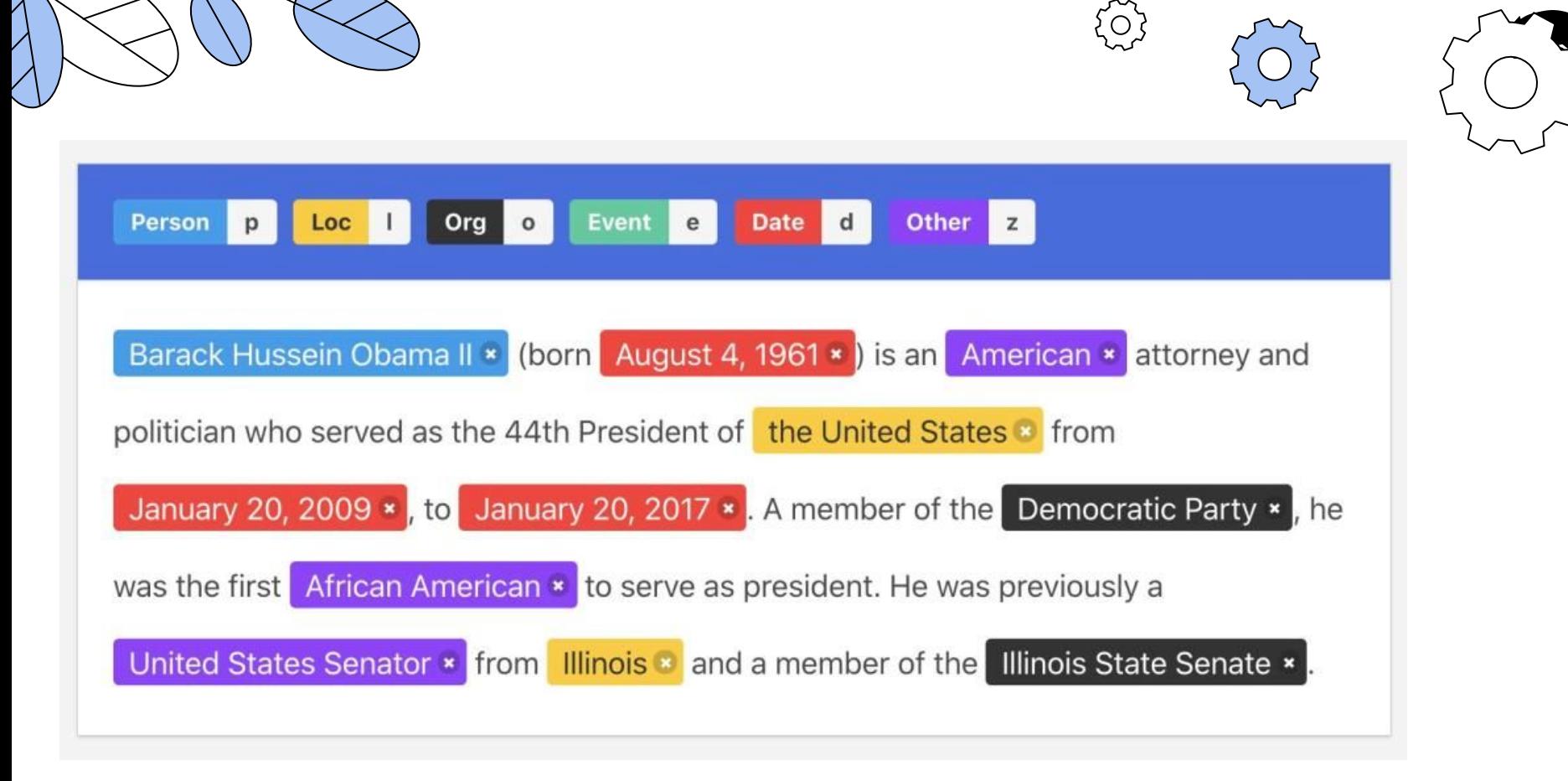

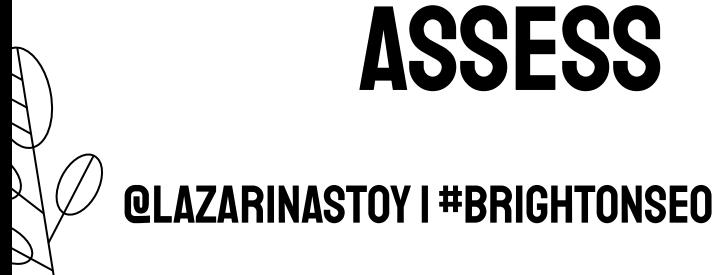

S

## ASSESS ENTITY RELATIONSHIPS

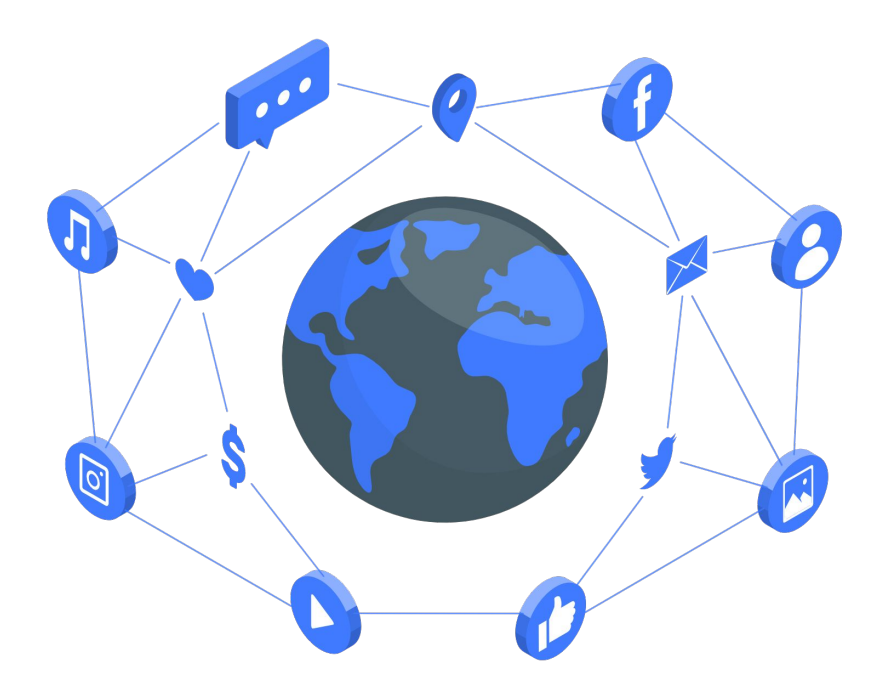

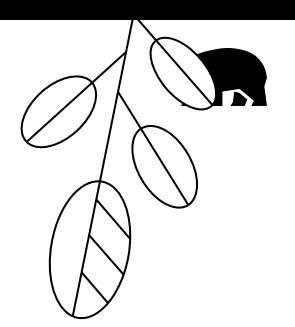

50

0

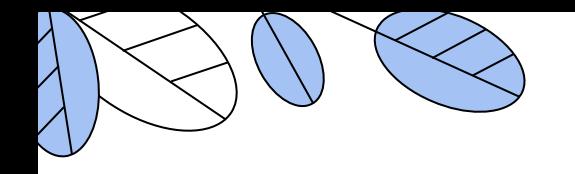

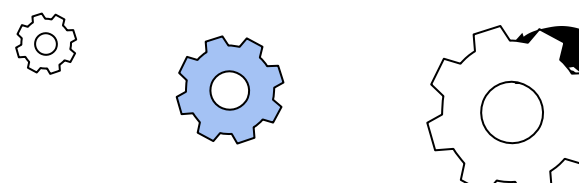

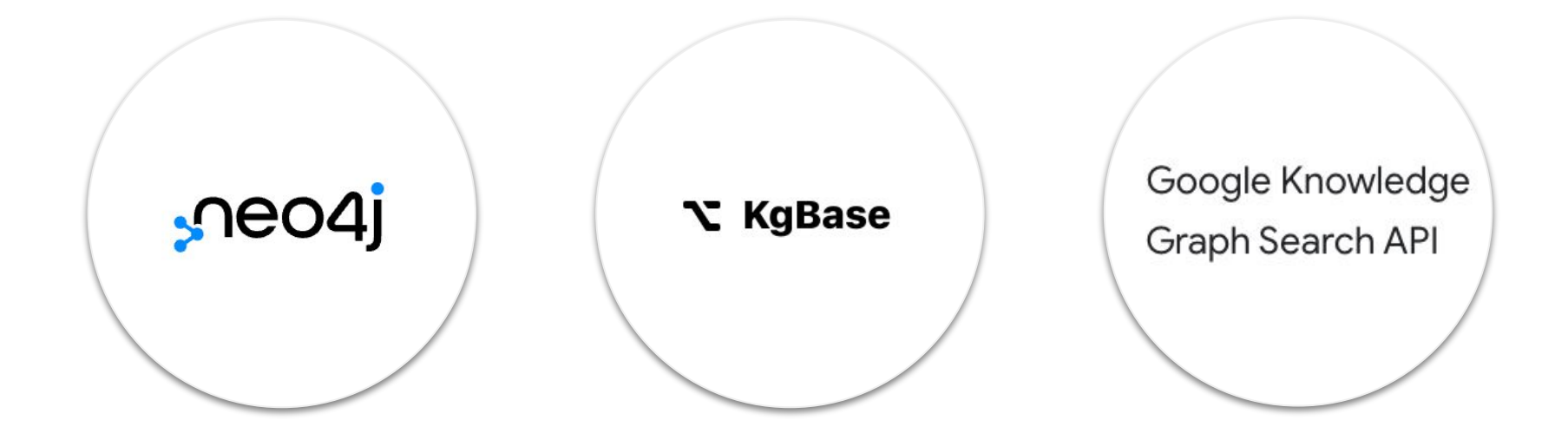

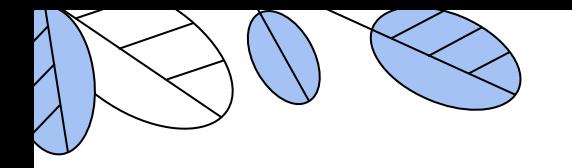

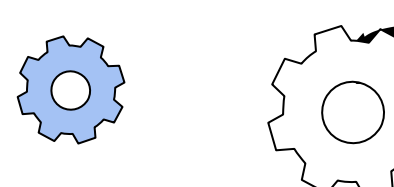

{0}

#### Knowledge Graph & NLP Tutorial-(BERT, spaCy, NLTK)

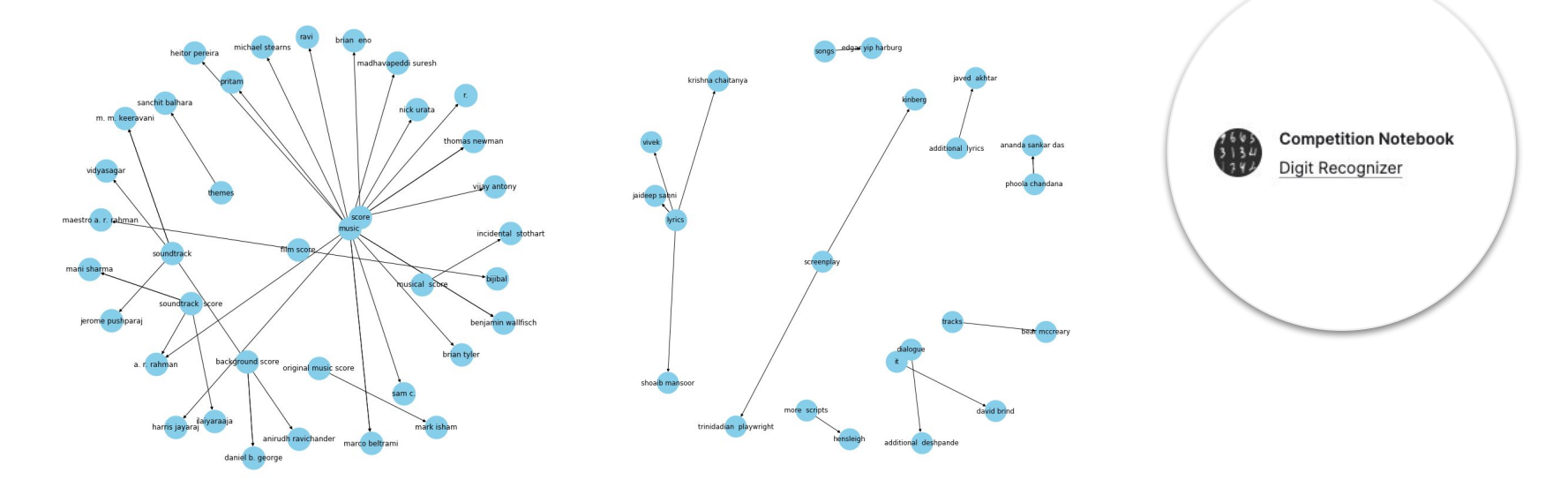

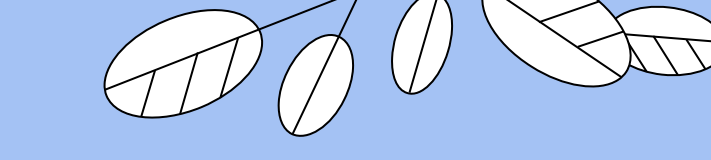

# **MORE**

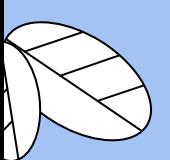

 $\widetilde{S}$ 

**AZAR STOY I #BRIGHTONSEO** 

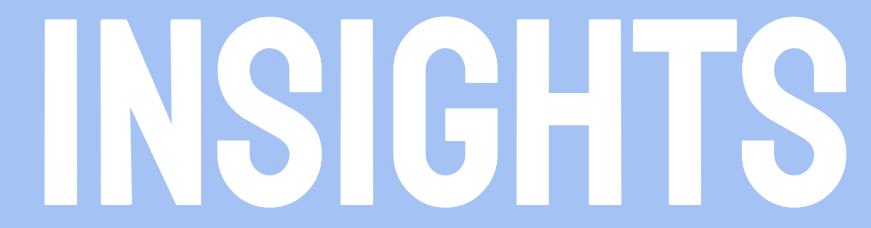

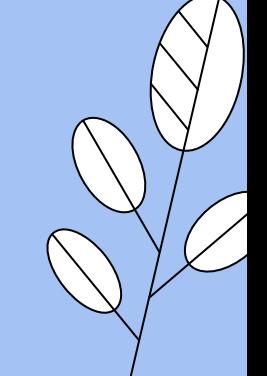

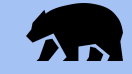

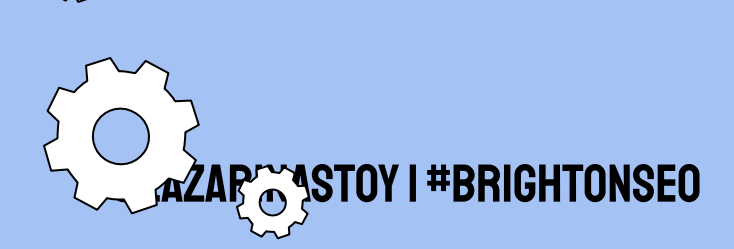

# RECOMMENDATIONS

BETTER

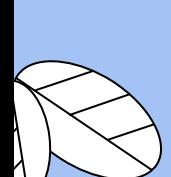

 $\widetilde{\{O}\}$ 

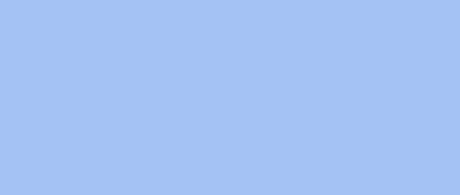

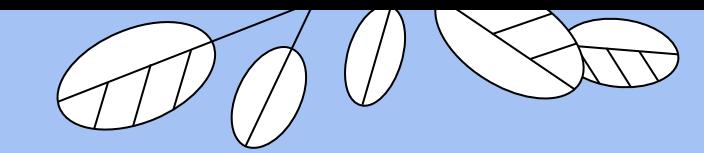

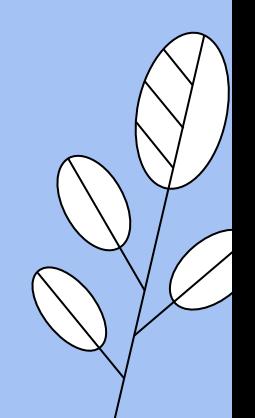

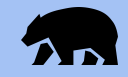

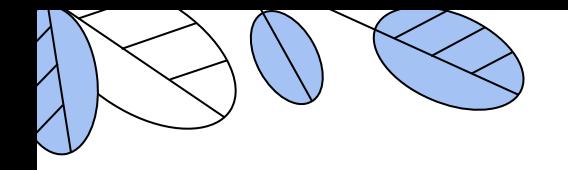

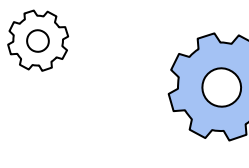

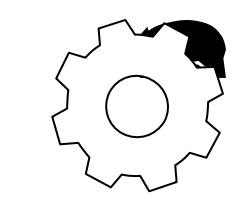

## **SEE YOUR CONTENT AND LINKS**

# **THE WAY SEARCH ENGINES SEE IT**

## **TO UNDERSTAND HOW TO IMPROVE IT.**

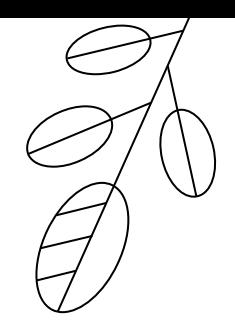

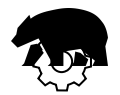

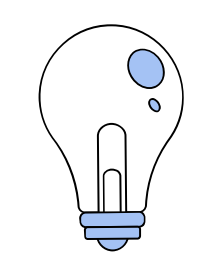

छु

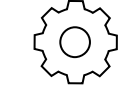

ЯW

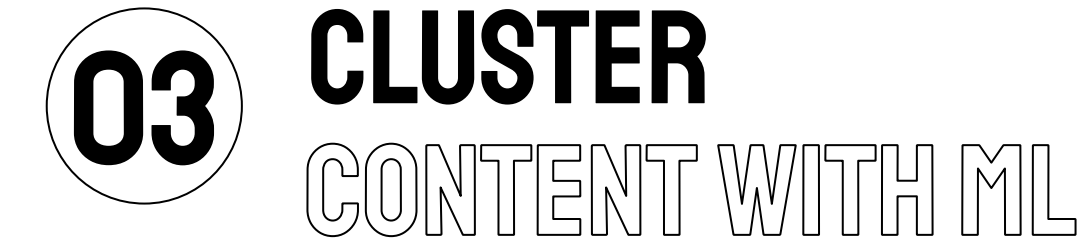

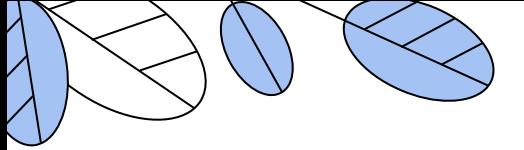

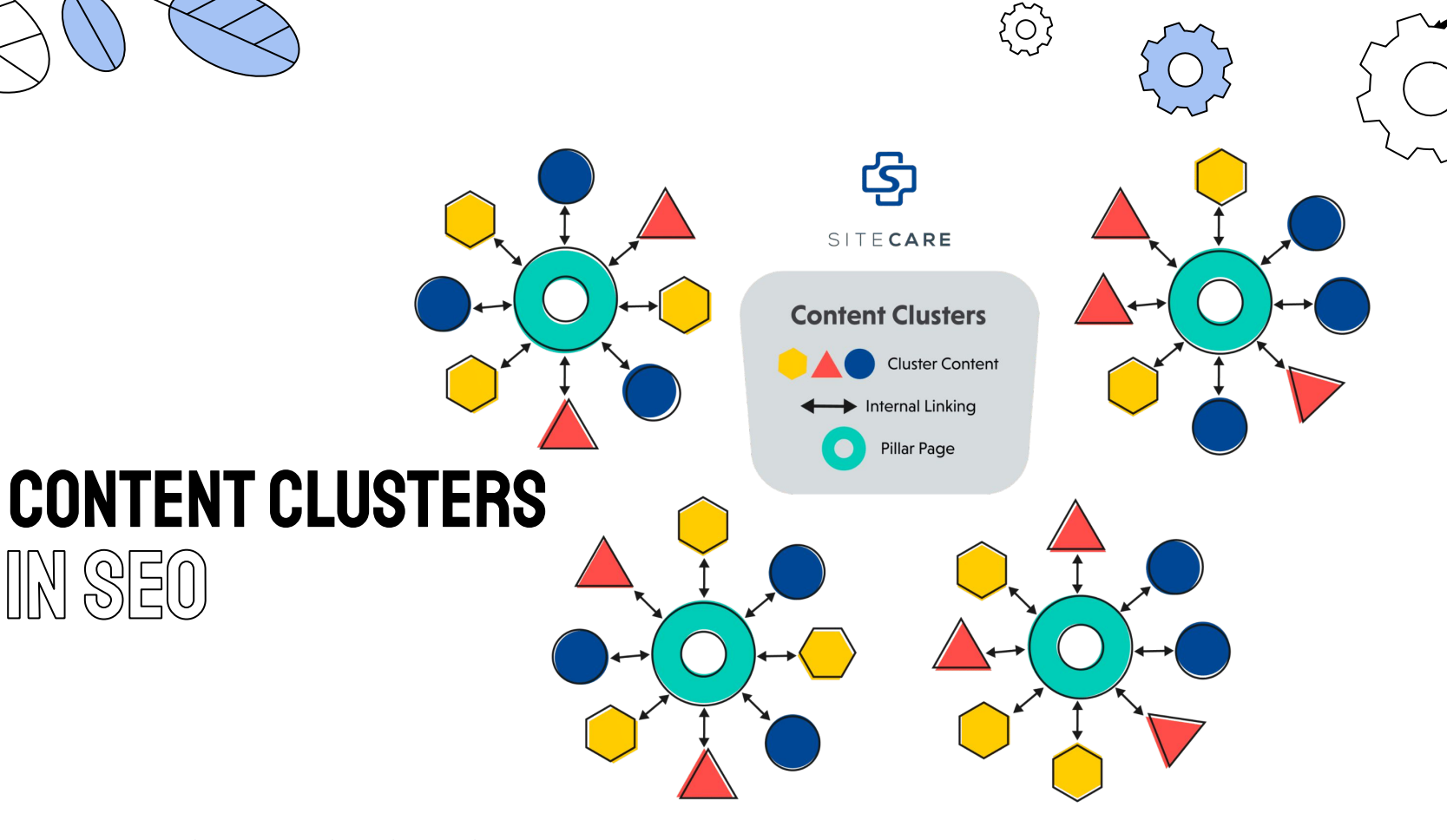

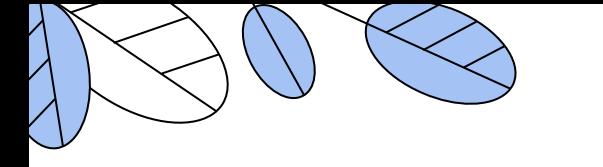

#### **TOPIC MODELS** IN MACHINE LEARN  $\mathbb{G}$ erforming Arts

**Linguistics** 

nterdisciplinar

hilosop

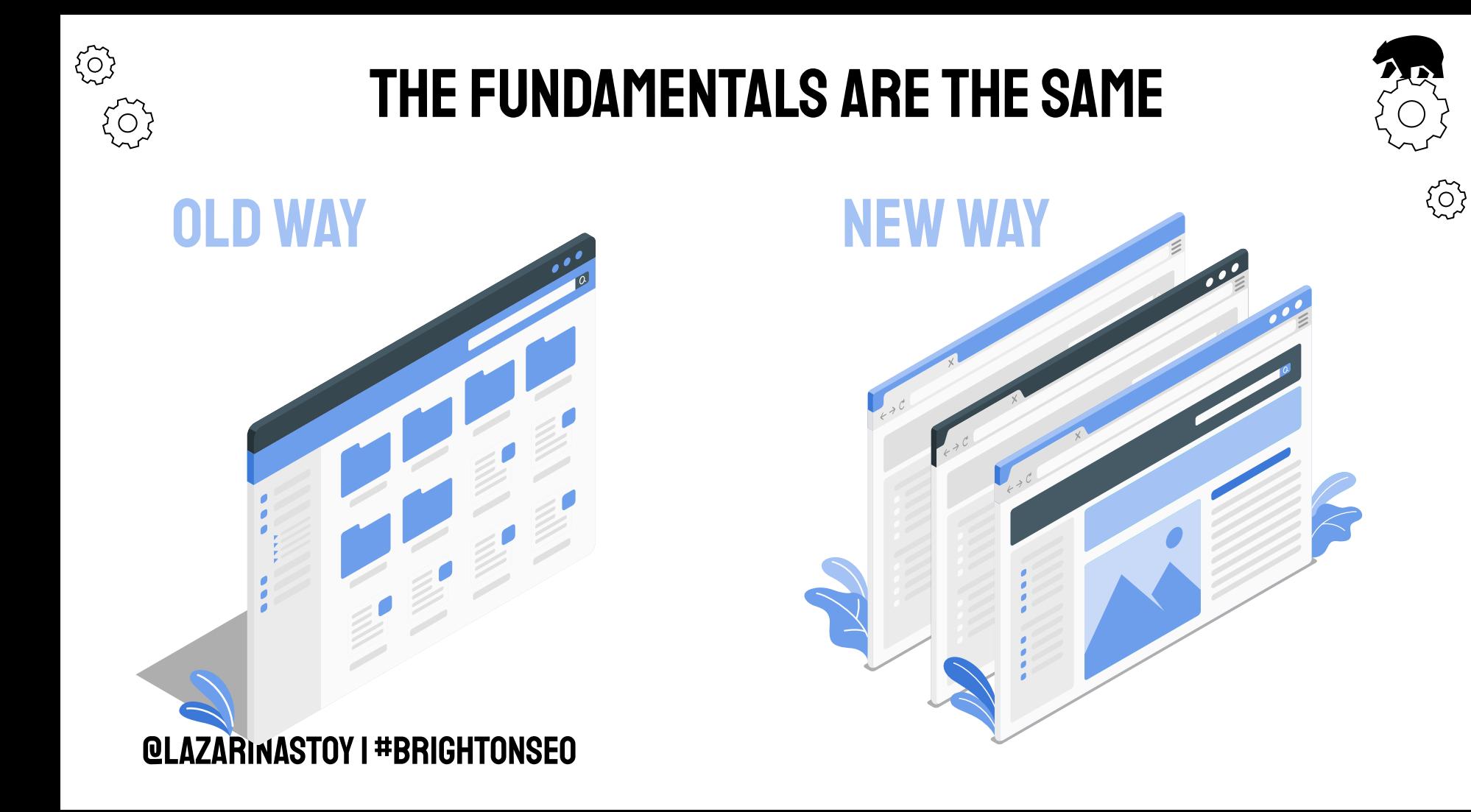

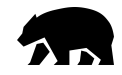

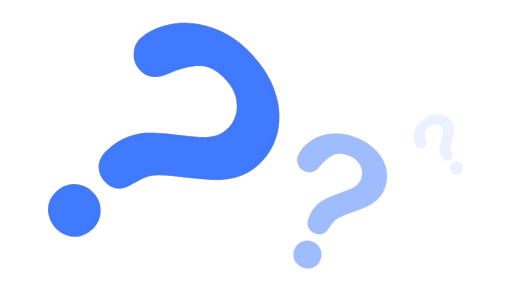

## **HOW DID TOPIC MODELING COME ABOUT?**

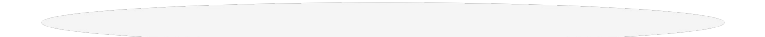

# OF THE FIRST TOPIC MODELING ALGORITHM

# ACCORDING TO THE AUTHOR

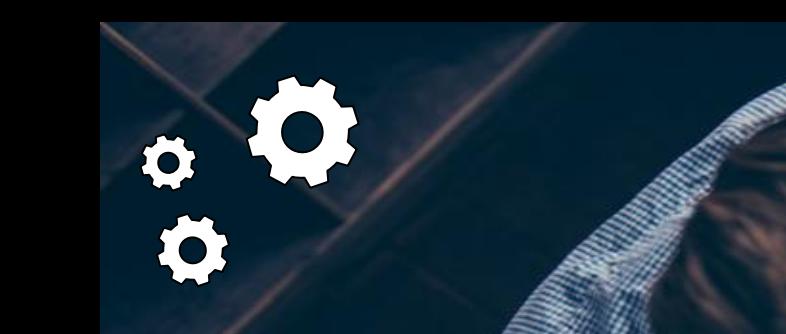

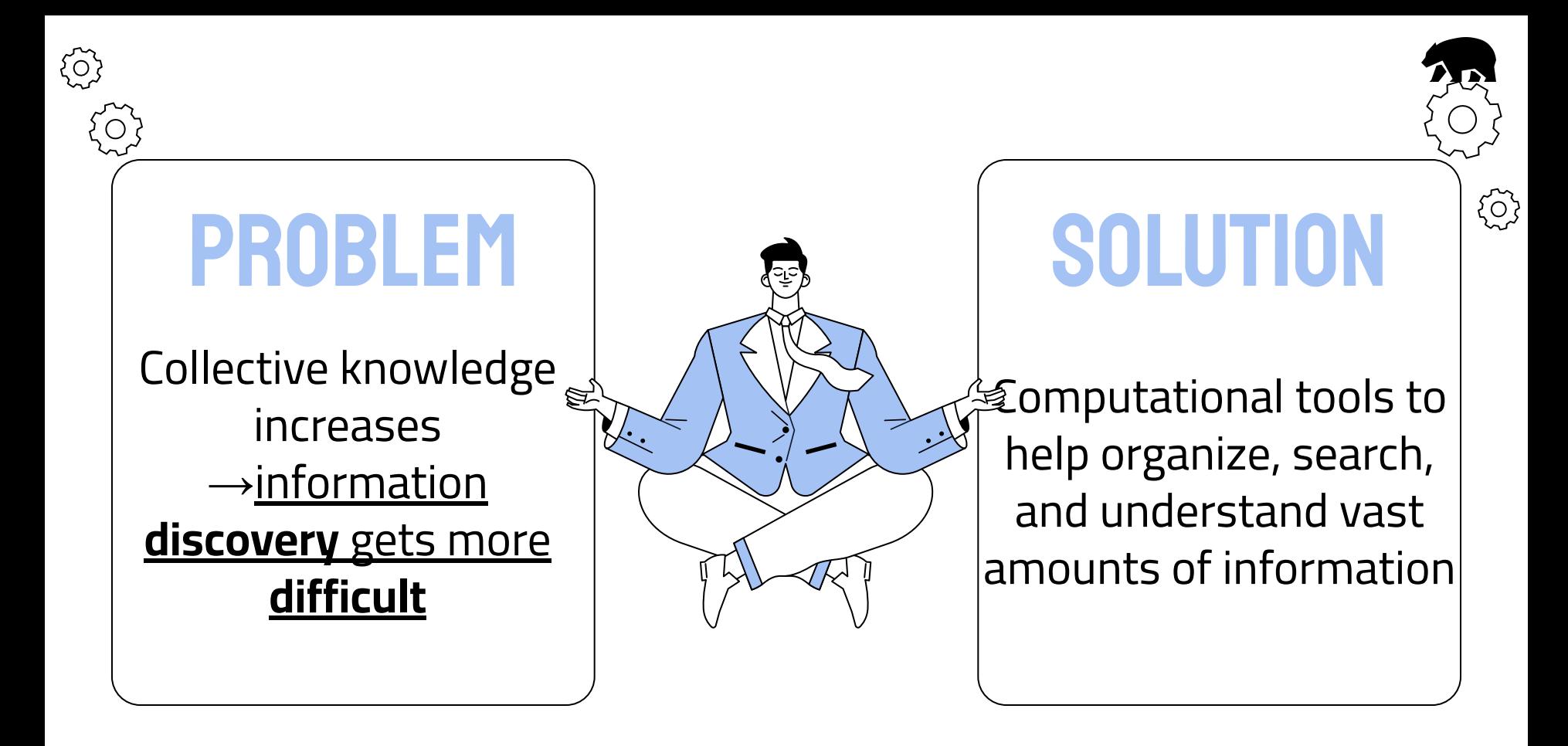

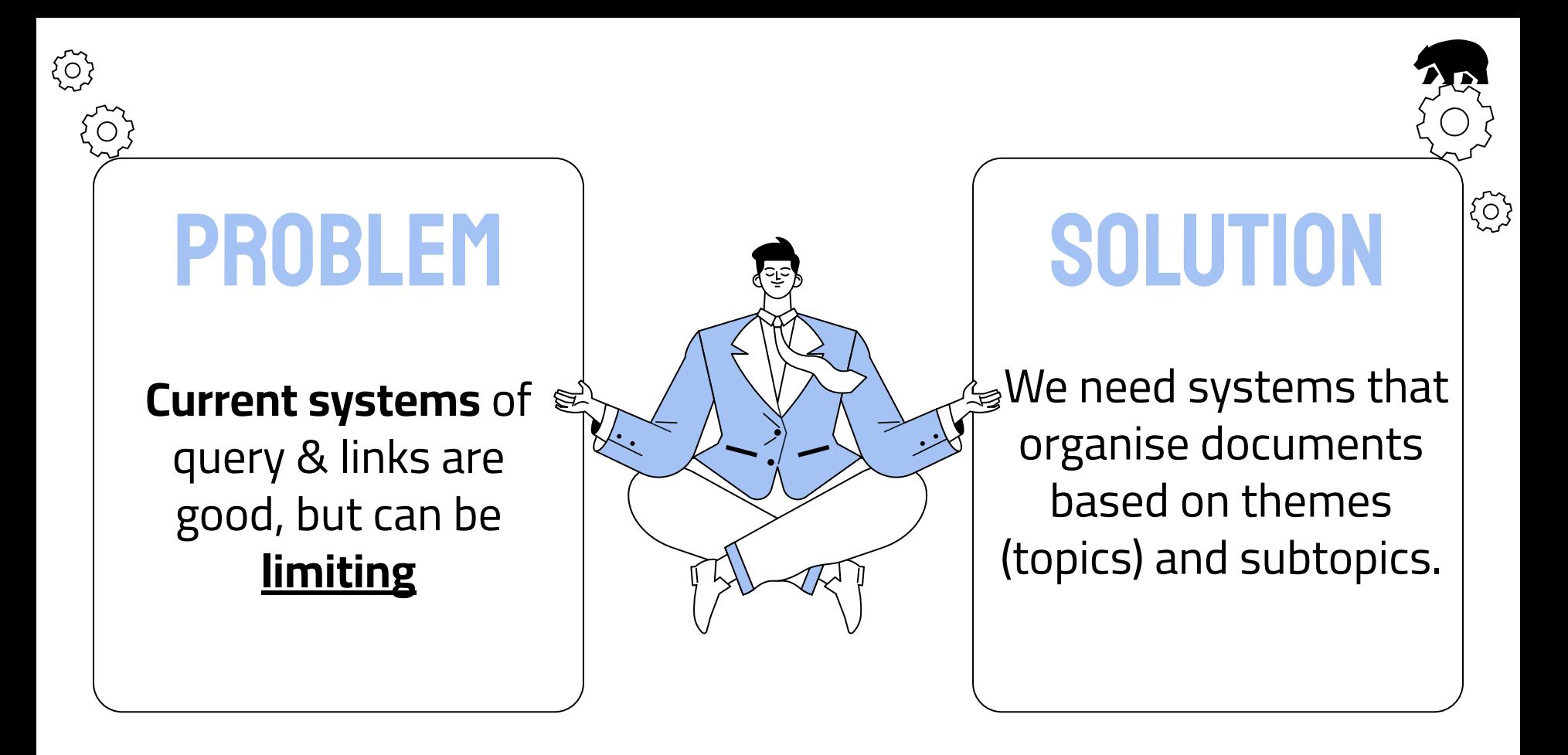

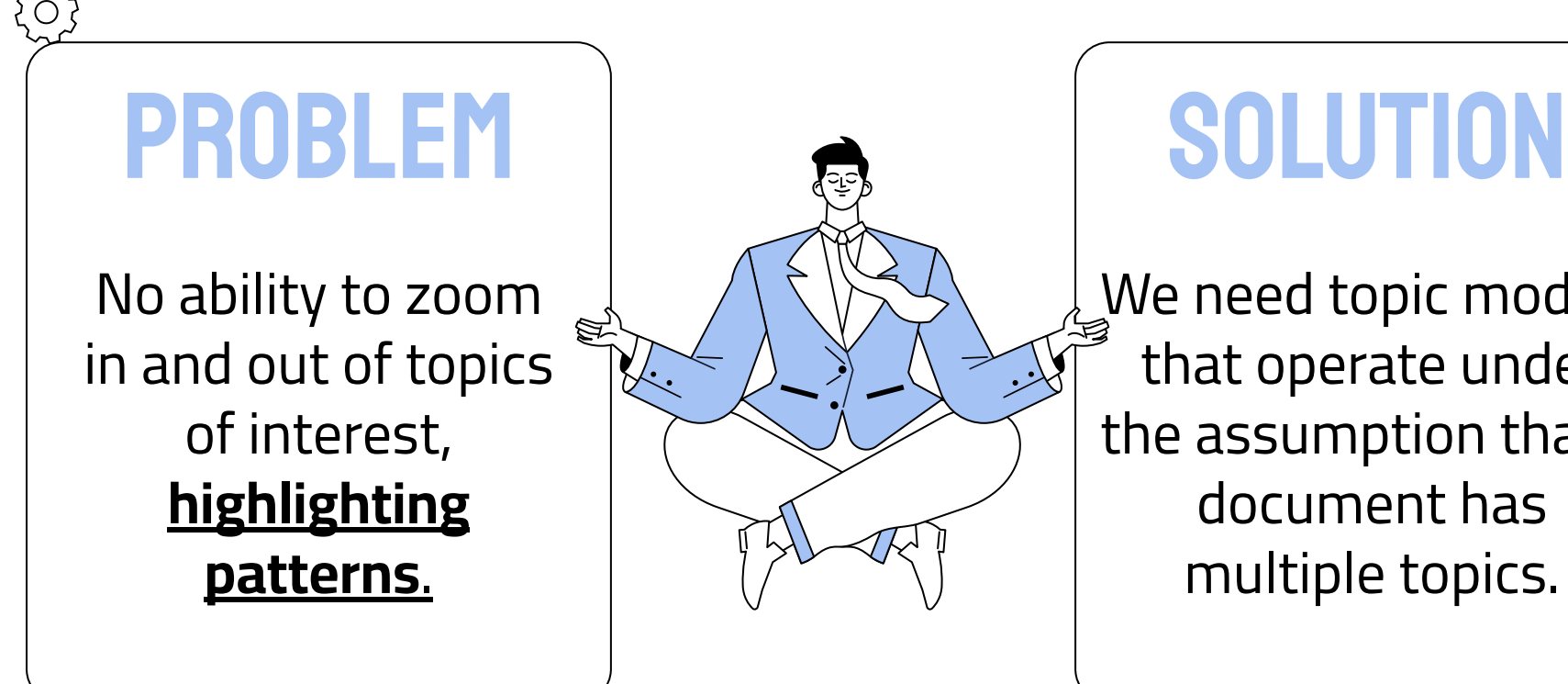

{0}

3

We need topic models that operate under the assumption that a document has multiple topics.

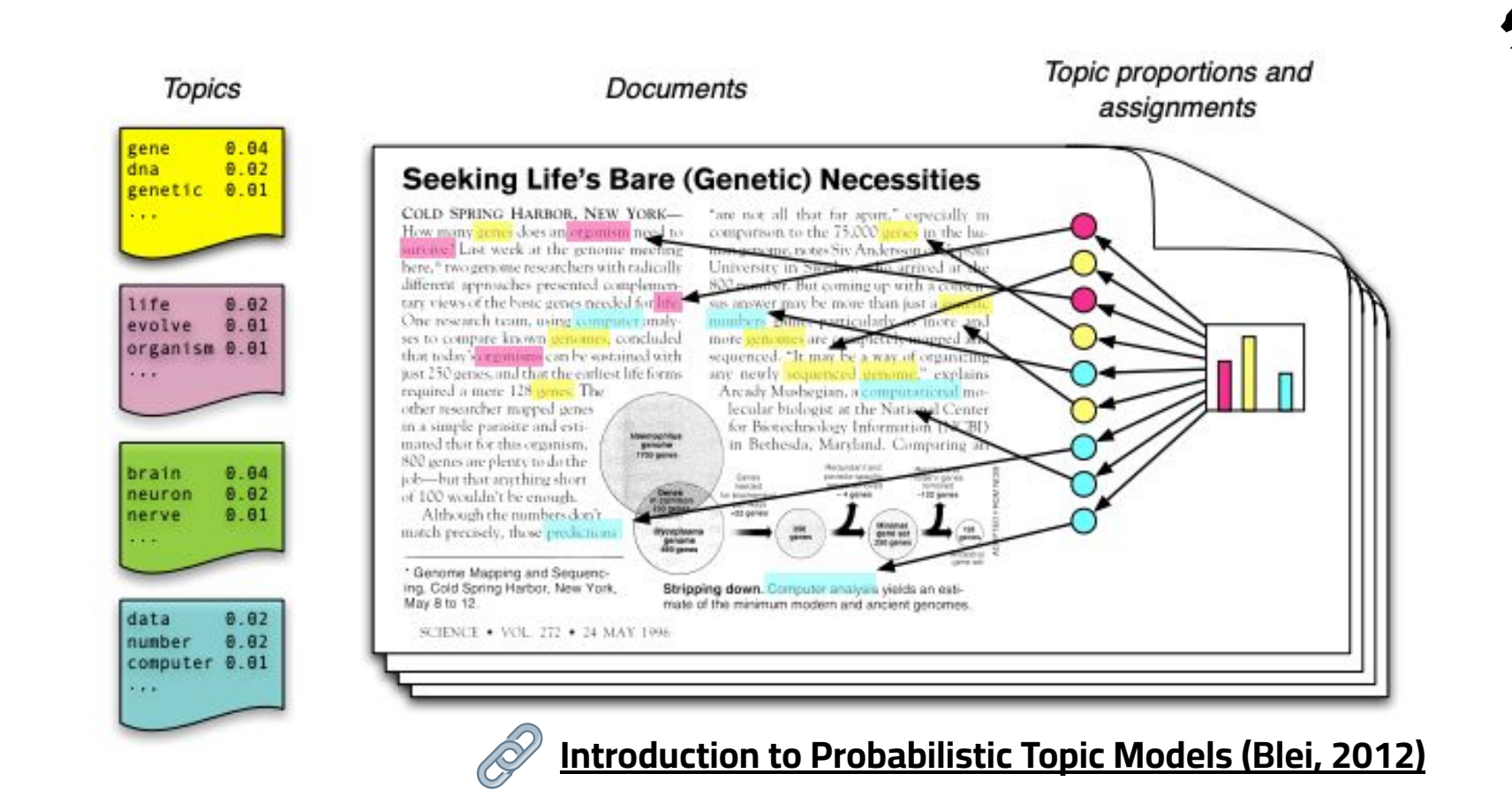

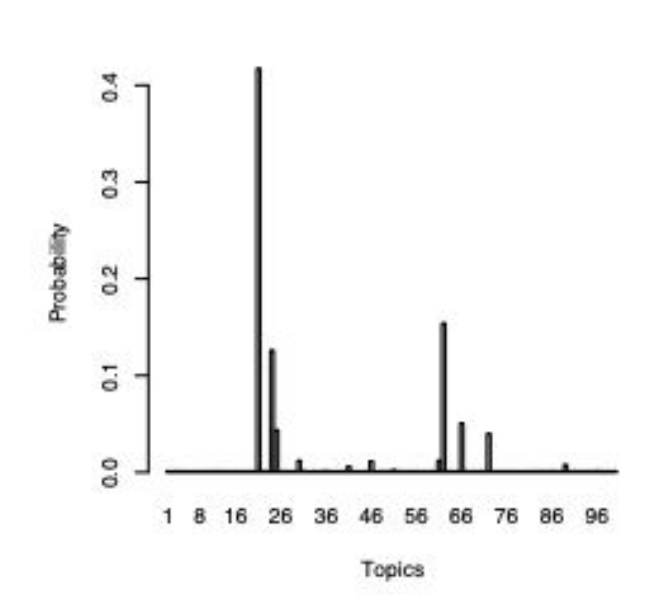

"Genetics" human genome dna genetic genes sequence gene molecular sequencing map information genetics mapping project sequences

"Evolution" "Disease" evolution disease evolutionary host species bacteria organisms diseases life resistance origin bacterial biology new strains groups phylogenetic control living infectious diversity malaria parasite group parasites new united two tuberculosis common

#### "Computers"

computer models information data computers system network systems model parallel methods networks software new simulations

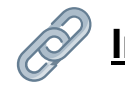

#### Introduction to Probabilistic Topic Models (Blei, 2012)

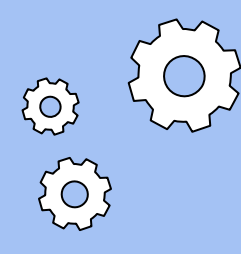

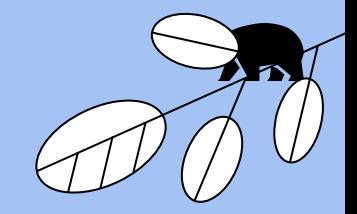

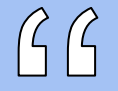

# TOPIC MODELING IS PATTERN RECOGNITION IN LARGE, TEXT-BASED CORPUSES OF DATA.

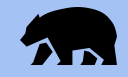

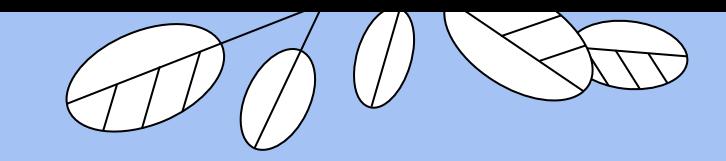

# IT WAS MADE FOR US.

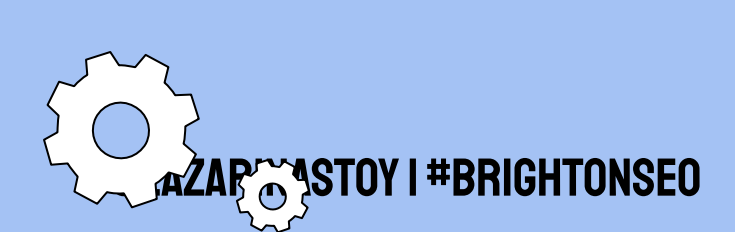

 $\widetilde{S}$ 

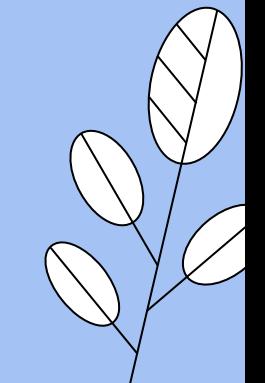

# In the past 20 years, a lot has happened

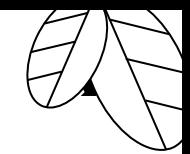

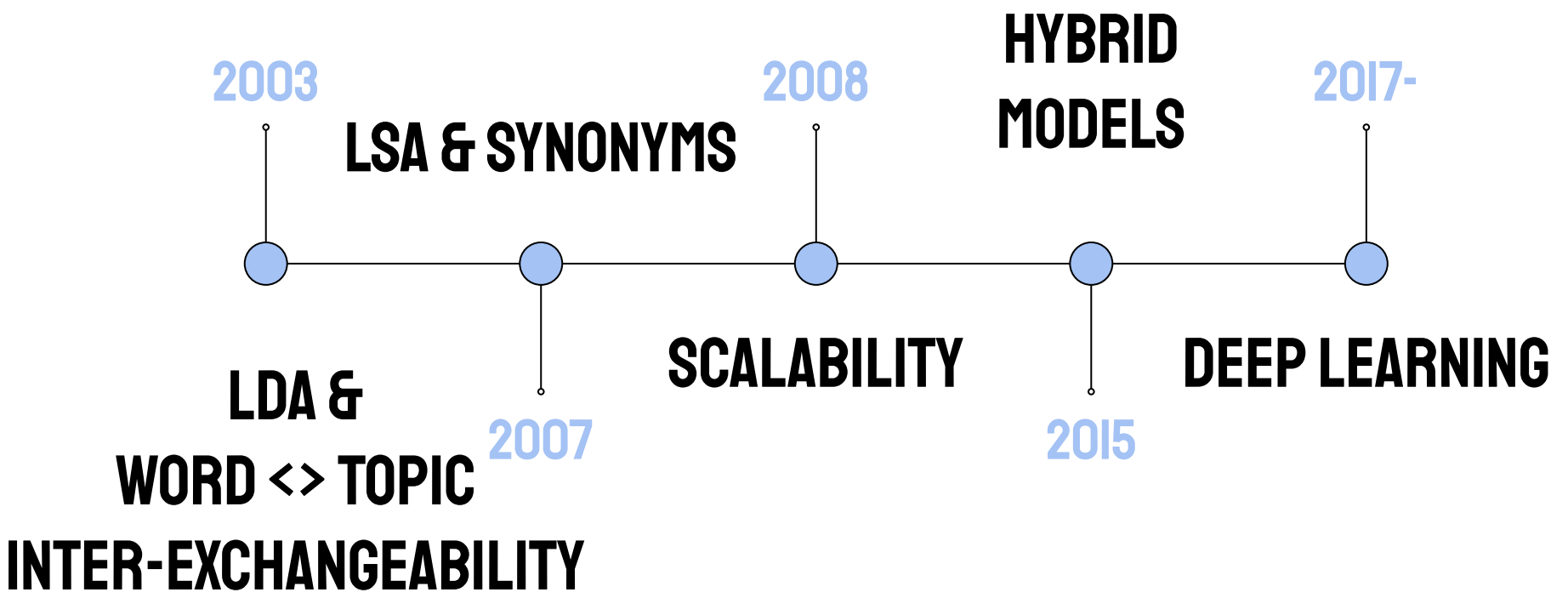

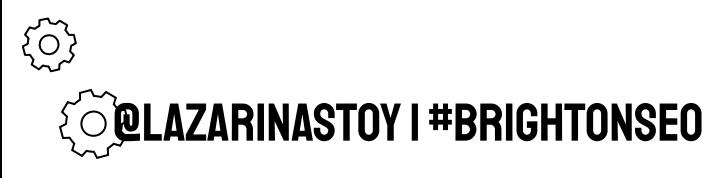

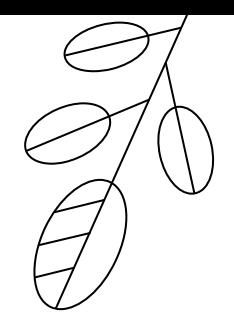

## **BUT THE PROBLEM WE FACE REMAINS THE SAME**

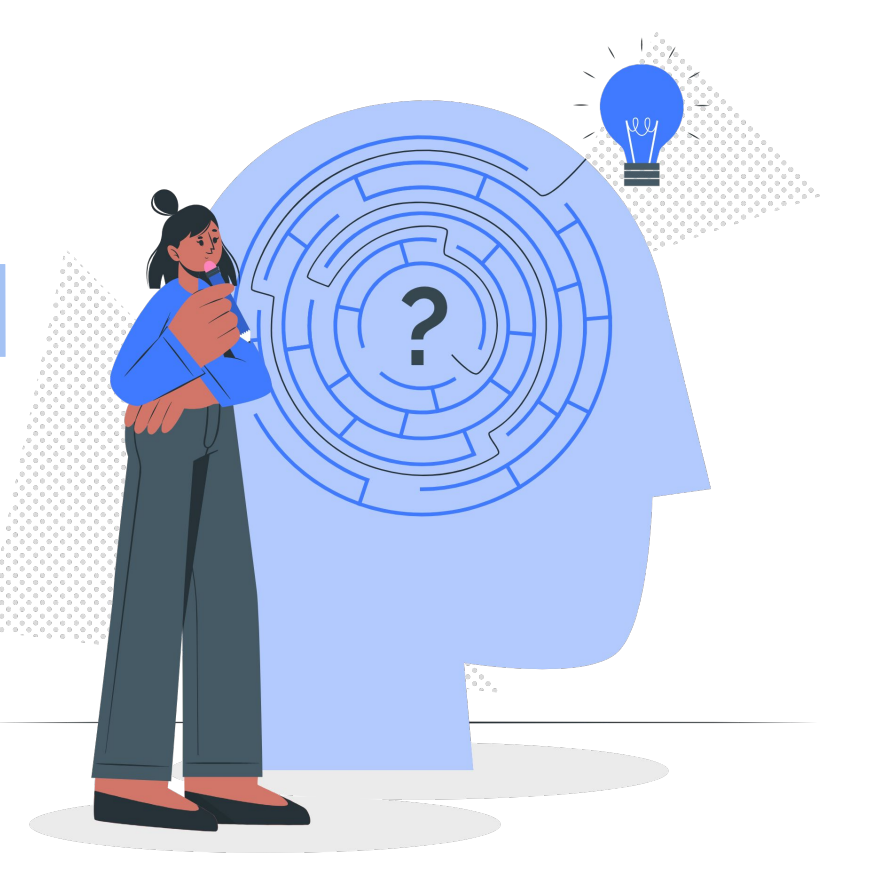

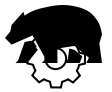

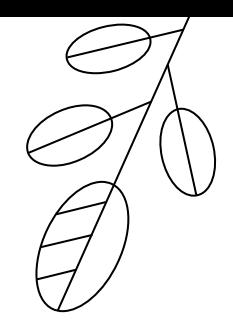

# SO, WHY NOT TRY AN ML-BASED SOLUTION?

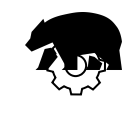

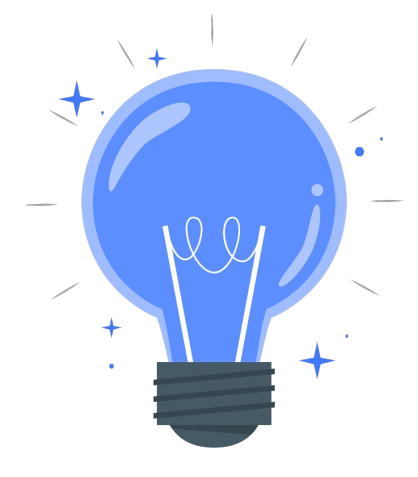

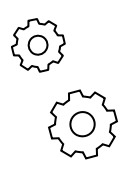

## **TWO METHODS TO KICKSTART THIS JOURNEY**

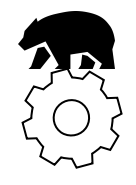

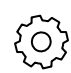

**TITA** 

**Topic Modeling in Python: Latent Dirichlet Allocation (LDA)** 

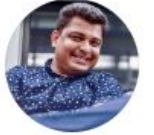

Shashank Kapadia

**Latent Semantic Analysis using Python** 

**ISA** 

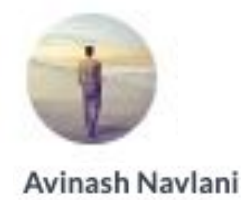

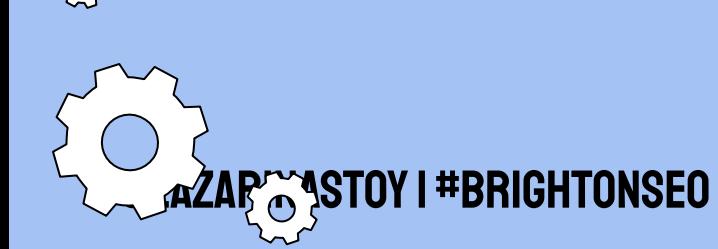

# OR, SKIP THE CODE AND **JUMP STRAIGHT IN**

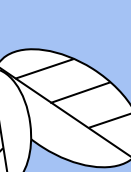

 $\{$ o\}

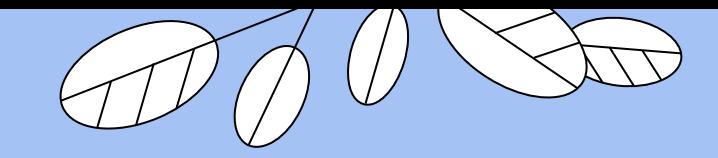

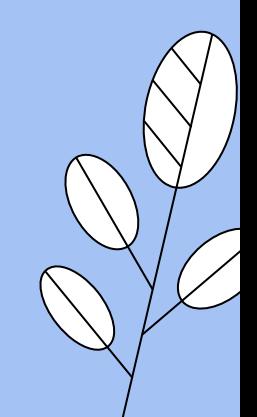

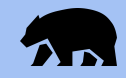

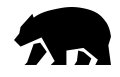

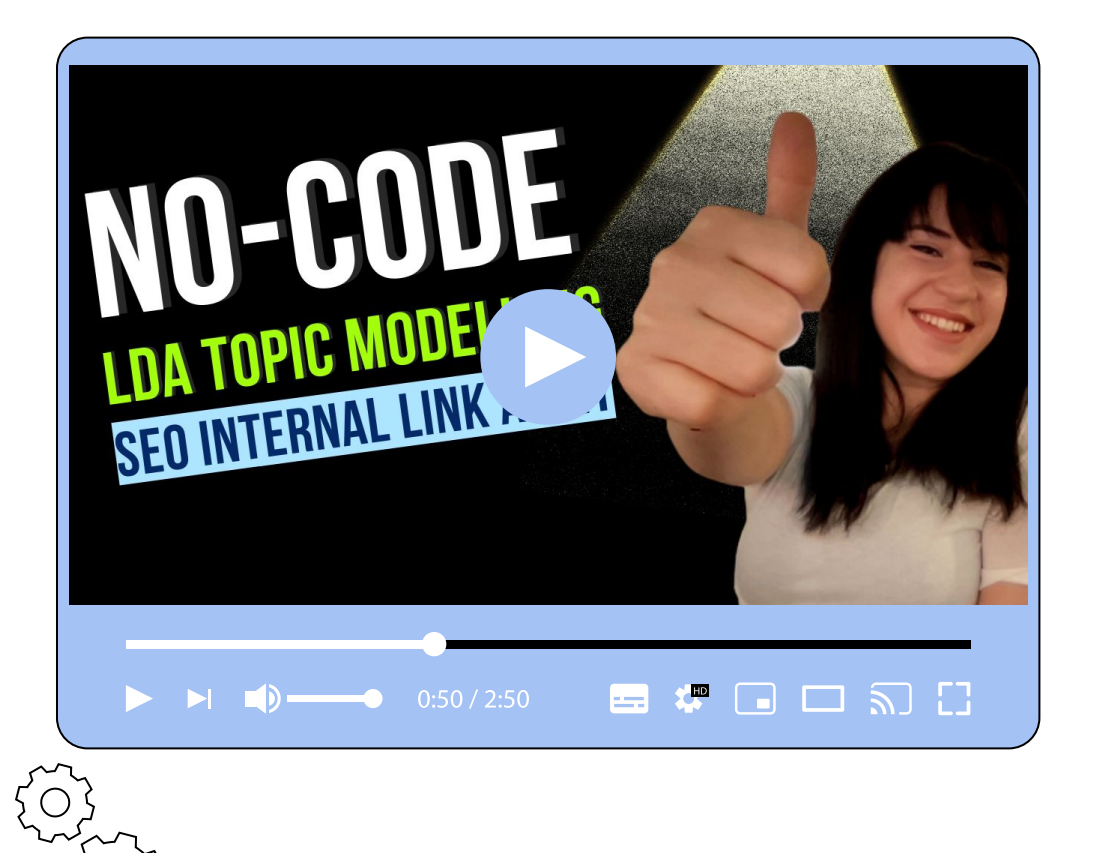

@lazarinastoy | #brightonSEO

## WATCH THE details LATER

I've recorded a step-by-step tutorial on doing **topic modelling** using a no-code, publicly-available, web-based app using LDA.

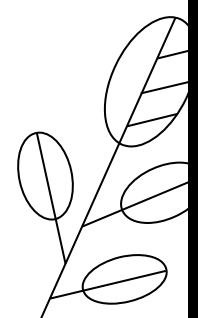

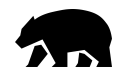

## But In a nutshell…

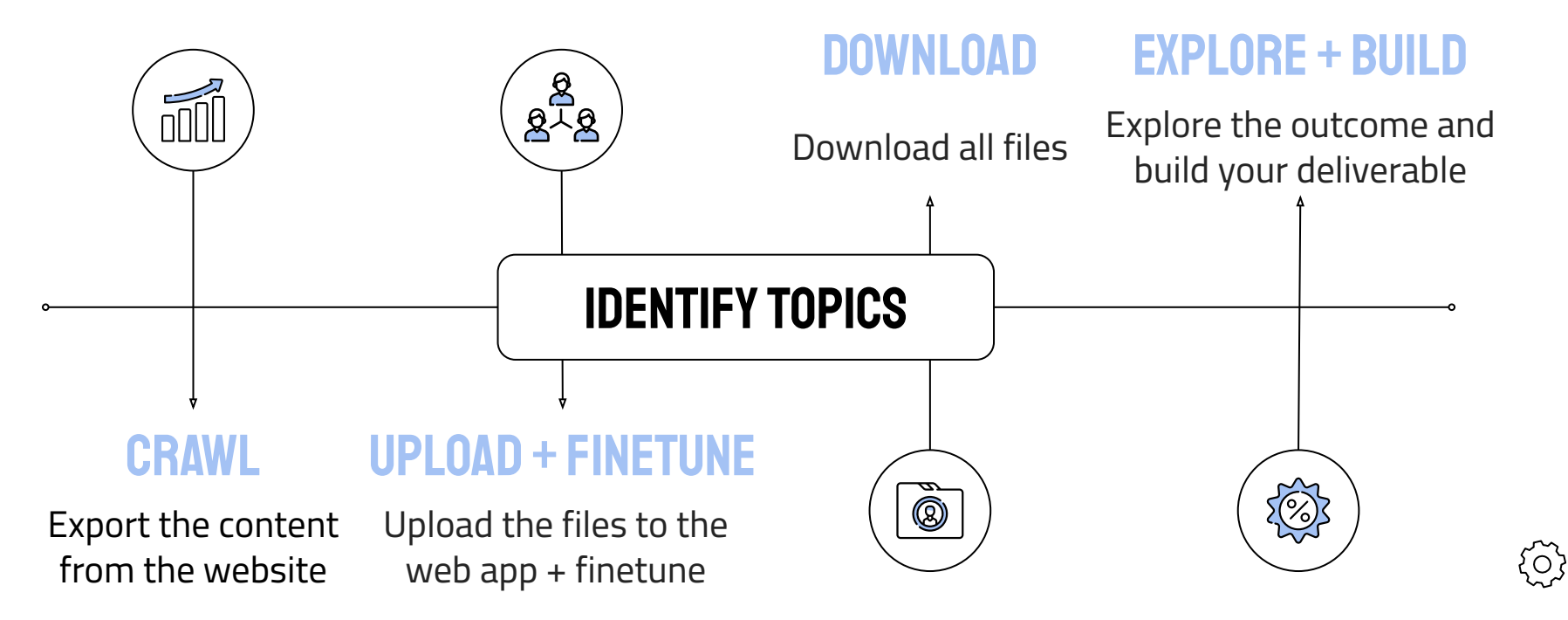

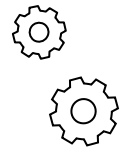

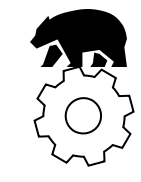

 $\mathcal{L}(\tilde{\mathcal{L}})$ 

### **TOPIC MODELS**

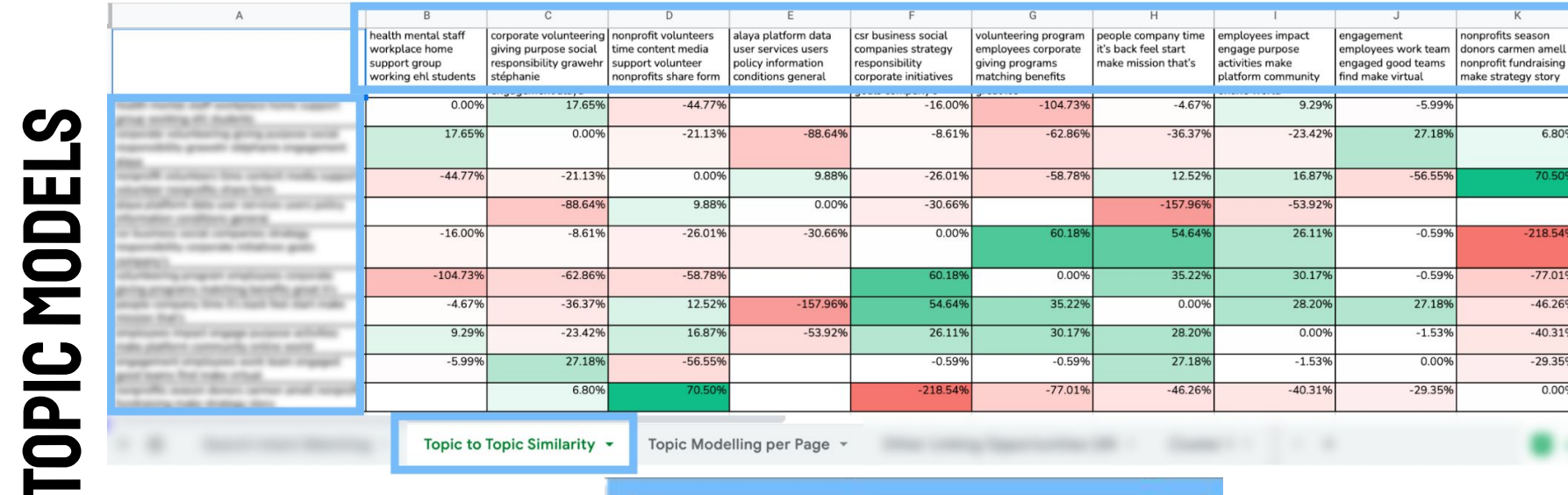

Topic to Topic Similarity v

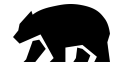

### **PAGE INFO**

Content Export

 $\equiv$  Addres

#### **TOPIC MODELS**

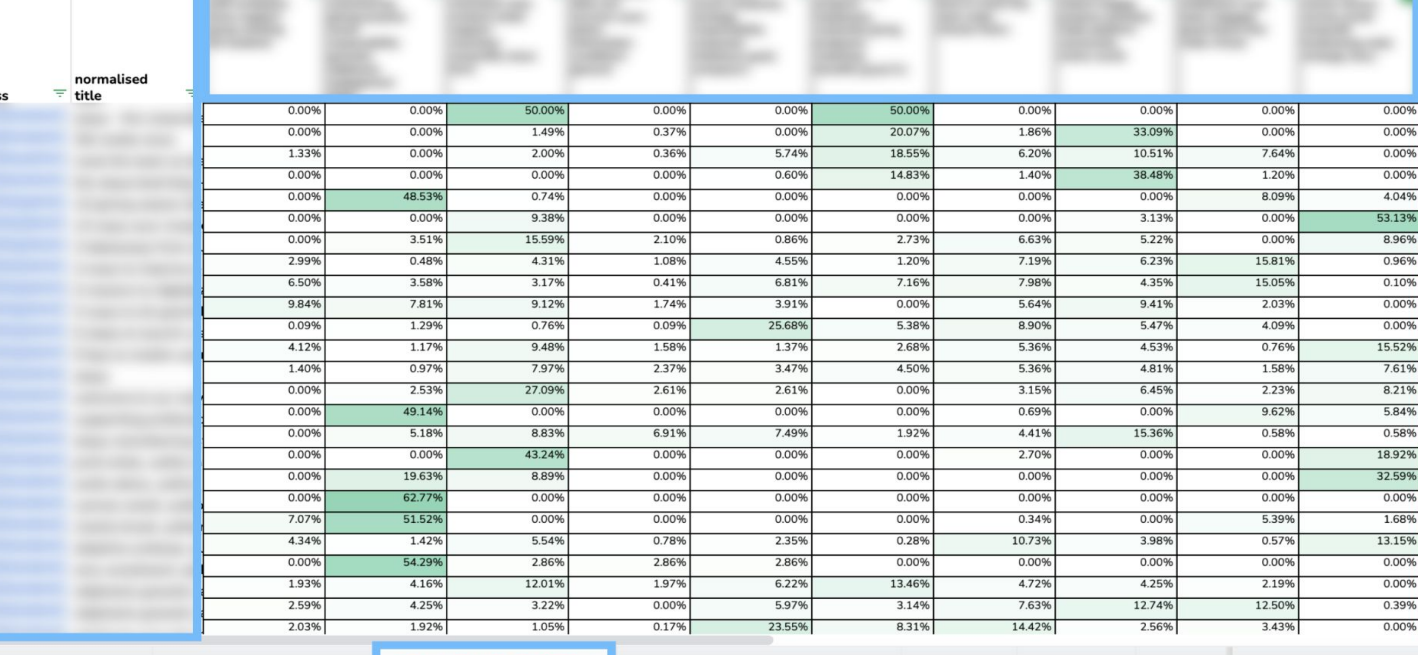

**Search Intent Matching** 

**Topic to Topic Similarity** 

Topic Modelling per Page v Other Linking Opportunities (3N -

Cluster 2  $\sqrt{ }$ Cluster 1  $\sqrt{ }$ 

Cluster 3

 $\begin{array}{ccccccccc} \multicolumn{1}{c}{} & \multicolumn{1}{c}{} & \mult$ 

Topic Modelling per Page v

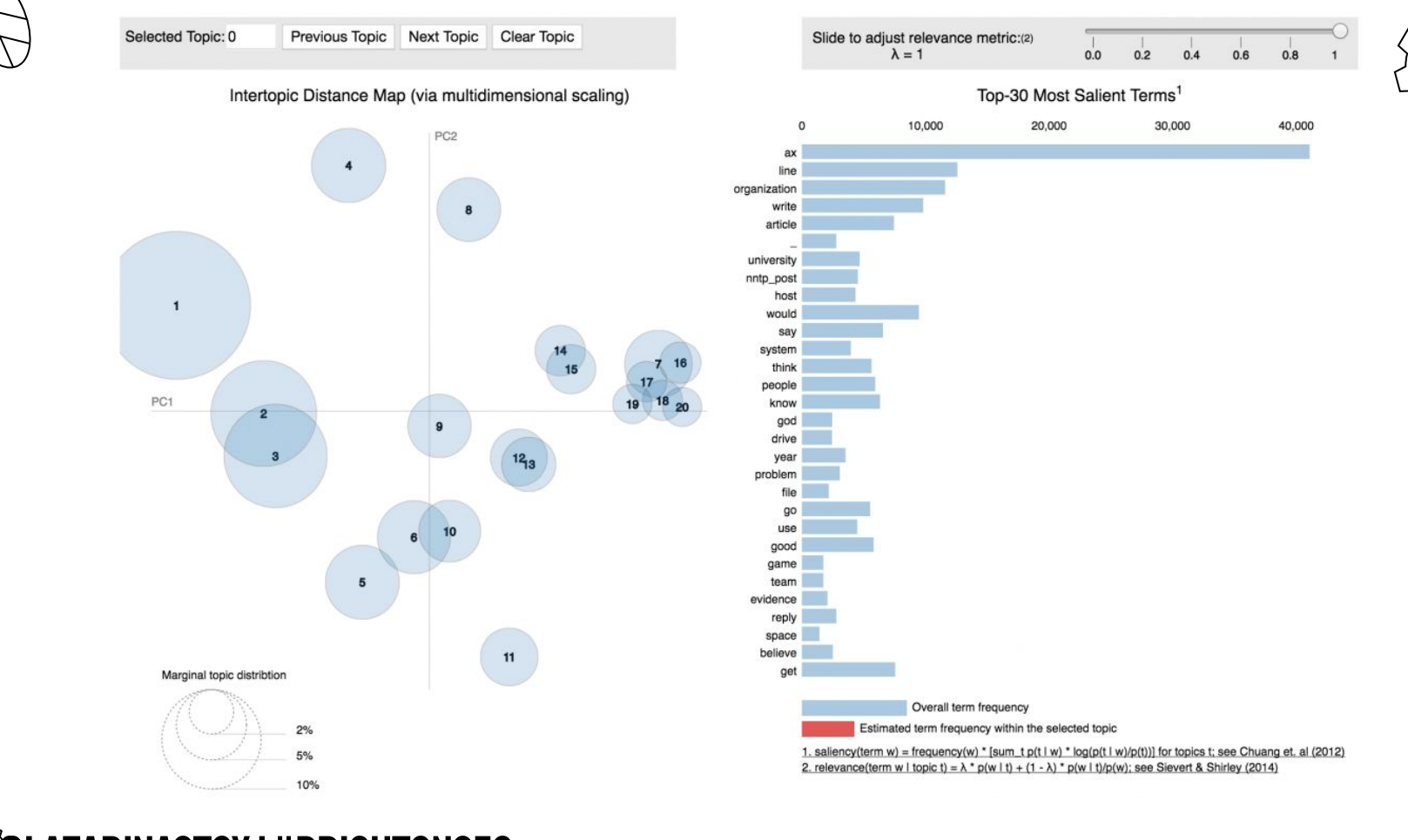

ô

O **QUAZARINASTOY I #BRIGHTONSEO** 

छु
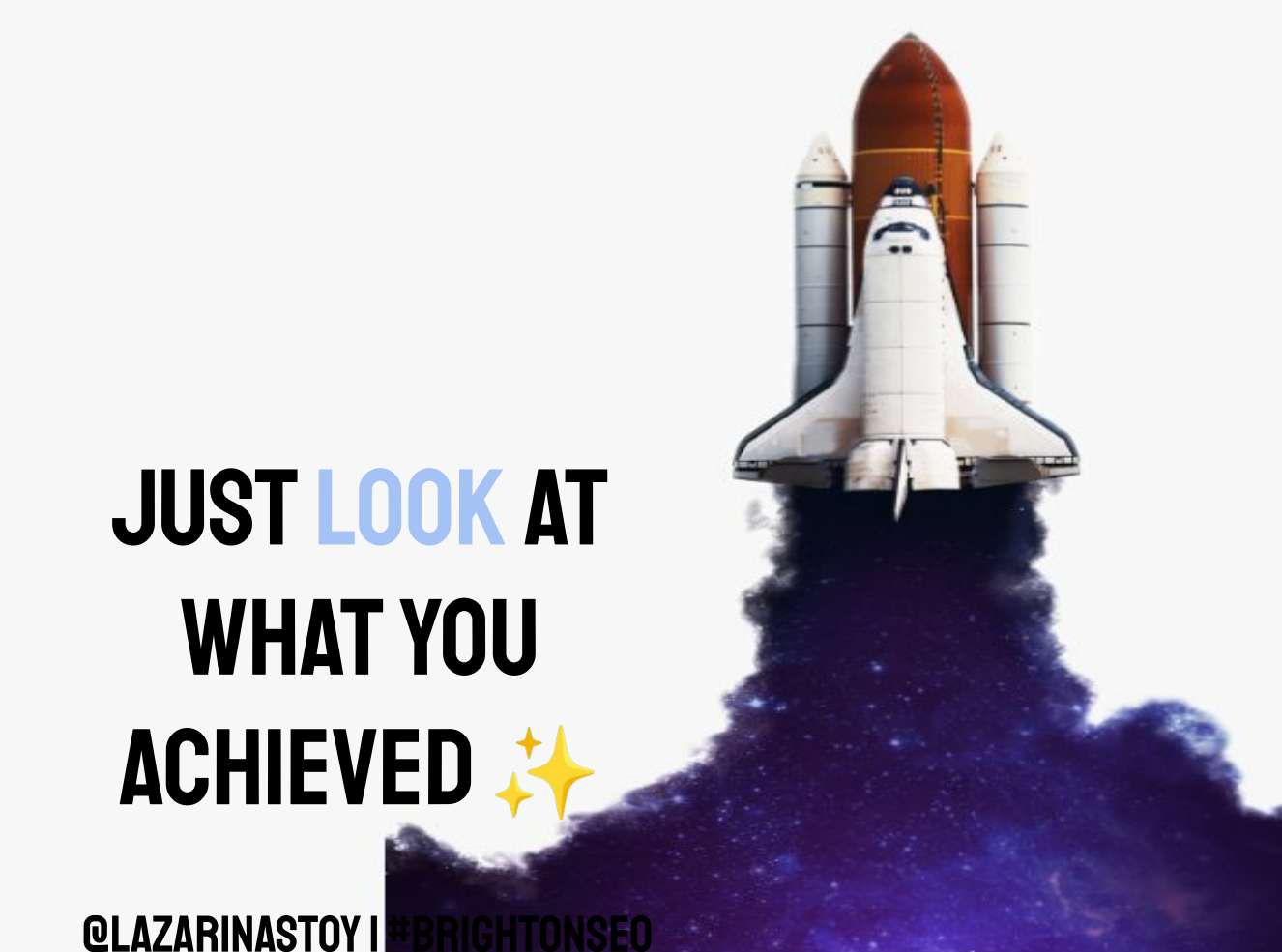

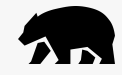

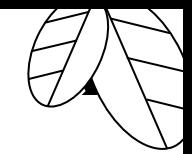

# SAVED A TON OF TIME

### Took you less than 30 minutes. Hooray!

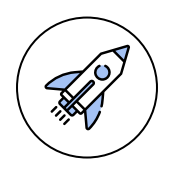

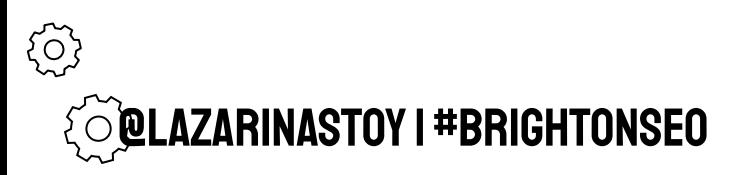

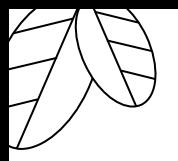

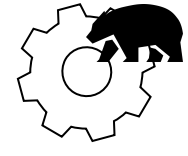

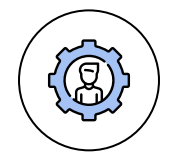

# Baseline overview

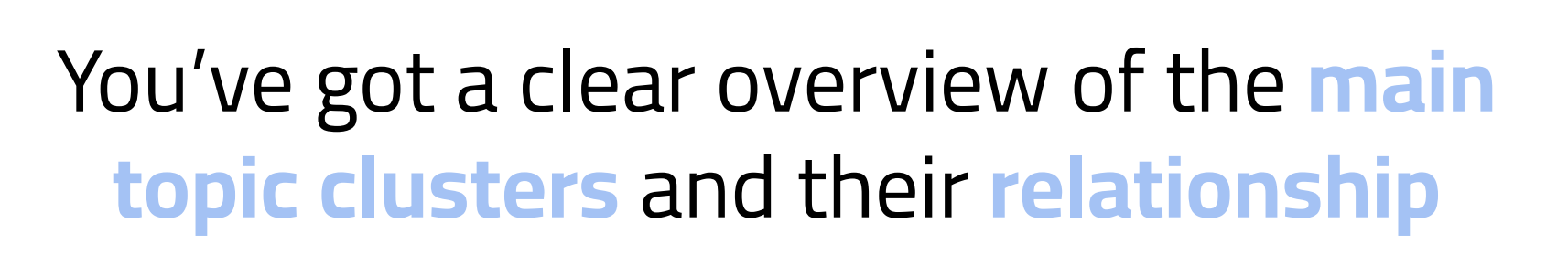

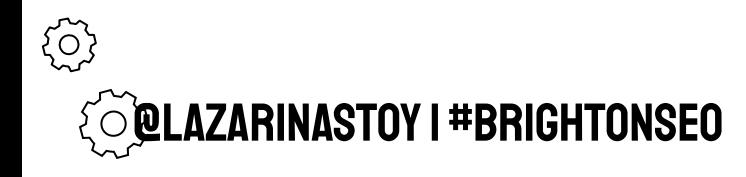

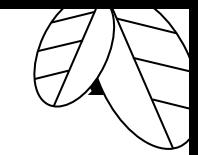

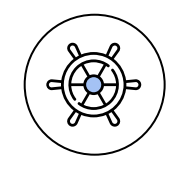

# Tested something new

### **Scrutinize the output.**

### Tell your client how you have improved on it.

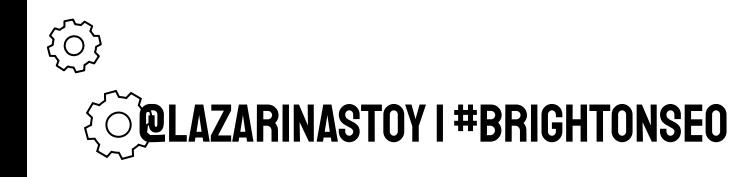

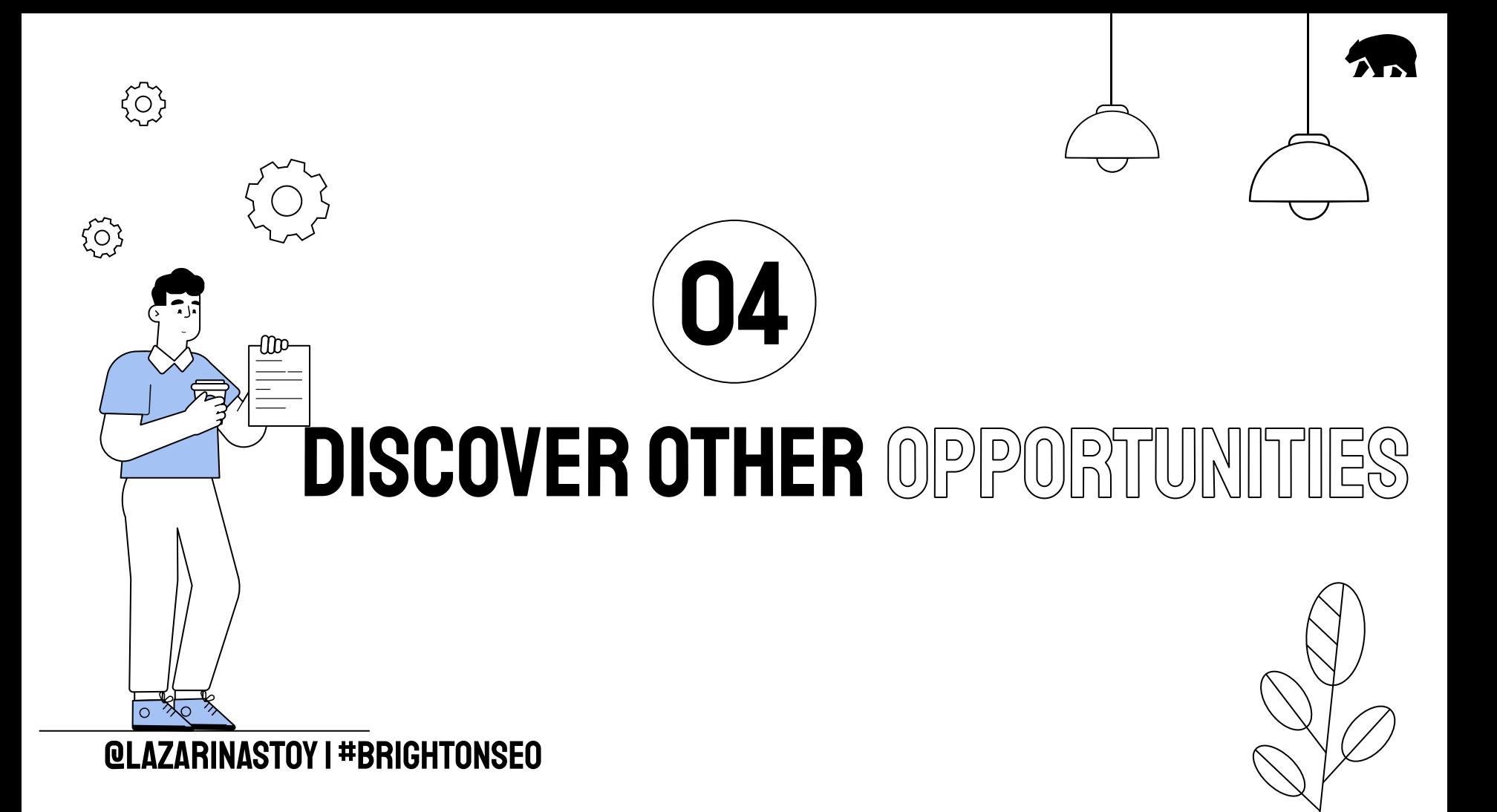

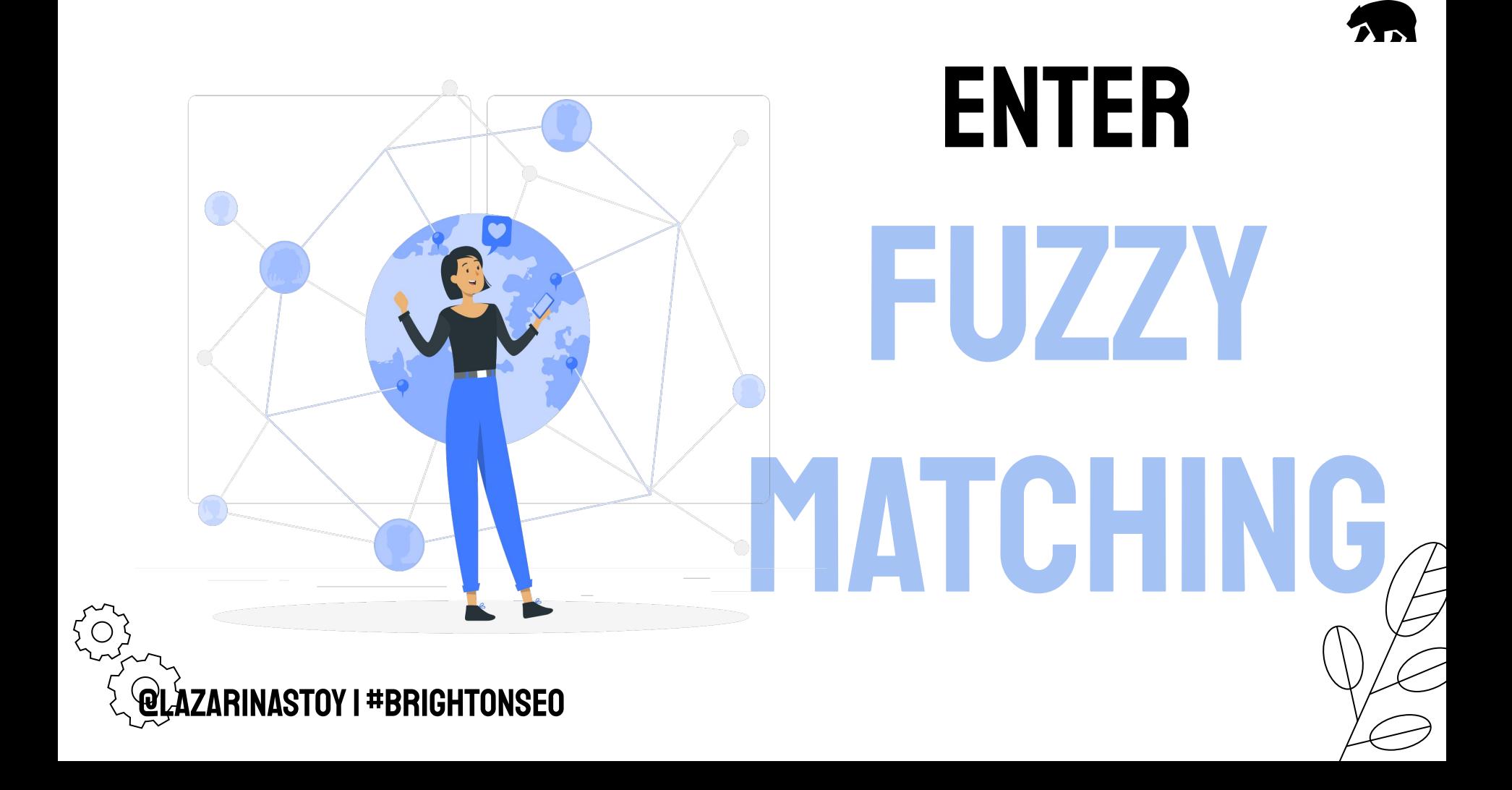

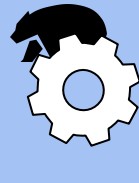

### $\sum_{i=1}^{n}$

### A QUICK AND DIRTY WAY

### **FOR CALCULATING**

### SIMILARITY BETWEEN TWO STRINGS

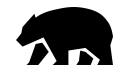

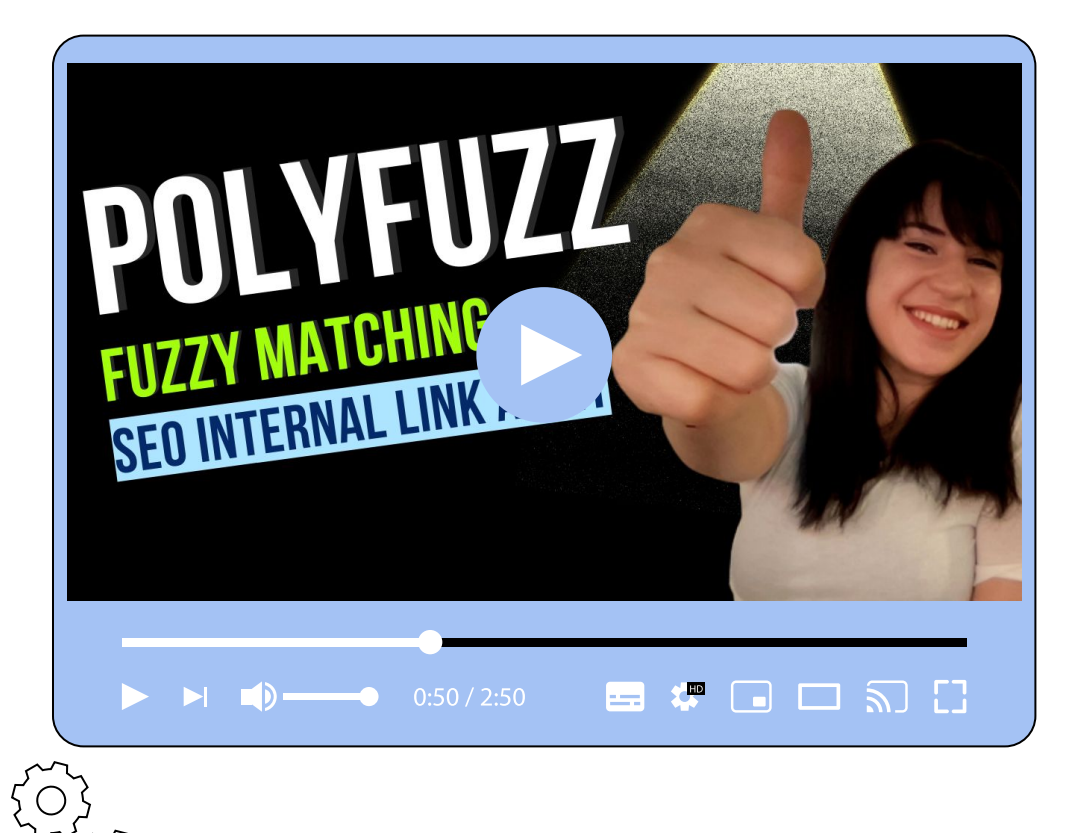

@lazarinastoy | #brightonSEO

### WATCH THE details LATER

I've recorded a step-by-step tutorial on using **fuzzy matching** for things like:

- Identifying link opportunities
- **String Similarity Analysis**
- Other cool things

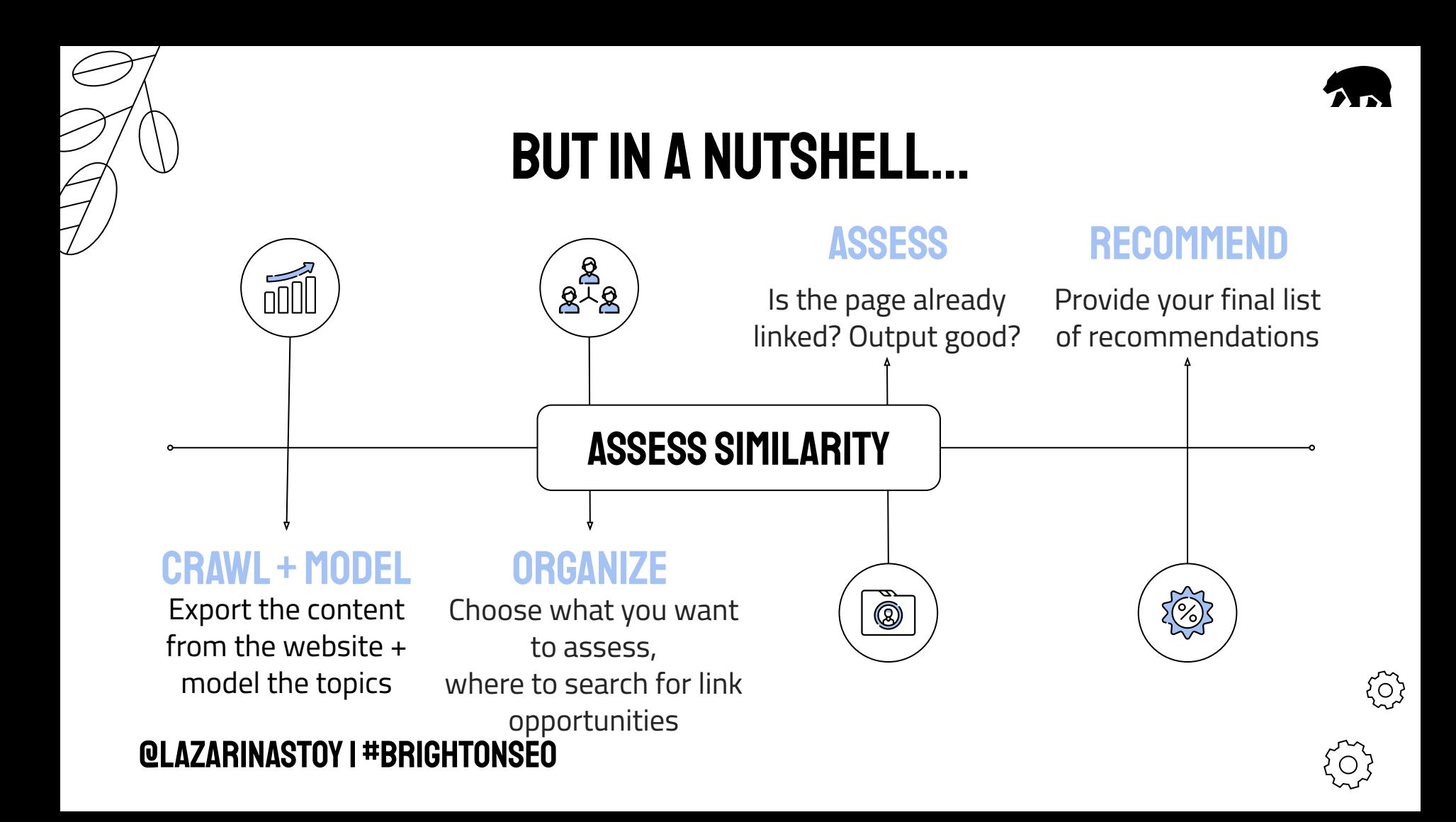

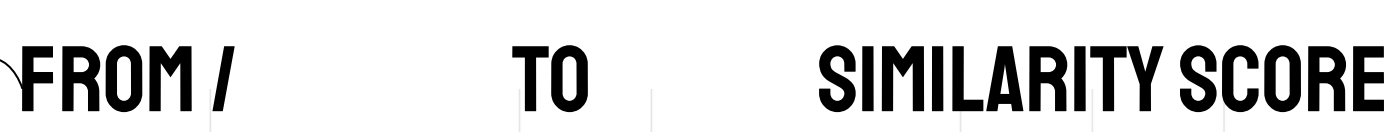

From

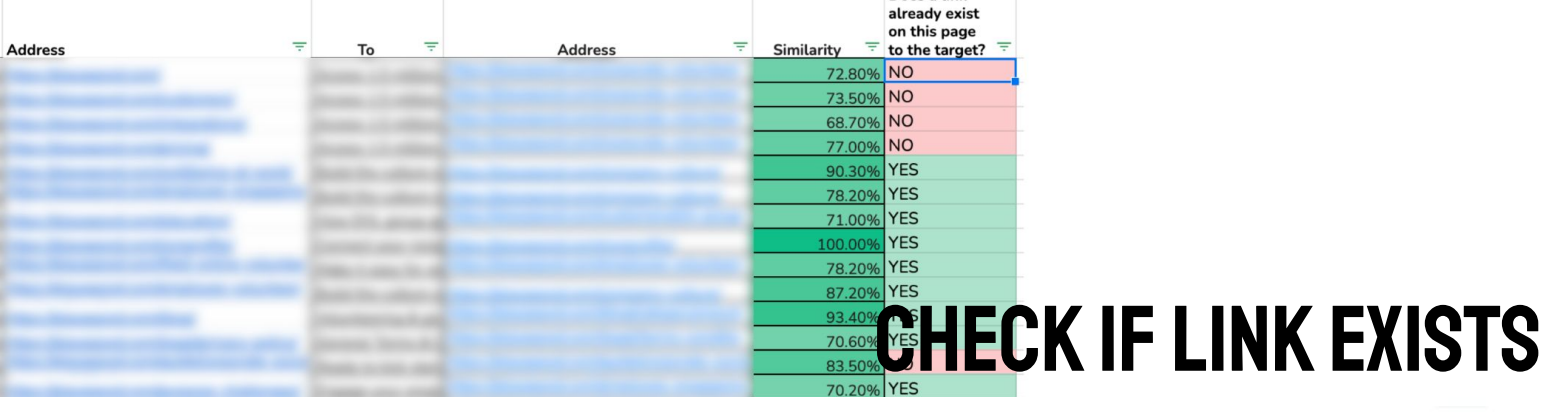

Does a link

१०५

=ARRAY\_CONSTRAIN(ARRAYFORMULA(Iferror(IF(MATCH(B2&D2,'Copy of inlinks export'!B:B&'Copy of inlinks export'!C:C, 0), "YES"), "NO")), 1, 1)

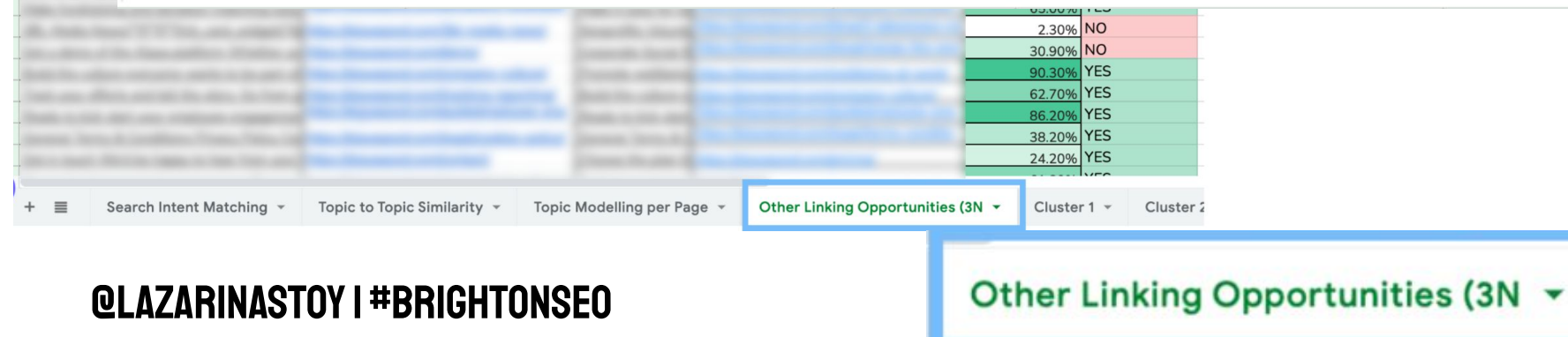

# COVER YOUR BASES **QLAZARINASTOY I #BRIGHTONSEO**

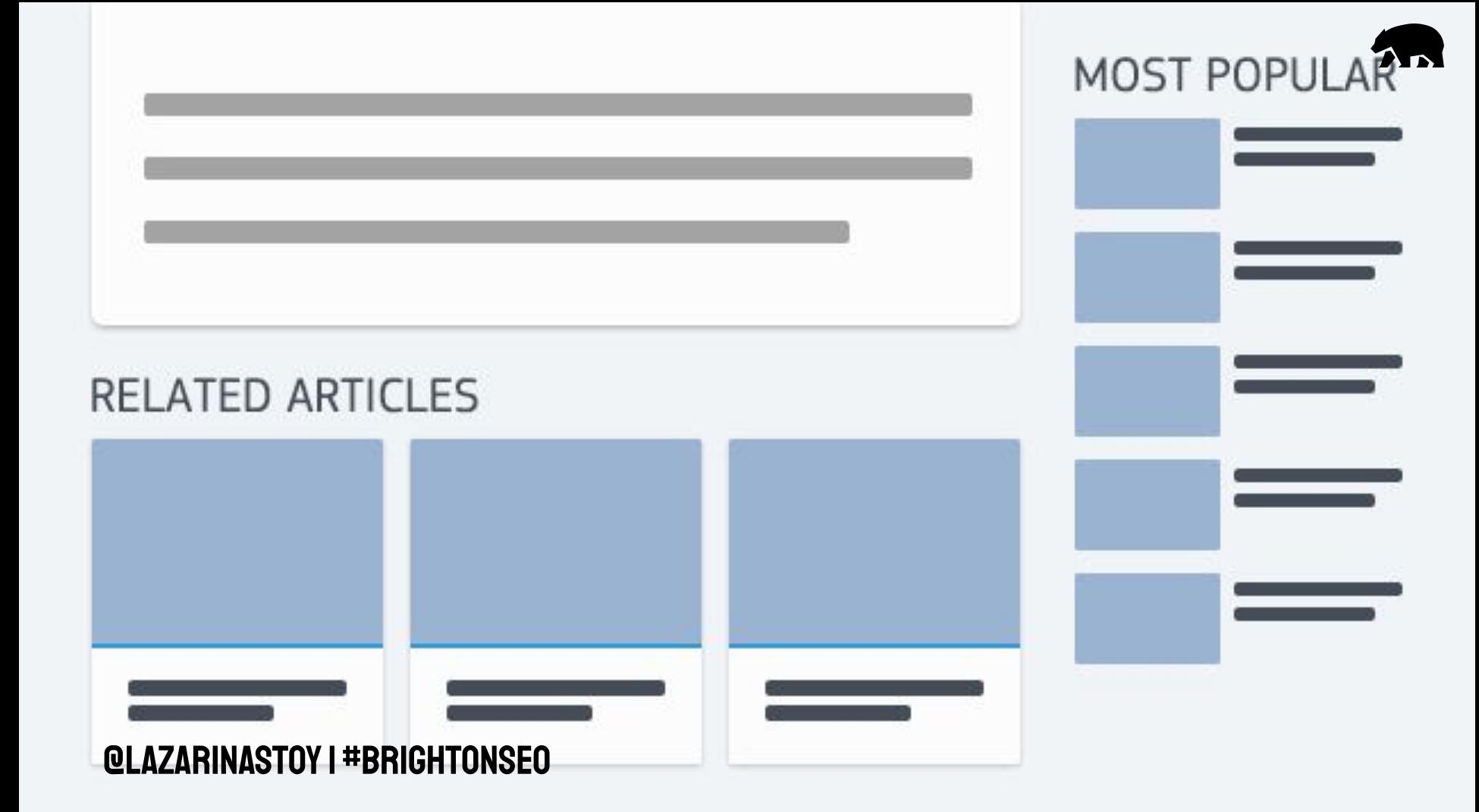

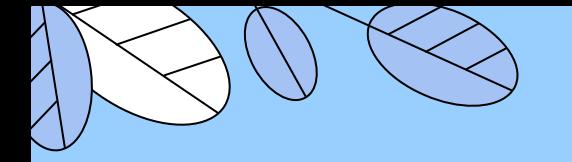

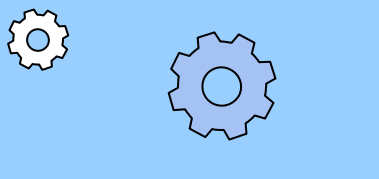

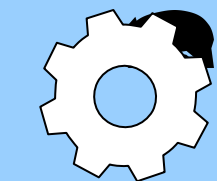

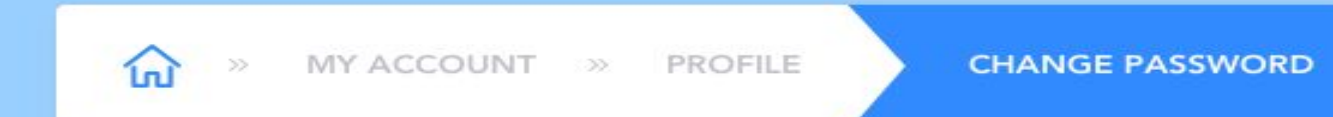

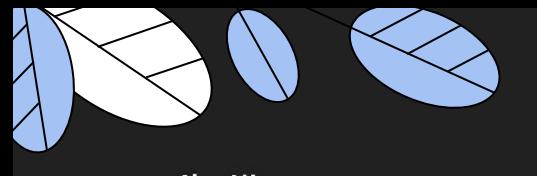

 $\bullet$ 

**About Us** 

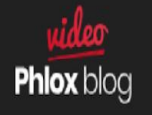

Phlox Is Your News, Entertainment, Music Fashion Website. We Provide You With The Latest Breaking News And Videos Straight From The Entertainment Industry

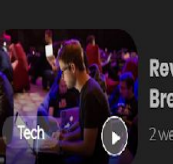

**Popular Posts** 

Tech

**Review Of Healthy Breakfast Meals For...** 2 weeks ago | 30,451 views | 20:45

**Review Of Healthy** 

**Breakfast Meals For...** 

2 weeks ago | 30,451 views | 20:45

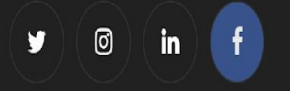

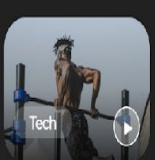

**Review Of Healthy Breakfast Meals For...** 2 weeks ago | 30,451 views | 20:45

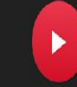

**Most View** 

 $\blacktriangleright$ 

 $\blacktriangleright$ 

Review Of Healthy Breakfast...

**Review Of Healthy Breakfast...** 

Review Of Healthy Breakfast...

 $\bullet$ 

Category

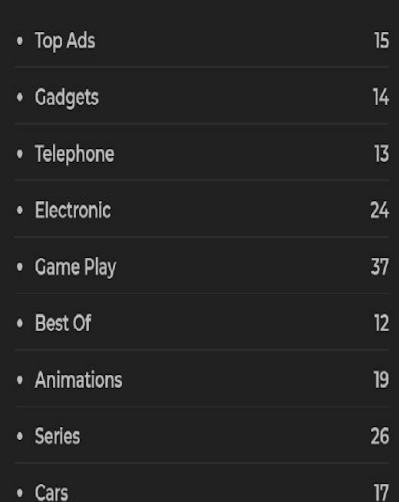

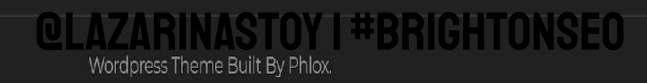

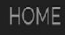

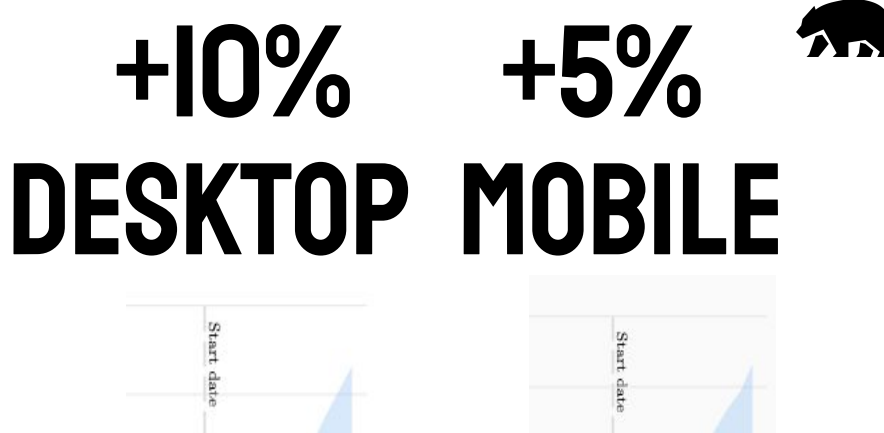

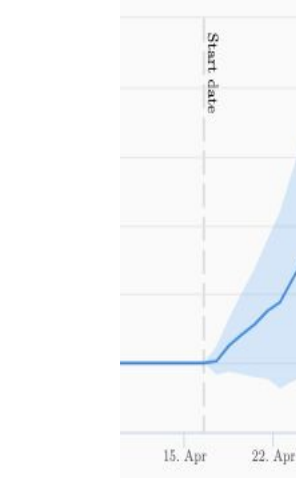

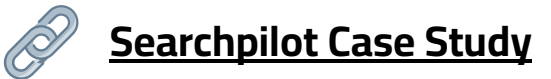

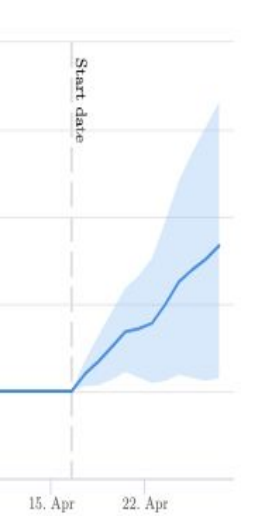

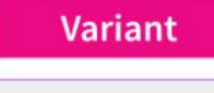

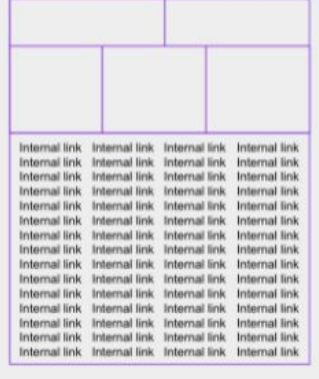

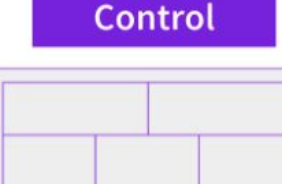

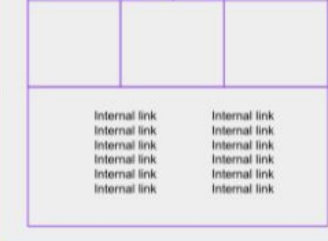

#### @lazarinastoy | #brightonSEO

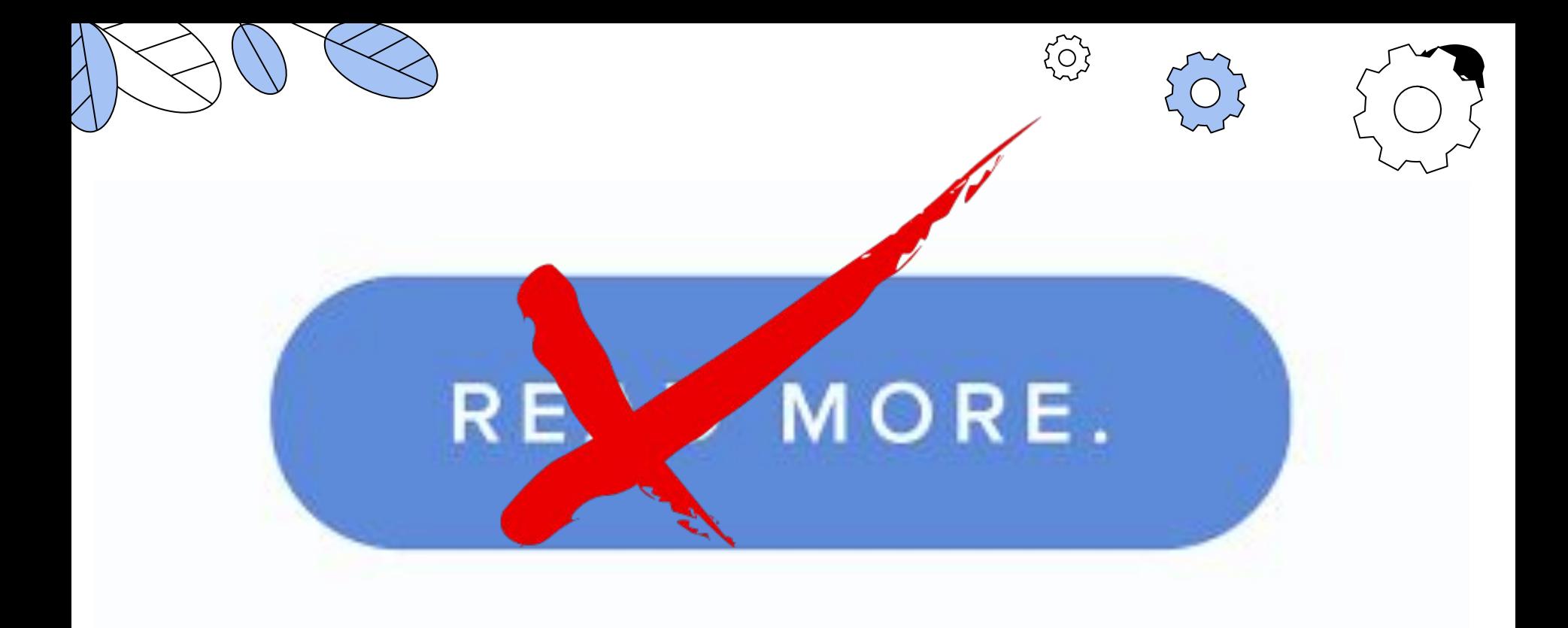

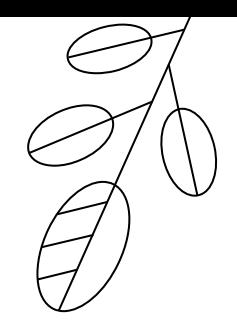

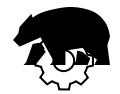

 $\bigcirc$ 

 $\bigodot$ 

 $000$ 

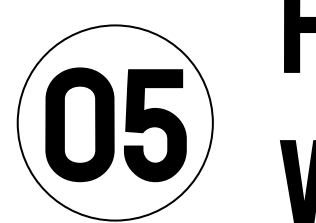

### **HOW TO FIND** WHERE TO LINK

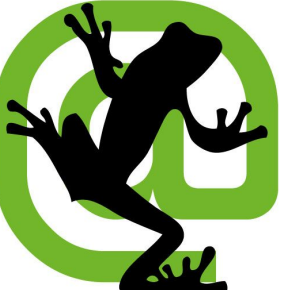

Filter 3

Filter 4

Filter 5

Filter 6

Filter 7

Filter 8

Filter 9

Filter 10

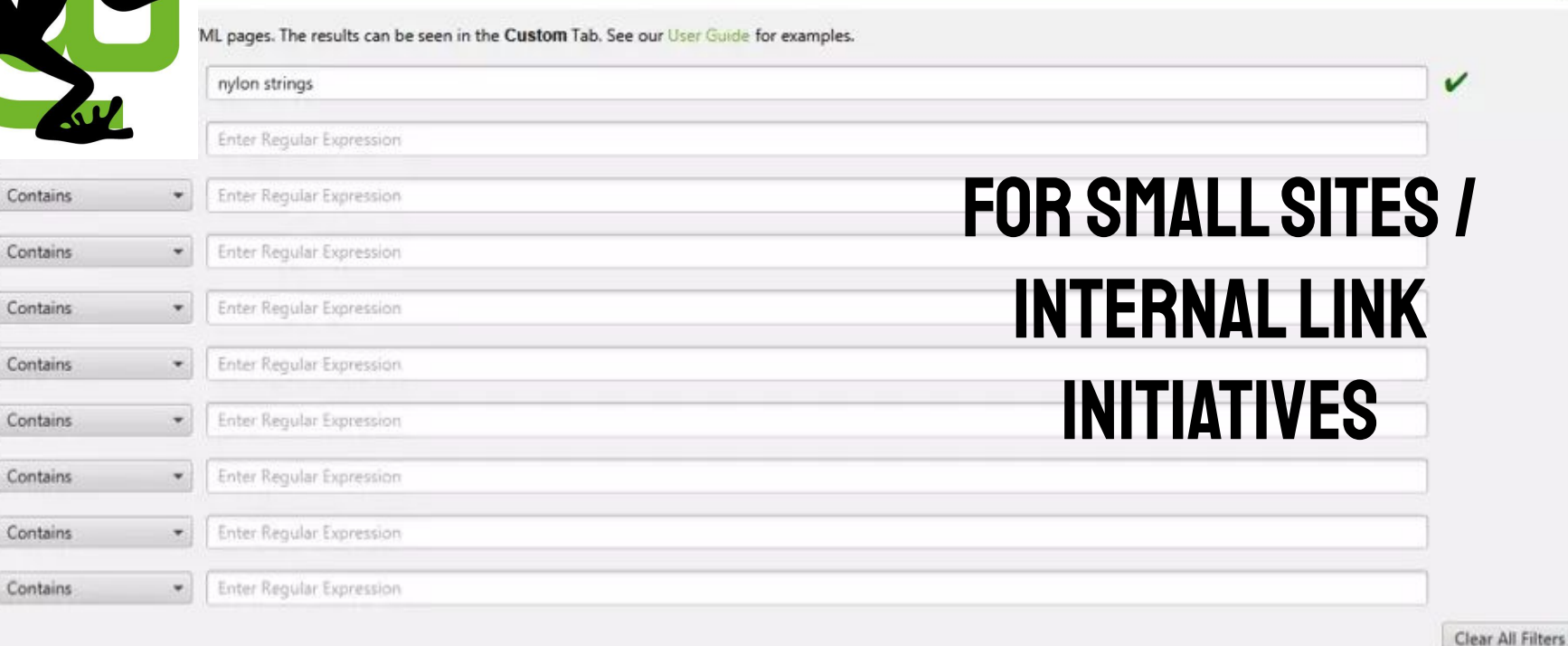

 $\times$ 

OK

#### Copy of [template] Interlinking Opportunities MASTER ☆ 日 ②

File Edit View Insert Format Data Tools Extensions Help Last edit was 4 minutes ago

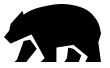

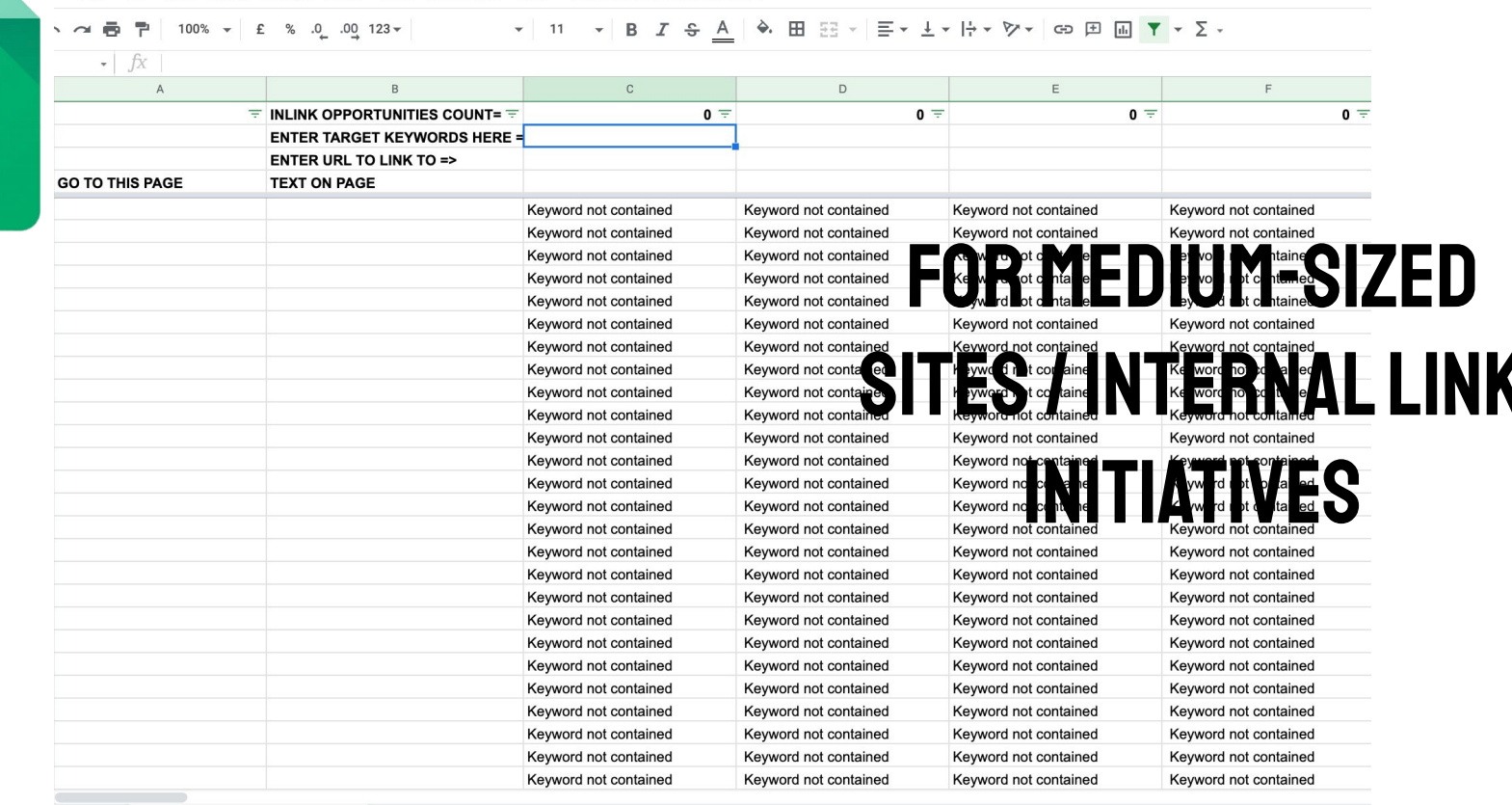

Interlinking simple match v  $+$   $\equiv$ 

#### **QLAZARINASTOY I #BRIGHTONSEO**

H

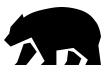

**O** □

**LINK INITIATIVES** 

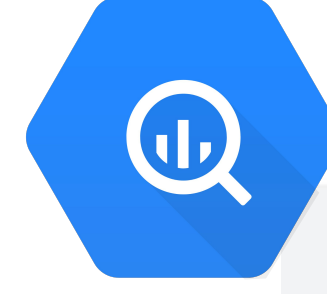

The following query searches across all columns of the Recipes table for the value toast and returns the rows that contain this value.

SELECT \* FROM Recipes WHERE CONTAINS\_SUBSTR(Recipes, 'toast');

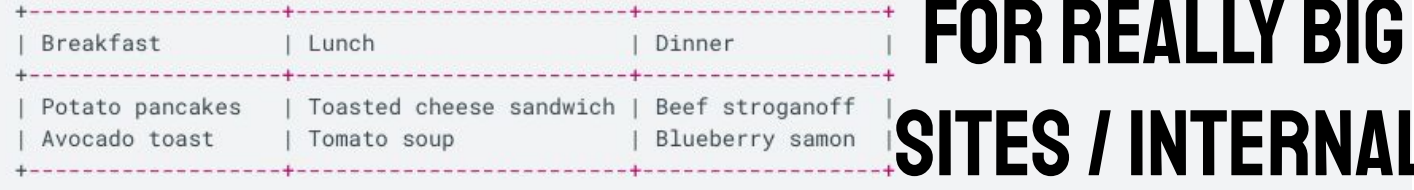

The following query searches the Lunch and Dinner columns of the Recipe table for the value potato and returns the row if either column contains this value.

#### SELECT \* FROM Recipes WHERE CONTAINS\_SUBSTR((Lunch, Dinner), 'potato'); -----------------

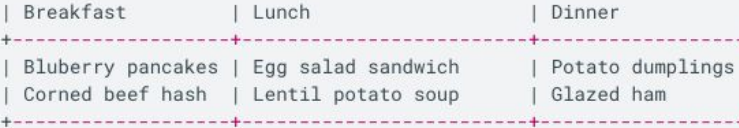

#### **QLAZARINASTOY I #BRIGHTONSEO**

● 百

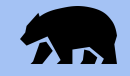

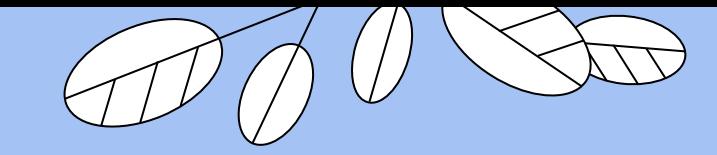

# THE LOGIC IS

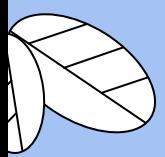

 $\{ \widetilde{\circ} \}$ 

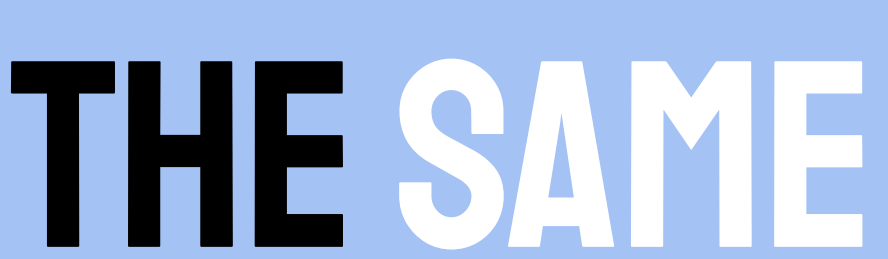

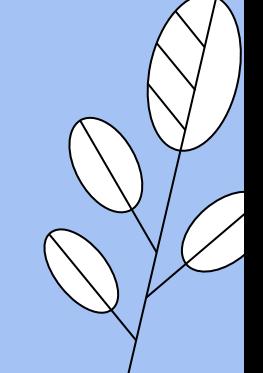

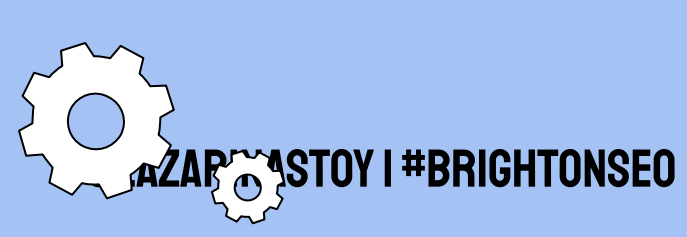

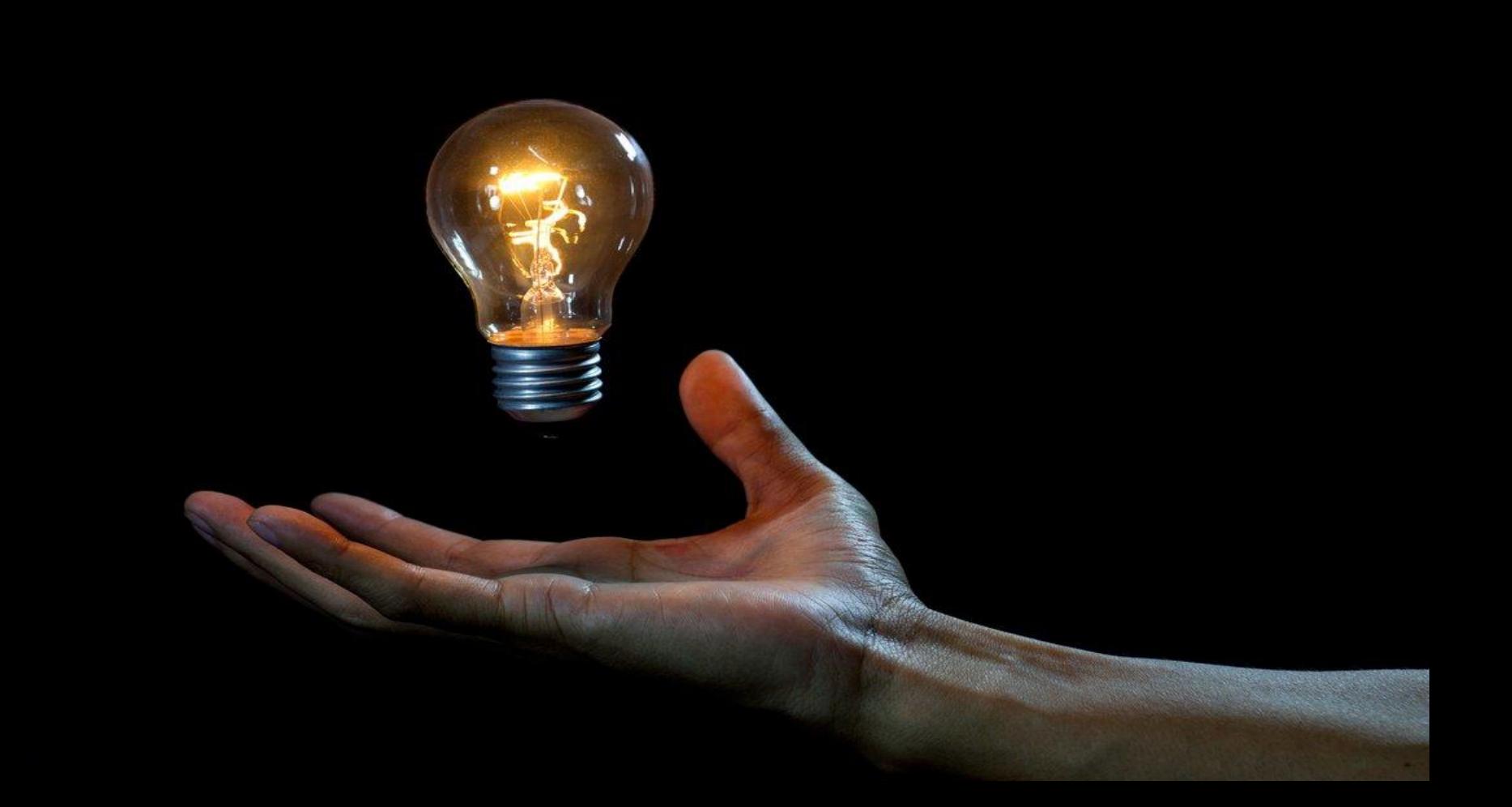

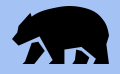

### Search for intent-based keyword variations

### Search for different anchor types

### Incorporate entity-based linking

### Think about money-making pages

@lazarinastoy | #brightonSEO

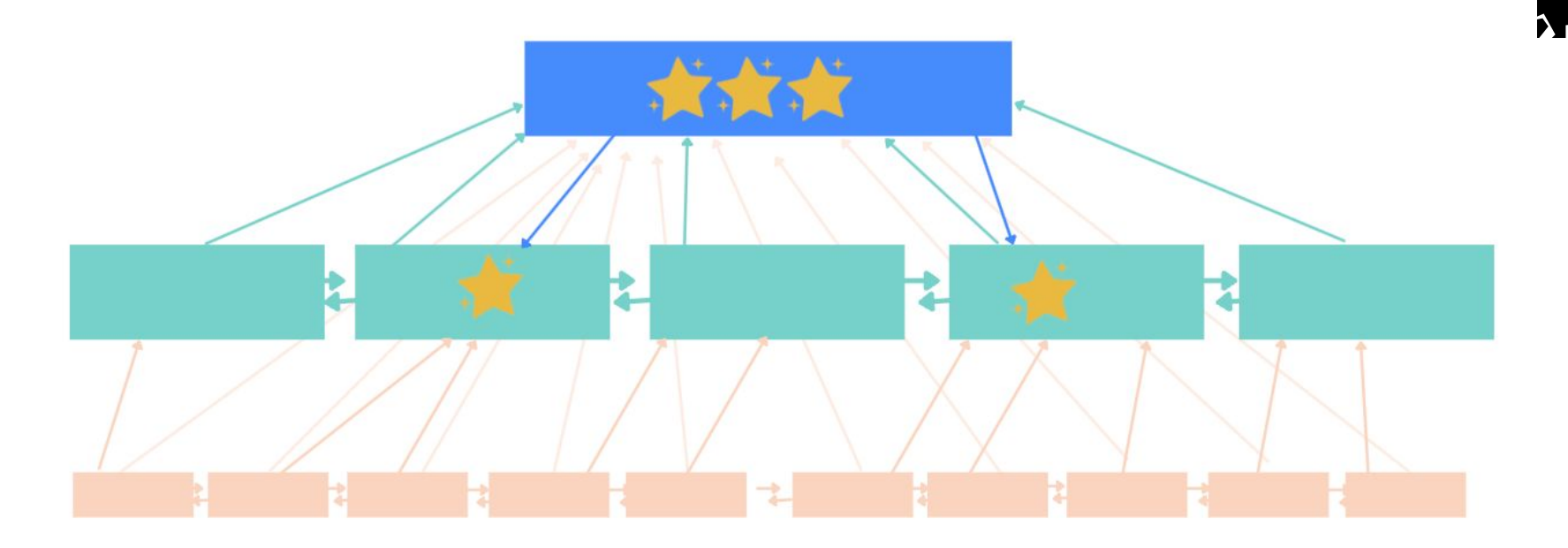

#### **Informational Intent Page**

 $\mathcal{D}$ links to other informational content, based on similarity;

Plinks to pillar page (money page, highest converting)  $\mathscr{D}$ links to one other high intent page

receives link from one informational page, based on similarity

#### **High Intent page**

Ulinks to pillar page (money page, highest converting)  $\mathcal{O}$ links to one other high intent pages

Preceives links from a few informational pages, based on similarity

receives a link from one high intent page, based on similarity

#### Pillar Page ( Ocnversion rate)

 $\mathcal{O}$ links to 1-2 high intent pages in the cluster (with the second and third highest conversion rates)

Preceives links from multiple informational pages

Preceives links from multiple high intent pages

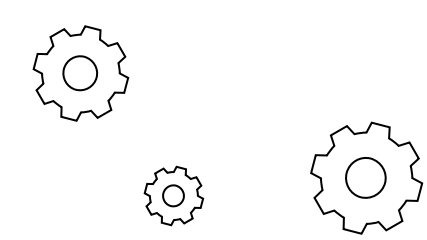

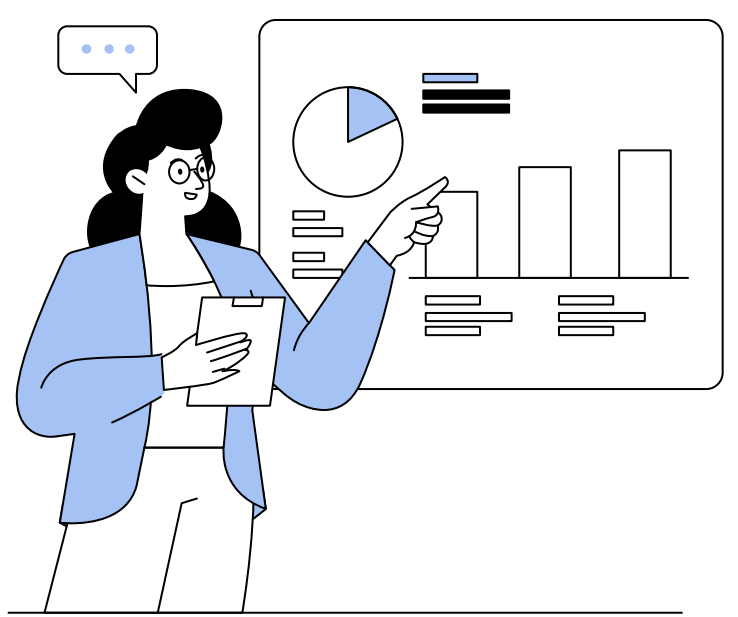

### **BUILD** MEASURE (06)  $\left| \bigcup_{n=1}^{\infty} \right|$

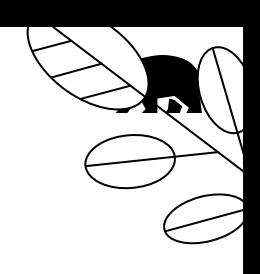

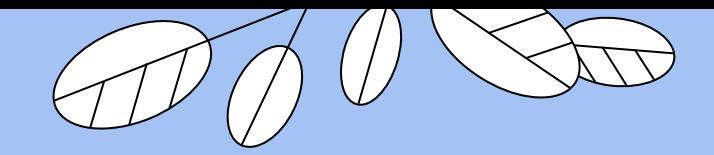

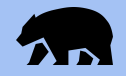

# **WHAT SHOULD YOU INCLUDE IN YOUR** DELIVERABLE?

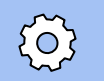

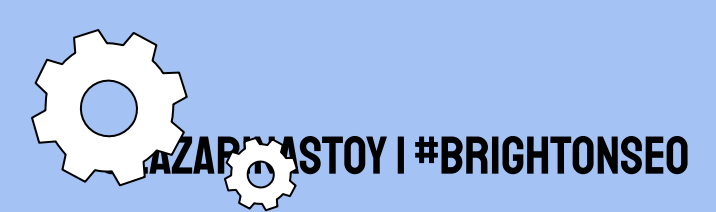

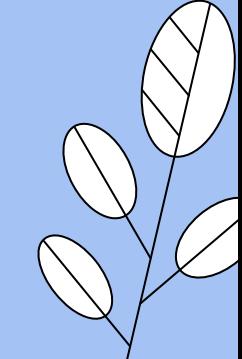

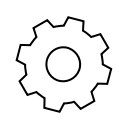

#### Link **OPPORTUNITIES**

Highlight additional link opportunities, anchor strategies.

#### ANALYSIS

Present your analysis in a format that allows for benchmarking

#### PRIORITIZE, **BUDGET**

Talk about link implementation, timeline, tracking.

#### Topic Models

After finalising the categories and structure, create custom dimensions for the topics in GA/GDS/GSC

#### @lazarinastoy | #brightonSEO

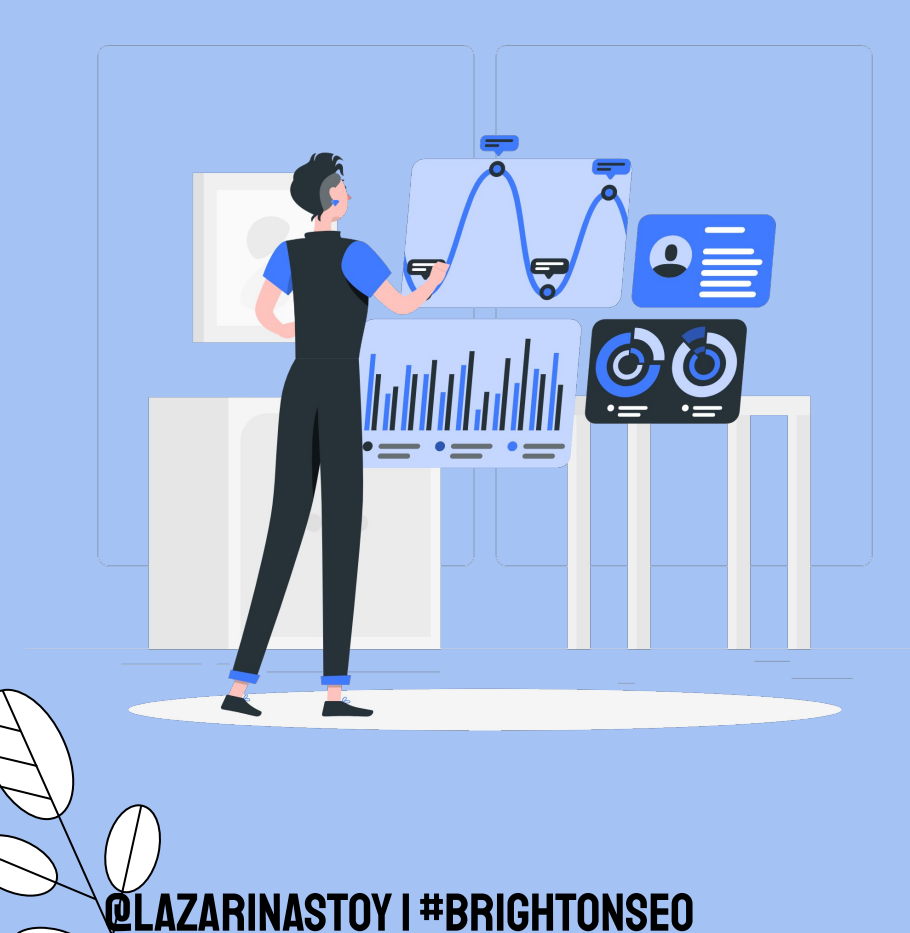

### **WHAT SHOULD YOU** MEASURE?

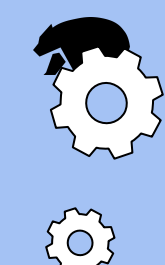

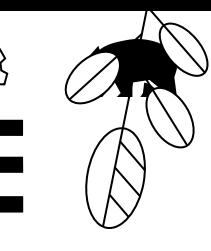

# YOUR REPORTING SHOULD INCLUDE

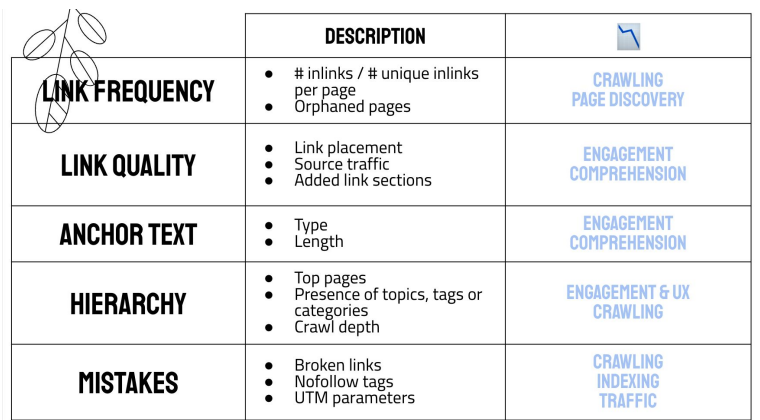

**QLAZARINASTOY I #BRIGHTONSEO** 

### BENCHMARKING

### **GROWTH METRICS**

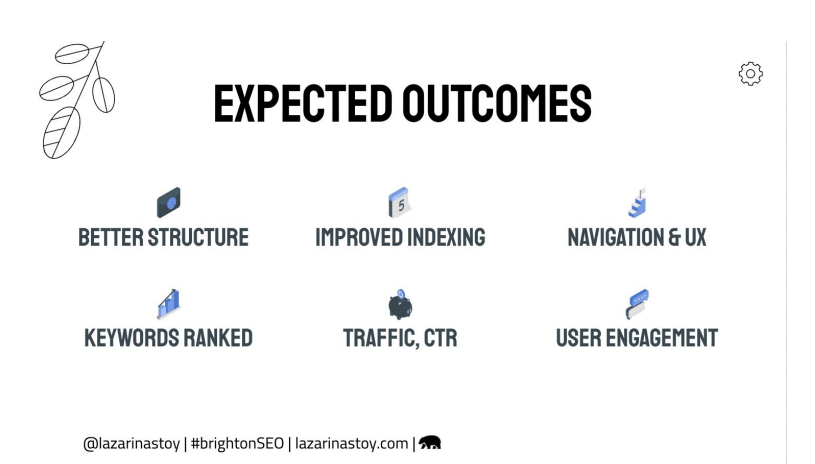

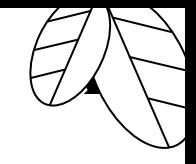

# for growth reporting, track

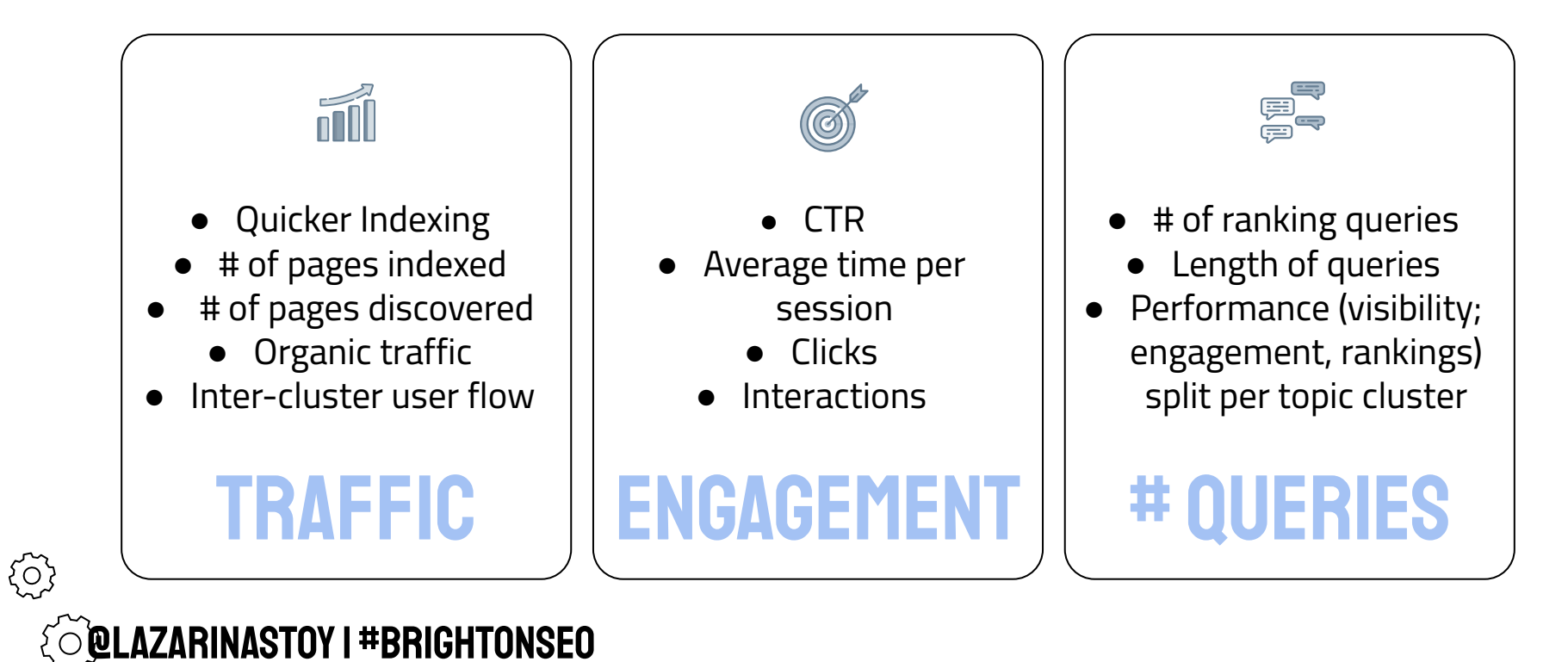

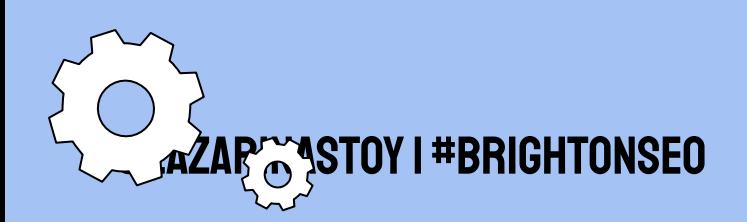

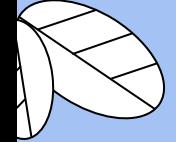

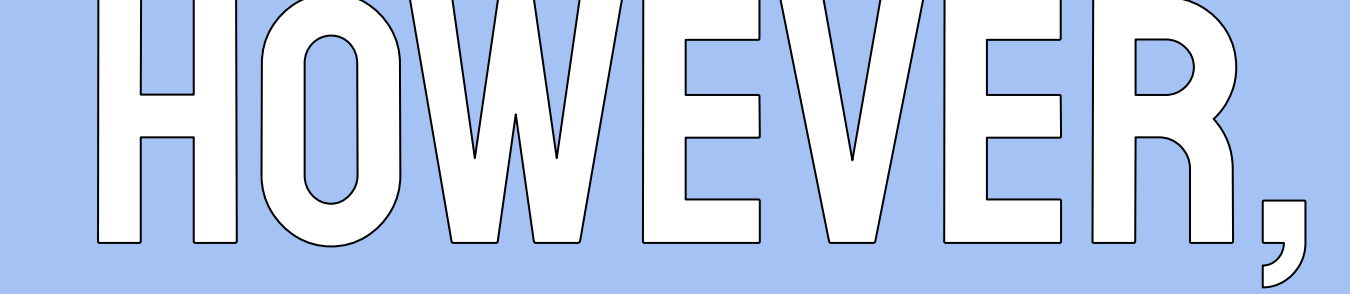

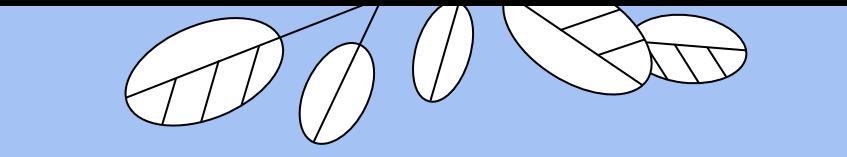

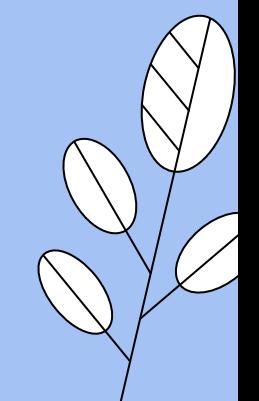

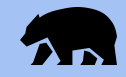

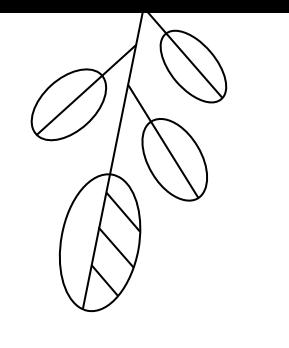

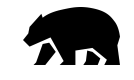

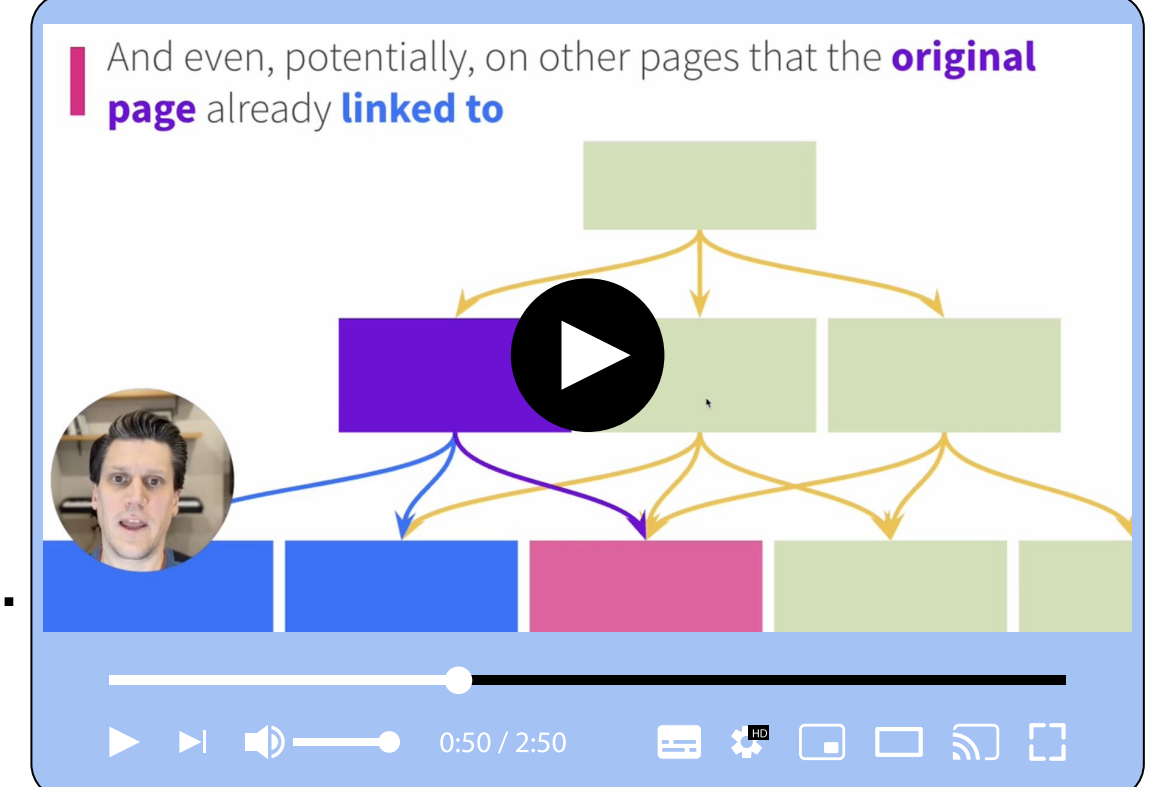

# **WILL CRITCHLOW EXPLAINS**

**AS** 

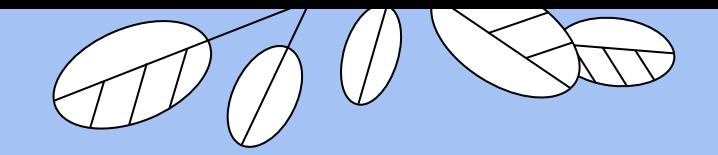

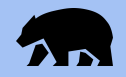

### **INTERNAL LINKING EFFECT MEASUREMENT IS**

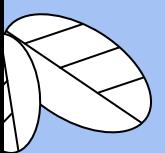

 $\{ \widetilde{O} \}$ 

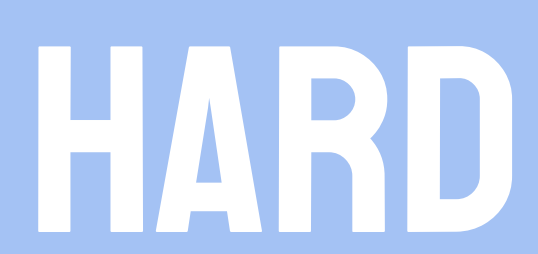

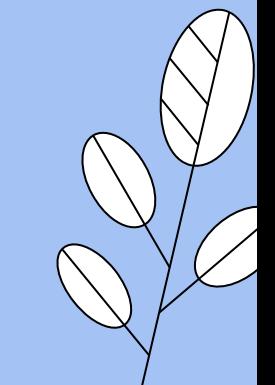

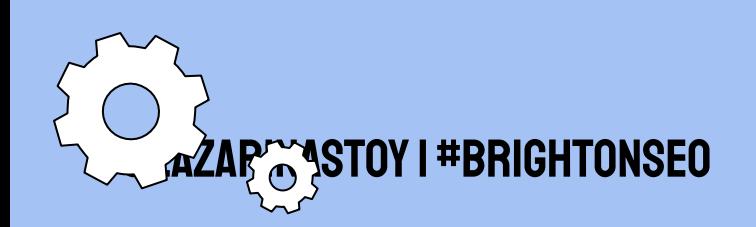

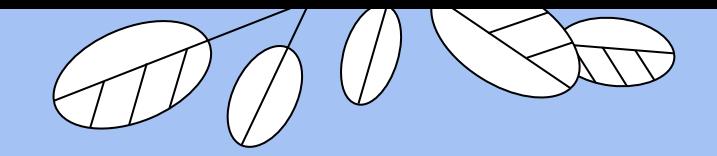

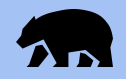

### **OUR INTUITION ABOUT LINK STRUCTURES IS**

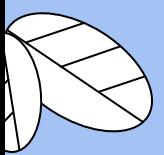

 $\{ \widetilde{O} \}$ 

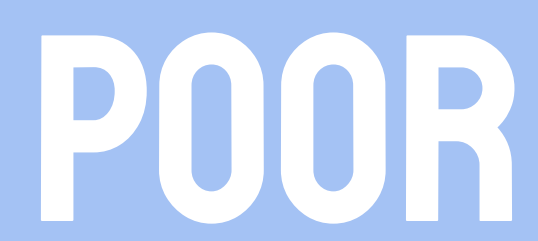

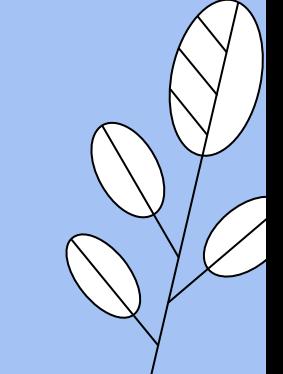

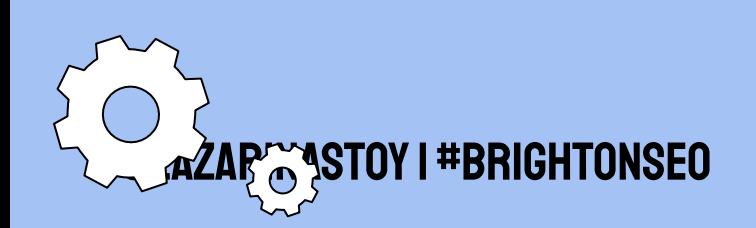

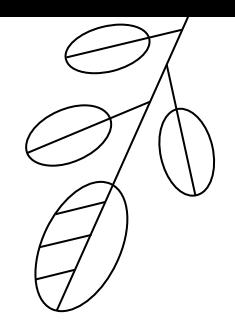

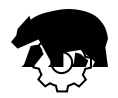

# IN OTHER WORDS...

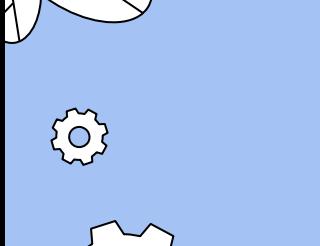

**AZAR<sup>T</sup>O**STOY

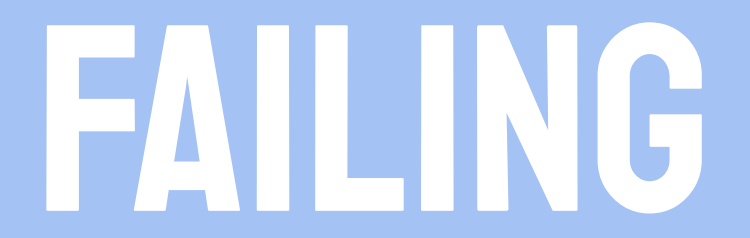

**IS PART OF** 

THE PROCESS.

I #BRIGHTONSEO

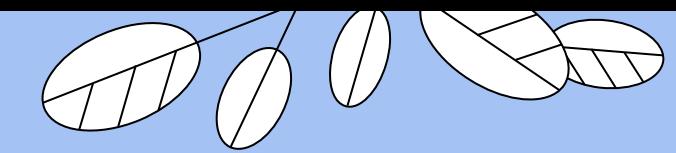

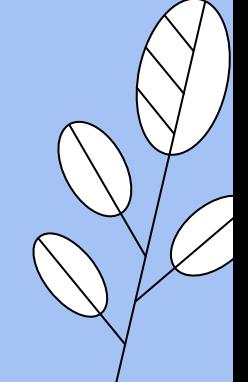

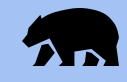
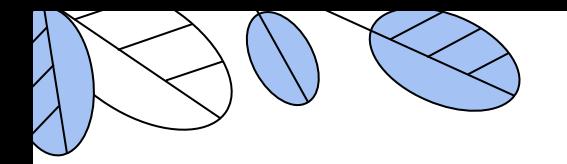

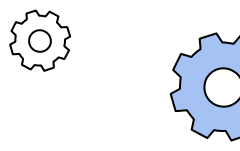

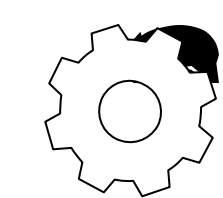

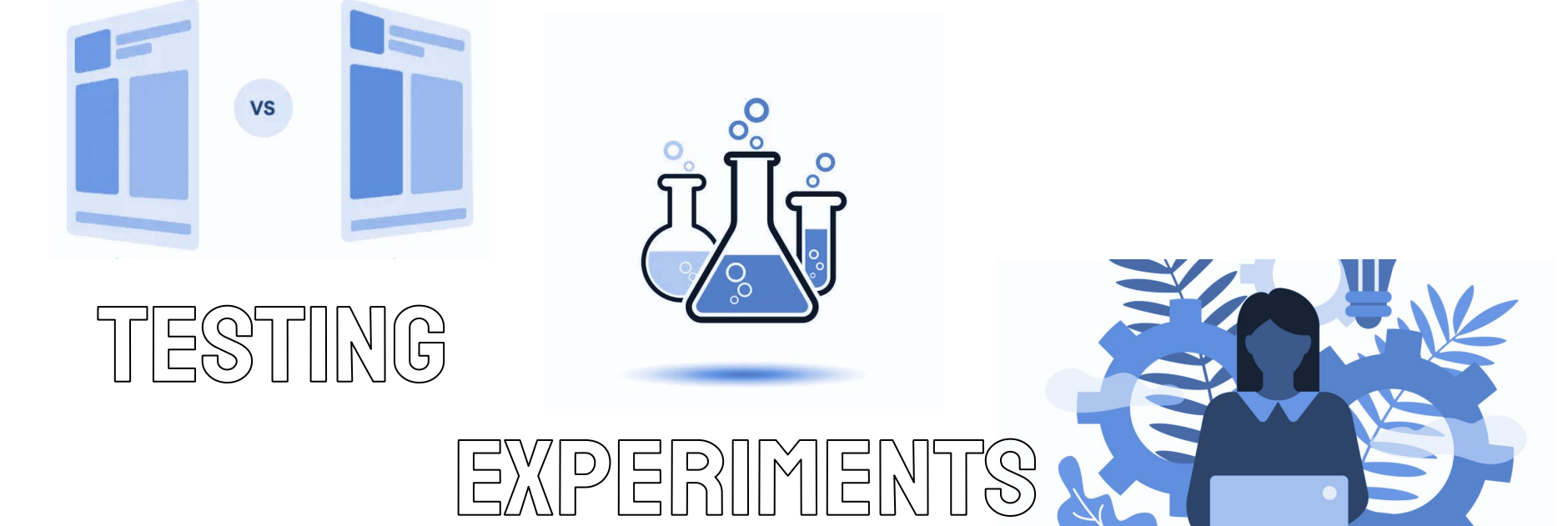

 $N$  $\bigcirc$  $||V||$ 

**QLAZARINASTOY I #BRIGHTONSEO** 

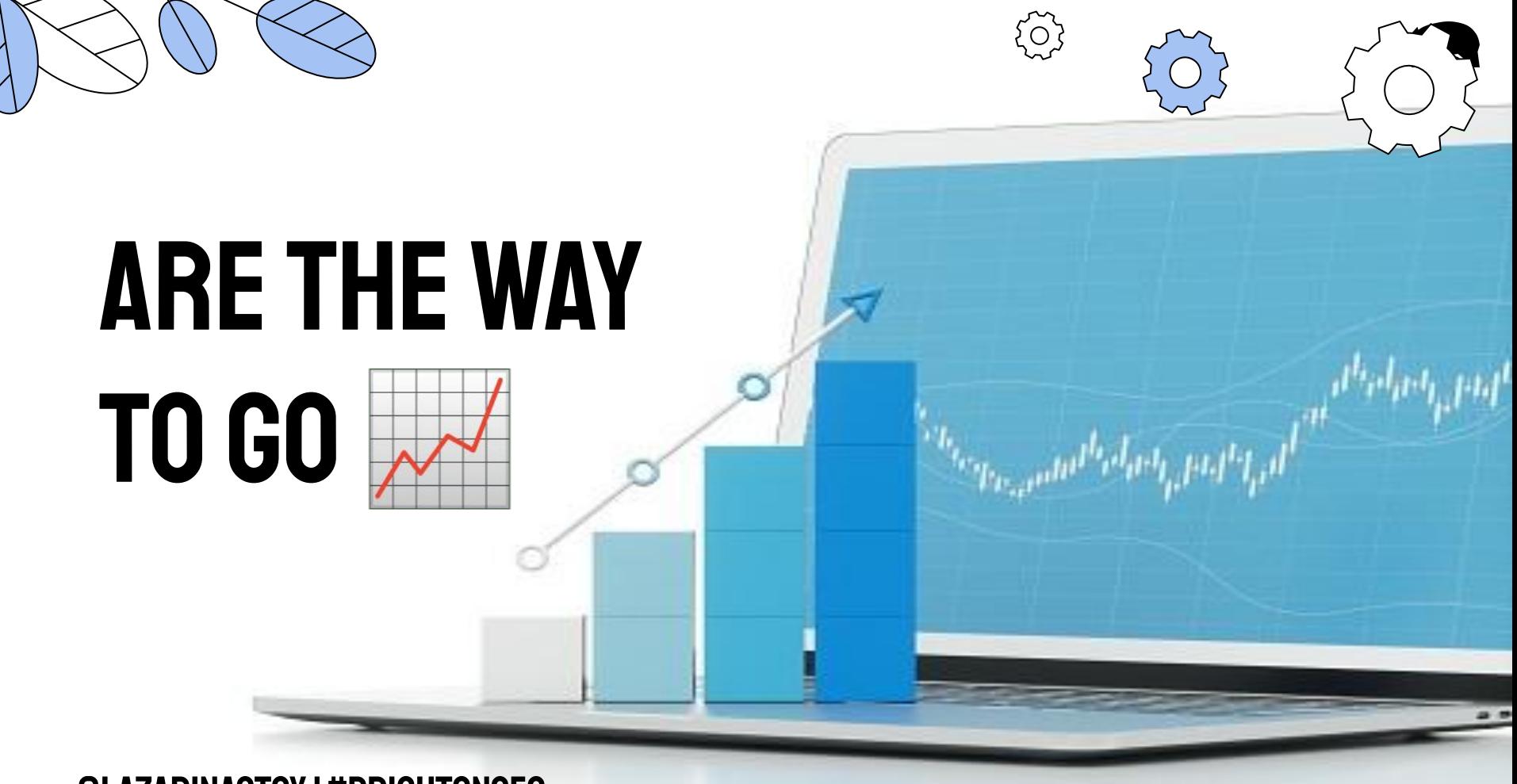

**QLAZARINASTOY I #BRIGHTONSEO** 

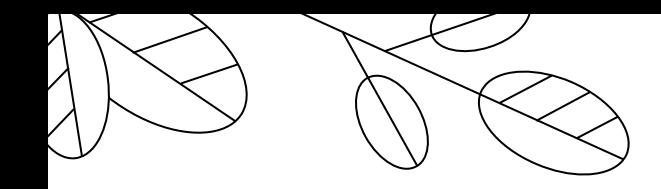

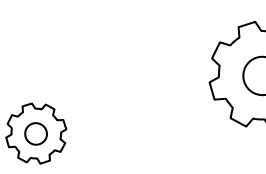

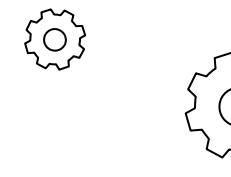

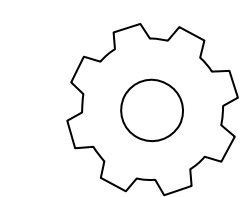

## BEFORE I GO...

**QLAZARINASTOY I #BRIGHTONSEO** 

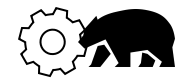

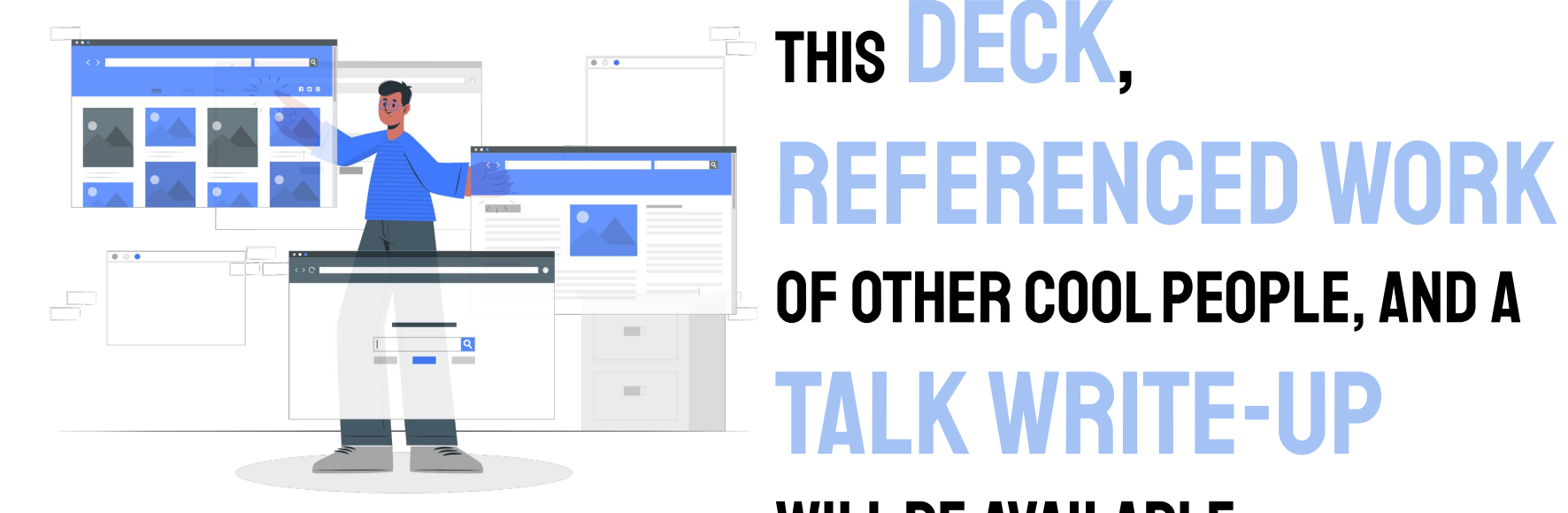

## will be available

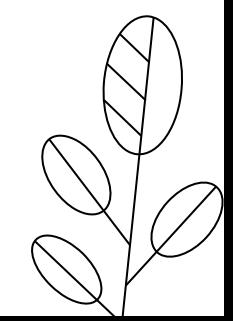

@lazarinastoy | #brightonSEO

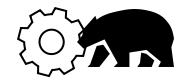

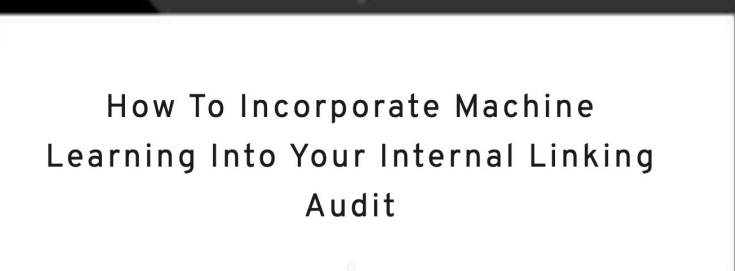

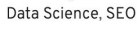

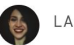

LAZARINA STOY MARCH 24, 2022

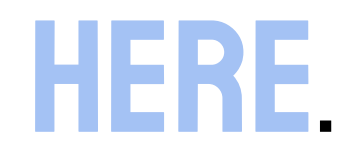

**[https://lazarinastoy.com/how-to](https://lazarinastoy.com/how-to-incorporate-machine-learning-in-internal-linking-audits/) [-incorporate-machine-learning-in](https://lazarinastoy.com/how-to-incorporate-machine-learning-in-internal-linking-audits/) [-internal-linking-audits/](https://lazarinastoy.com/how-to-incorporate-machine-learning-in-internal-linking-audits/)**

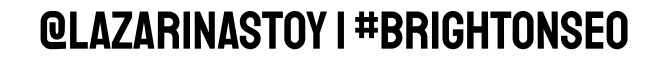

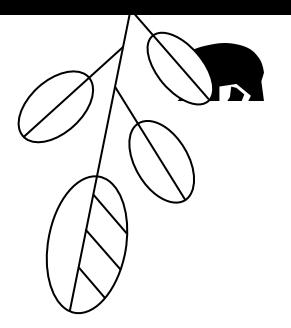

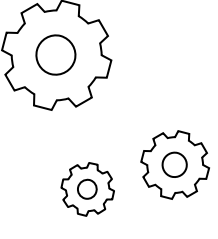

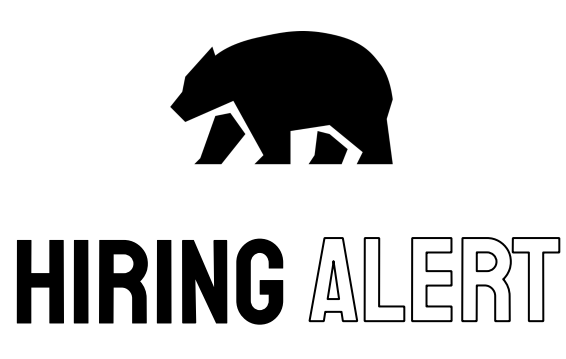

We are a pretty awesome team on the lookout for talent.

Search for **[Intrepid Digital](https://www.linkedin.com/company/intrepid-digital-online/)** to work with some exciting US & global brands.

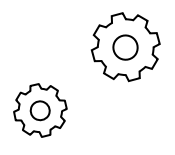

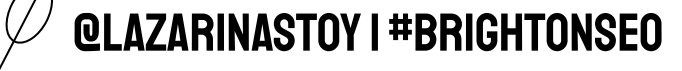

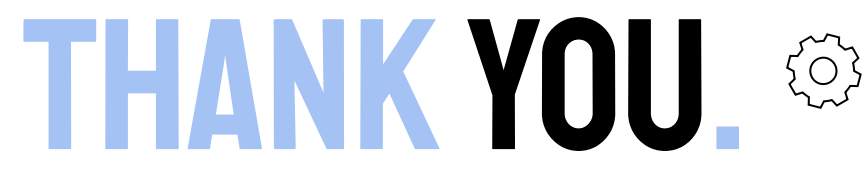

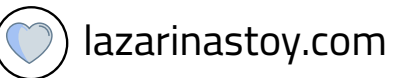

- @lazarinastoy
- /in/lazarinastoy/

CREDITS: This presentation template was created by **[Slidesgo](http://bit.ly/2Tynxth)**, including icons by **[Flaticon](http://bit.ly/2TyoMsr)**, and infographics & images by **[Freepik](http://bit.ly/2TtBDfr)**

## @lazarinastoy | #brightonSEO

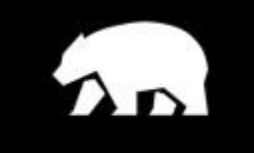

**Intrepid Digital**